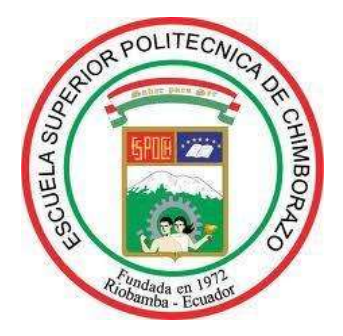

# **ESCUELA SUPERIOR POLITÉCNICA DE CHIMBORAZO FACULTAD DE MECÁNICA CARRERA INGENIERÍA AUTOMOTRIZ**

# **"DISEÑO Y CONSTRUCCIÓN EN FIBRA DE CARBONO DEL ALERÓN DELANTERO APLICADO AL VEHÍCULO PROTOTIPO FÓRMULA SAE DE LA CARRERA INGENIERÍA AUTOMOTRIZ"**

**Trabajo de integración curricular**

Tipo: Proyecto técnico

Presentado para optar por el grado académico de:

# **INGENIERO AUTOMOTRIZ**

# **AUTOR:**

SAÚL FERNANDO CHUQUÍN NARVÁEZ

Riobamba – Ecuador 2022

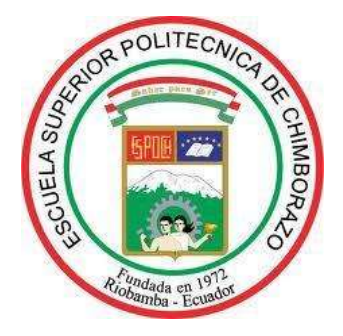

# **ESCUELA SUPERIOR POLITÉCNICA DE CHIMBORAZO FACULTAD DE MECÁNICA CARRERA INGENIERÍA AUTOMOTRIZ**

# **"DISEÑO Y CONSTRUCCIÓN EN FIBRA DE CARBONO DEL ALERÓN DELANTERO APLICADO AL VEHÍCULO PROTOTIPO FÓRMULA SAE DE LA CARRERA INGENIERÍA AUTOMOTRIZ"**

**Trabajo de Integración Curricular**

Tipo: Proyecto Técnico

Presentado para optar por el grado académico de:

# **INGENIERO AUTOMOTRIZ**

**AUTOR:** SAÚL FERNANDO CHUQUÍN NARVÁEZ  **DIRECTOR:** Ing. LUIS FERNANDO BUENAÑO MOYANO Msc.

Riobamba – Ecuador

2022

## **©2022, Saul Fernando Chuquín Narváez**

Se autoriza la reproducción total o parcial, con fines académicos, por cualquier medio o procedimiento, incluyendo la cita bibliográfica del documento, siempre y cuando se reconozca el Derecho de Autor.

Yo, SAUL FERNANDO CHUQUIN NARVÁEZ, declaro que el presente trabajo de integración curricular es de mi autoría y que los resultados del mismo son auténticos. Los textos en el documento que provienen de otra fuente están debidamente citados y referenciados.

Como autor asumo la responsabilidad legal y académica de los contenidos de este trabajo de integración curricular; El patrimonio intelectual pertenece a la Escuela Superior Politécnica de Chimborazo

Riobamba, 15 de marzo de 2022

**Saul Fernando Chuquín Narváez 100379269-2**

# **ESCUELA SUPERIOR POLITÉCNICA DE CHIMBORAZO FACULTAD DE MECÁNICA CARRERA INGENIERÍA AUTOMOTRIZ**

El Tribunal del Trabajo de Integración Curricular certifica que: El Trabajo de Integración Curricular; Tipo: Proyecto técnico, **"DISEÑO Y CONSTRUCCIÓN EN FIBRA DE CARBONO DEL ALERÓN DELANTERO APLICADO AL VEHICULO PROTOTIPO FORMULA SAE DE LA CARRERA INGENIERÍA AUTOMOTRIZ"** realizado por el señor **SAÚL FERNNADO CHUQUÍN NARVÁEZ**, ha sido minuciosamente revisado por los Miembros del Trabajo de Integración Curricular, el mismo que cumple con los requisitos científicos, técnicos, legales, en tal virtud el Tribunal autoriza su presentación.

#### **FIRMA FECHA**

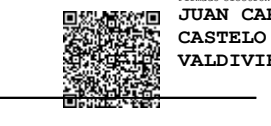

Firmado electrónicamente por: **JUAN CARLOS VALDIVIESO**

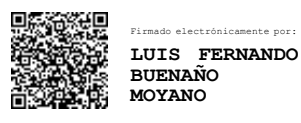

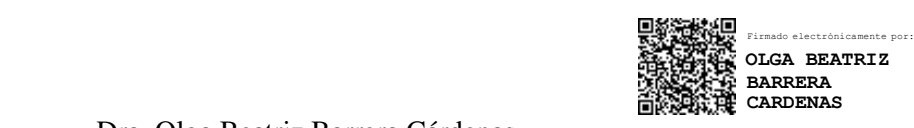

Ing. Juan Carlos Castelo Valdivieso Mgs. 2022-03-15

### **PRESIDENTE DEL TRIBUNAL**

Ing. Luis Fernando Buenaño Moyano Msc. 2022-03-15

### **DIRECTOR DEL TRABAJO DE**

**INTEGRACIÓN CURRICULAR**

Dra. Olga Beatriz Barrera Cárdenas 2022-03-15

**MIEMBRO DEL TRIBUNAL**

### **DEDICATORIA**

Este presente trabajo de titulación está dedicado principalmente a Dios, el cual ha permanecido a mi lado en el transcurso de este proyecto, a mi tía Helen por ser un pilar fundamental en mi vida que a través de sus sabías palabras me aconseja, aunque muchas veces no esté de acuerdo con ella quiero que sepa que le querré toda la vida, a mi novia que siempre me alentó en mis días grises, gracias por estar allí dándome fuerzas para salir adelante. A mi tío Juanito que descansa en paz, gracias por todos los momentos compartidos, por inculcarme que el descanso no existe si se tiene que finalizar una meta, Dios le guarde en su santa gloria.

Saúl

### **AGRADECIMIENTO**

Un agradecimiento inmenso a mis padres Rodrigo Chuquín y Lucía Narváez por ser las personas que estuvieron a mi lado en todo el camino, muchas gracias por acompañarme en el transcurso de este proyecto incluso arriesgando la vida en la pandemia no se apartaron de mí con el fin de verme cumplir mis sueños. Un fraterno agradecimiento a la Escuela Superior Politécnica de Chimborazo y a su carrera Ingeniería Automotriz, en donde pude adquirir destrezas y habilidades tanto en la mecánica como conocimientos generales además de formarme varios valores para defenderme en la vida profesional y laboral.

Saúl

## **TABLA DE CONTENIDO**

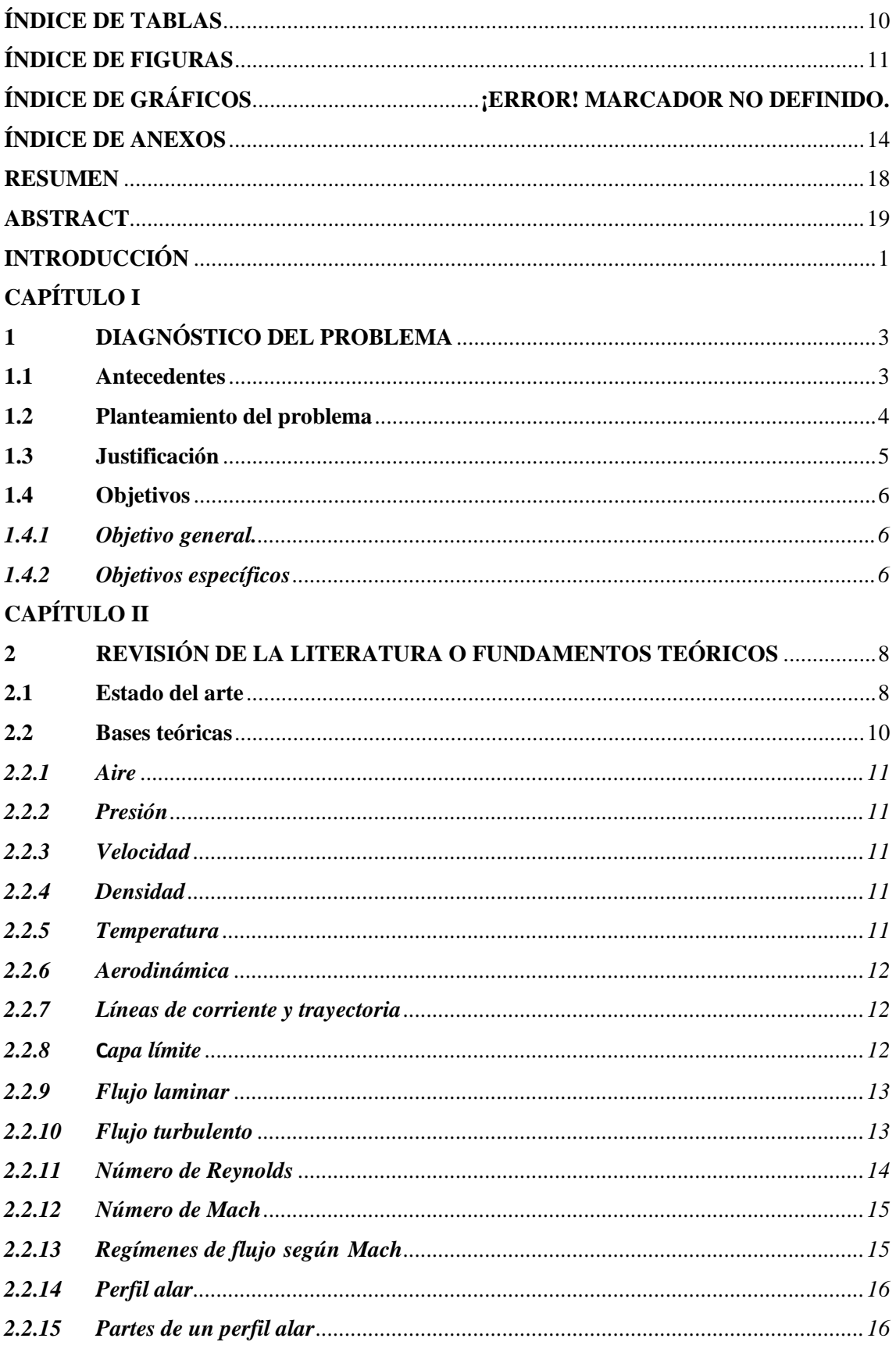

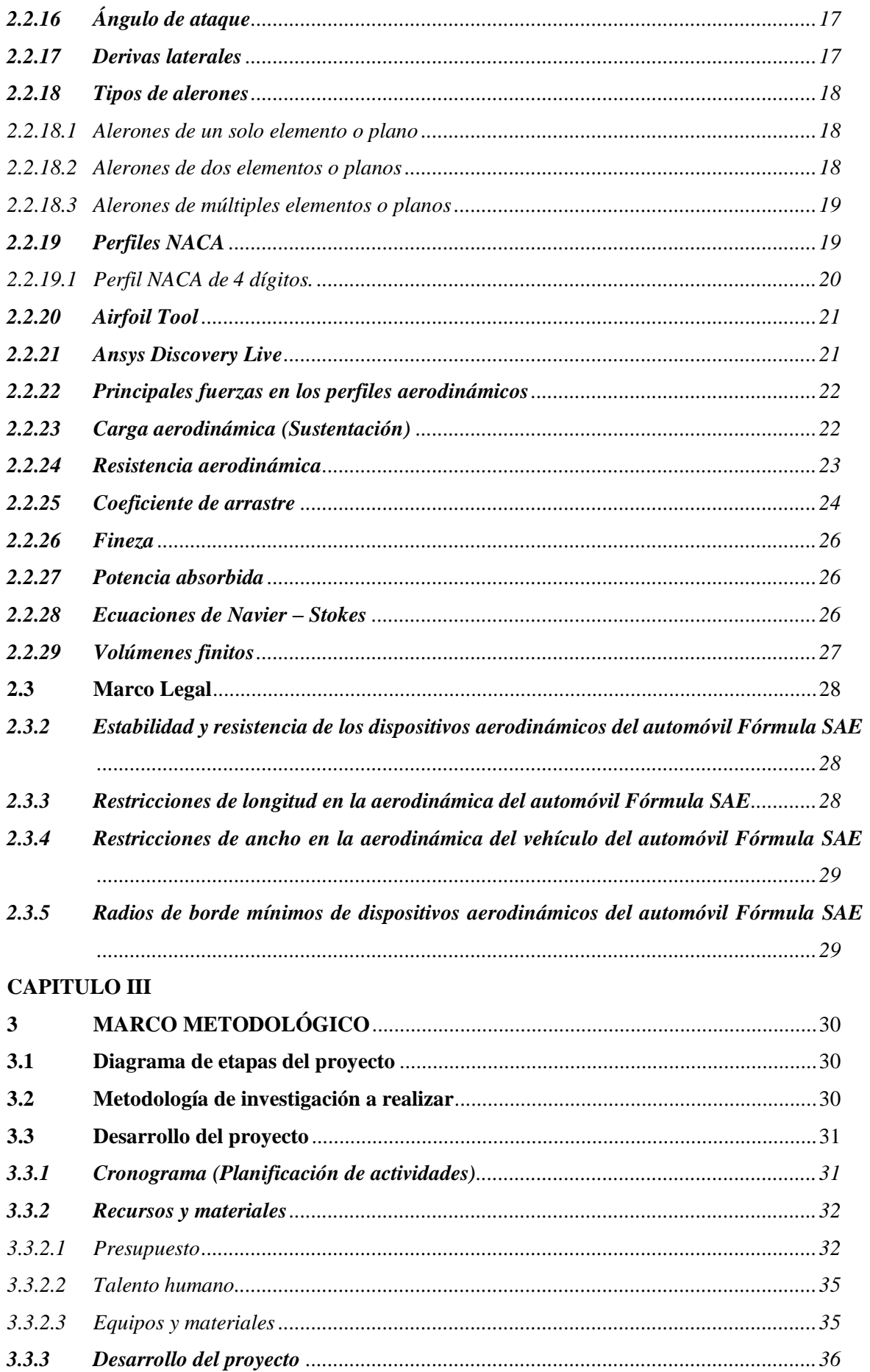

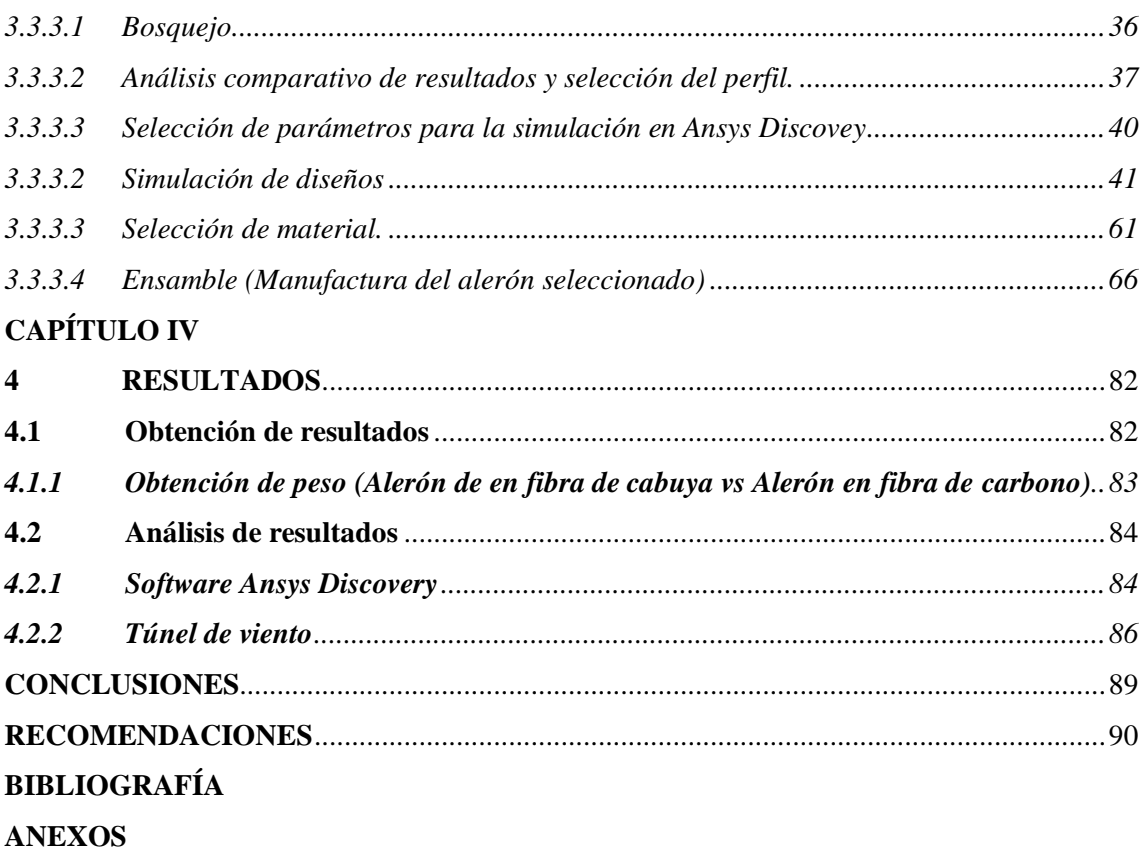

# <span id="page-10-0"></span>**ÍNDICE DE TABLAS**

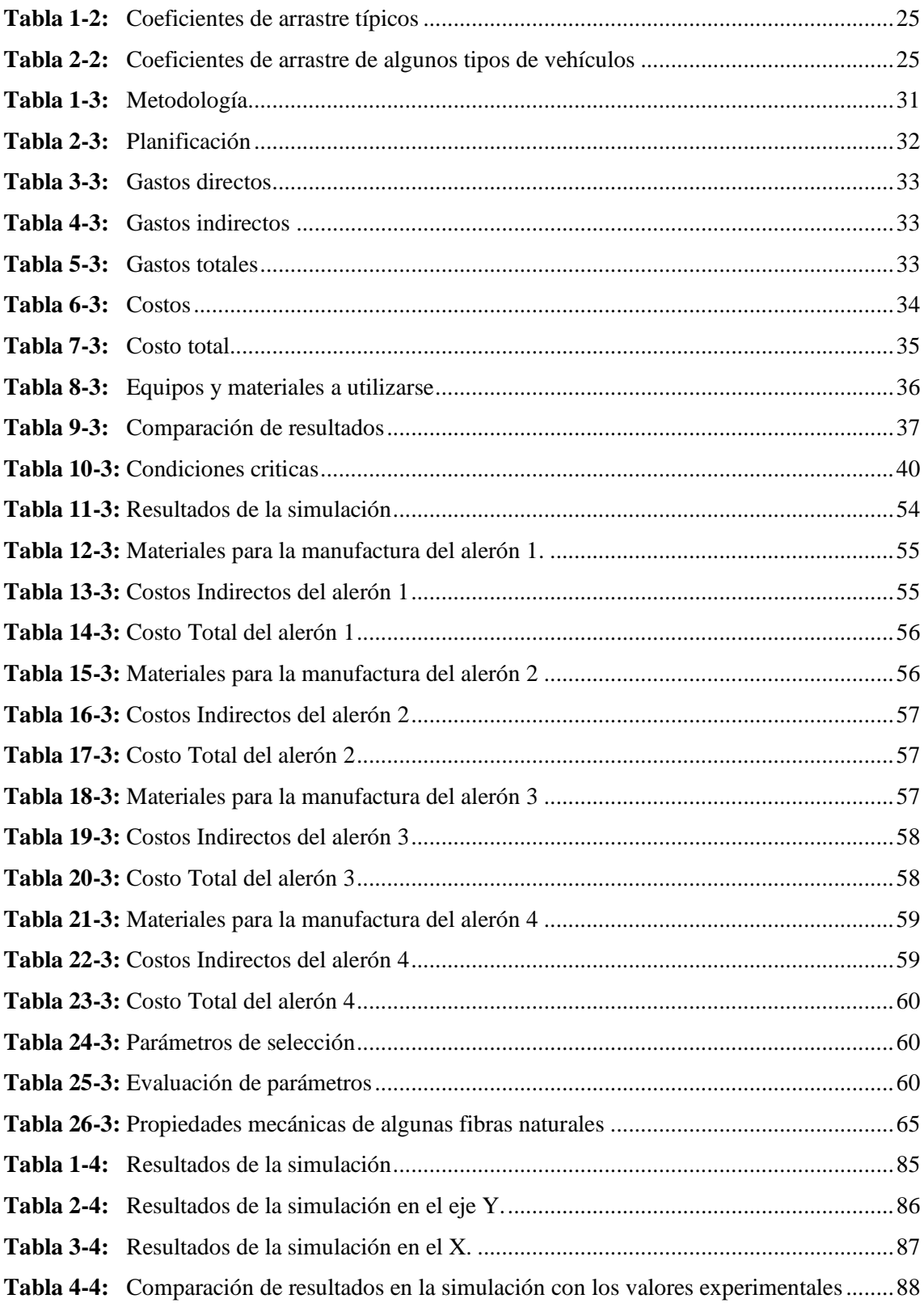

# <span id="page-11-0"></span>**ÍNDICE DE FIGURAS**

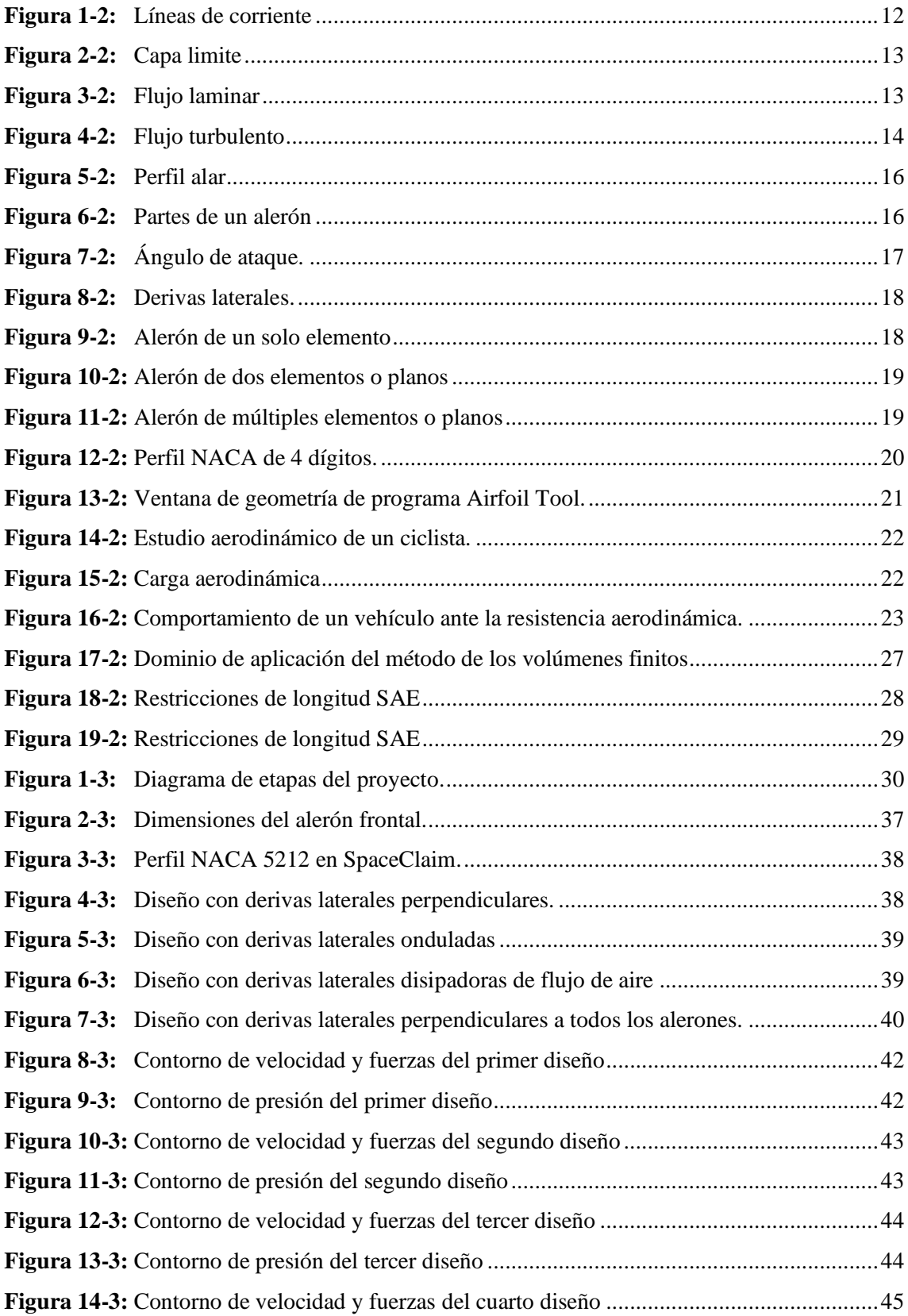

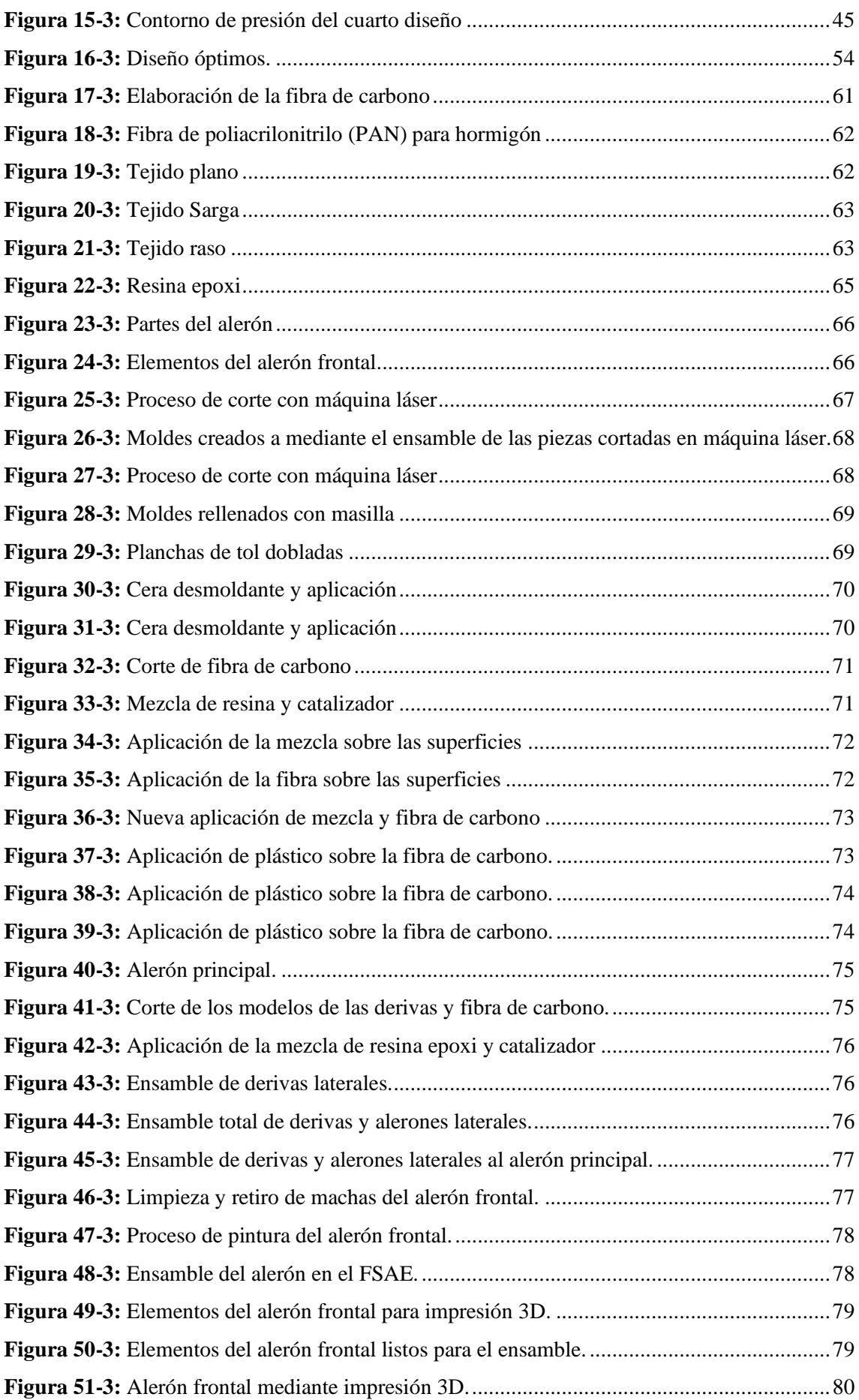

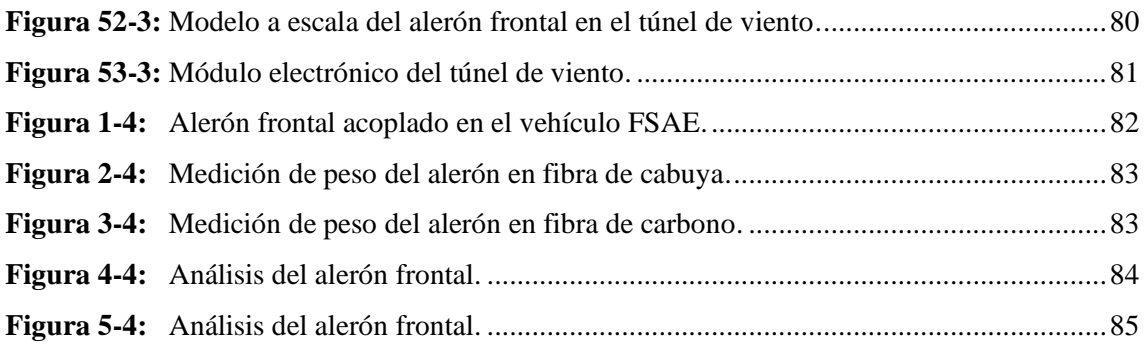

# <span id="page-14-0"></span>**ÍNDICE DE GRÁFICOS**

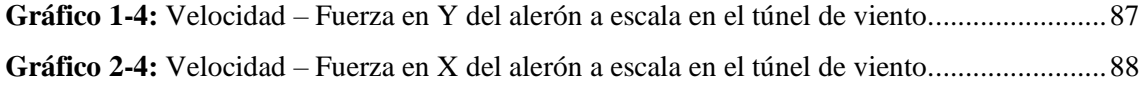

# **ÍNDICE DE ANEXOS**

- **ANEXO A:** [Valores de fuerza de sustentación obtenidos mediante dos pruebas](#page-114-0)
- **ANEXO B:** [Valores de resistencia obtenidos mediante dos pruebas](#page-115-0)
- **ANEXO C:** [Cálculo de coeficientes aerodinámicos mediante hoja de cálculo.](#page-116-0)

# **SIMBOLOGÍA**

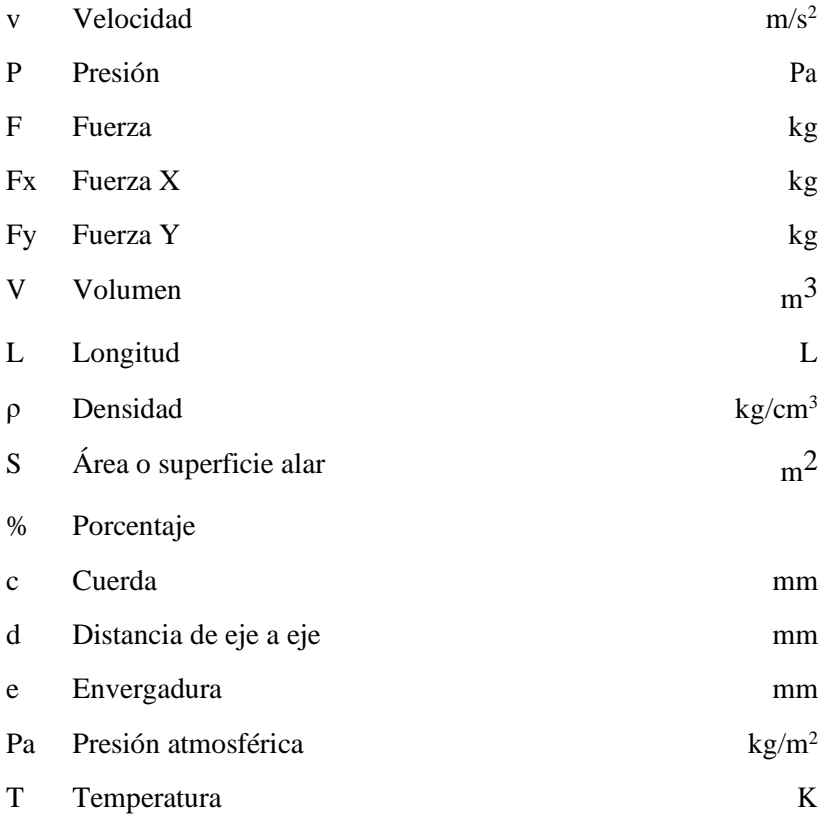

# **ÍNDICE DE ABREVIACIONES**

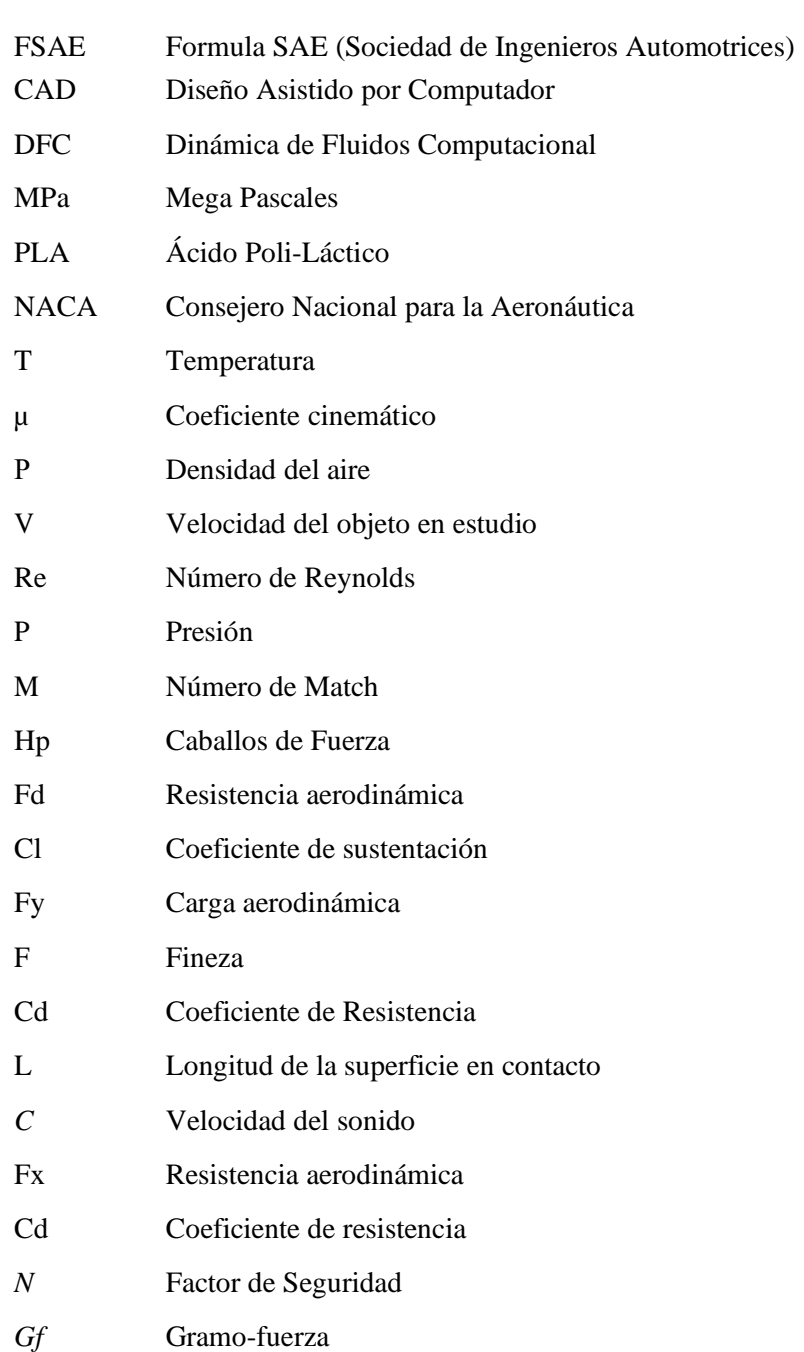

#### <span id="page-18-0"></span>**RESUMEN**

El presente trabajo de integración curricular tuvo como objetivo diseñar y construir en fibra de carbono el alerón delantero aplicado al vehículo prototipo Fórmula SAE de la Carrera Ingeniería Automotriz de la ESPOCH. Utilizando software CAD para el diseño y materiales compuestos para su construcción, cumpliendo con las especificaciones de la organización SAE (Sociedad de Ingenieros Automotrices). Esta investigación surge de la necesidad de optimizar la aerodinámica del auto de competencias por lo que se inició digitalizando cuatro modelos de alerones mediante el software SpaceClaim, para luego transferirlos al módulo DISCOVERY del software ANSYS para realizar el correspondiente estudio aerodinámico, de lo cual se determinó la fuerza de sustentación, fuerza de resistencia, coeficiente de arrastre, fineza y consumo de potencia absorbida; la selección del alerón se realizó considerando estos resultados en conjunto con el análisis de costos de manufactura. Se inició con el proceso de construcción dividiendo el alerón delantero en el software SpaceClaim en partes esenciales, se realizó los moldes de los elementos que lo conforman, para el proceso de laminado se aplicó tela de fibra de carbono en los moldes untando mezcla de resina epoxi conjuntamente con catalizador, posteriormente se encapsuló la pieza con plástico y se succionó la resina sobrante mediante una bomba de vacío y por último se ensambló todas las piezas hasta obtener el alerón completamente terminado. Para comparar los resultados de la simulación se utilizó el túnel de viento del laboratorio de la Carrera Ingeniería Automotriz empleando un modelo a escala 10:1 del alerón seleccionado para analizar los resultados de carga aerodinámica y resistencia al avance. Se concluye que los resultados son equivalentes a los obtenidos en la simulación. Se recomienda seguir con el diseño y simulación del alerón frontal con el fin de mejorar sus coeficientes aerodinámicos, disminuir su resistencia y reducir su peso.

**Palabras clave**: <ALERÓN> <AERODINÁMICA> <FIBRA DE CARBONO> <RESINA EPÓXICA> <COEFICIENTE AERODINÁMICO>.

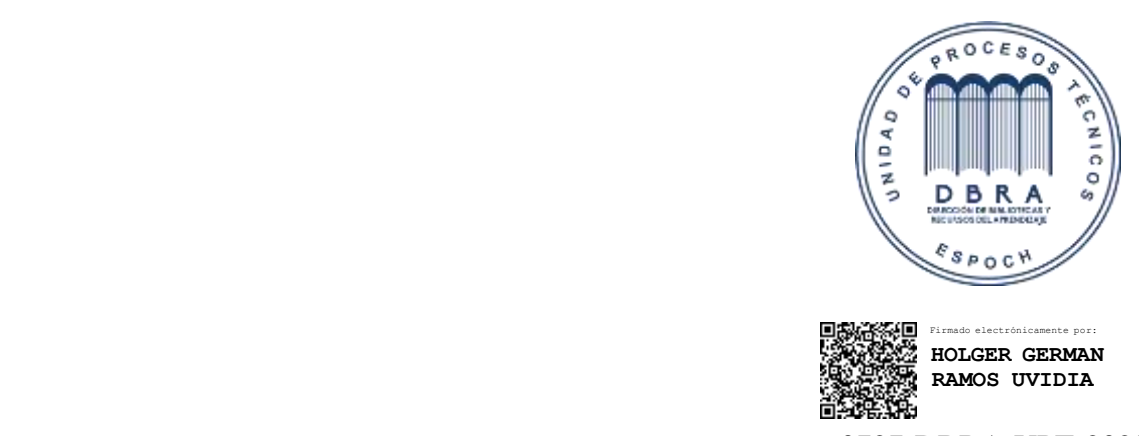

0727-DBRA-UPT-2022

2022-04-19

#### <span id="page-19-0"></span>**SUMMARY**

The objective of this curricular integration work was to design and build a fiberglass carbon front spoiler applied to the Formula SAE prototype vehicle of the Engineering Race ESPOCH Automotive. Using CAD software for the design, and composite materials for its construction, complying with the specifications of the SAE organization (Automotive Engineers Society). This research arises from the need to optimize the aerodynamics of the competition car, so it began by digitizing four models of spoilers through Space Claim software. To then transfer them to the DISCOVERY module of the ANSYS software to carry out the corresponding aerodynamic study, from which the force of lift, drag force, drag coefficient, fineness, and absorbed power consumption. The selection of the spoiler was made considering these results in conjunction with the manufacturing cost analysis. It started with the construction process by dividing the forward spoiler in the SpaceClaim software in essential parts. The molds of the elements that comprise were made. It was applied carbon fiber fabric in the molds smearing epoxy resin mixture together with catalyst for the lamination process . Subsequently, it was encapsulated piece with plastic, and the excess resin was sucked out using a vacuum pump. Finally, all the pieces were assembled until the spoiler was completely finished. It was used the wind tunnel of the Automotive Engineering Career laboratory to compare the results of the simulation, using a 10:1 scale model of the selected spoiler to analyze the aerodynamic load and drag results. It is concluded that the results are equivalent to those obtained in the simulation. It is recommended to continue with the design and simulation of the front spoiler in order to improve its aerodynamic coefficients, reduce its resistance and reduce your weight.

**Keywords:** <SPOILER> <AERODYNAMICS> <CARBON FIBER> <RESIN EPOXY> <AERODYNAMIC COEFFICIENT>.

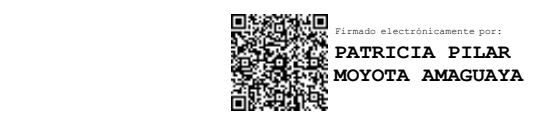

### **INTRODUCCIÓN**

La Fórmula de la Asociación de Ingenieros Automotrices (SAE) es una competencia automovilística entre universidades de todo el mundo, en este evento muy importante existen diferentes pruebas de pista en autódromos a nivel mundial, que pone a prueba las habilidades y destrezas de los participantes en la cual hay que diseñar y construir un monoplaza ajustándose a una normativa que establece la SAE, en los cuales los vehículos se someten a chequeos mediante pruebas estáticas y dinámicas que analizan si el automóvil es apto para la participación en la competencia (SAE, 2022).

La tecnología cada día avanza a pasos agigantados, tal es así que en el ámbito automovilístico la aerodinámica es un parámetro fundamental de estudio en el diseño de la carrocería del automóvil tradicional como de los autos de competencias, ya que esto a más de mejorar la estética del auto, repercute directamente en factores como la conservación de la estabilidad del auto a grandes velocidades, permitiendo al piloto realizar maniobras de giros y adelantamientos seguros, una aerodinámica eficiente influye también en la reducción de combustible ya que el auto presentará una baja resistencia de oposición al pasar a través de la capa de aire (Santamaría, y otros, 2017).

Actualmente la Carrera Ingeniería Automotriz de la ESPOCH cuenta con un alerón fabricado en fibra de vidrio para el prototipo de vehículo Fórmula SAE pero no cuenta con los requerimientos aerodinámicos mínimos establecidos, viendo esto nace la necesidad de rediseñar y construir un alerón en fibra de carbono para mejorar el comportamiento aerodinámico, disminuir su peso, aumentar su resistencia de impacto, aumentar la velocidad máxima del vehículo en tramos rectos del circuito proporcionando un aumento de agarre de los neumáticos a la calzada y mejorar la estética, convirtiéndolo en un vehículo más elegante (Avalos, y otros, 2016).

Considerando esto y aplicando todos los conocimientos adquiridos durante la Carrera de Ingeniería Automotriz de la ESPOCH, en el presente proyecto se desarrolló varios diseños de alerones delanteros para un vehículo Fórmula SAE utilizando el software SpaceClaim una vez digitalizados estos fueron transferidos al módulo DISCOVERY del software ANSYS donde se realizó el estudio aerodinámico respectivo para mediante estos resultados determinar la fineza, coeficientes de arrastre, fuerza de sustentación de los cuales junto con el análisis del costo de manufactura en fibra de carbono se realizó la selección del alerón más viable y posteriormente mediante los procesos de manufactura que se detallan en el capítulo 3 obteniéndose como resultado final el alerón delantero propuesto.

En el capítulo I se tratará el diagnóstico del problema lo que lleva a plantear el objetivo general del trabajo de integración curricular que es, diseñar y fabricar un alerón frontal en fibra de carbono para el vehículo prototipo Fórmula SAE de la Carrera Ingeniería Automotriz de la ESPOCH con el fin de mejorar los coeficientes aerodinámicos, aumentar su estabilidad al paso por curva, aumentar su resistencia para que en un choque el alerón frontal absorba la energía del impacto y proteger al piloto, generar carga aerodinámica y mejorar su estética.

En el capítulo II, revisión de fundamentos bibliográficos, se presenta los artículos científicos donde se apoya con el proceso de este proyecto y con ayuda bibliográfica se referencia los fundamentos teóricos utilizados y se analiza las normativas legales en la cual se ha regido este trabajo para cumplir con los lineamientos que establece la fórmula SAE evitando sanciones, descalificaciones, y accidentes automovilísticos.

En el capítulo III, marco metodológico, se da a conocer el tipo de investigación aplicada, el proceso paso a paso de como avanzó el proyecto, las diferentes herramientas empleadas y el proceso de construcción del modelo de alerón mediante el análisis computacional que corresponde las simulaciones realizadas en el software CAE para obtener un diseño eficiente que sobrepase las características del alerón frontal anterior.

En el capítulo IV, se publica los resultados finales del proyecto, el análisis comparativo entre las pruebas del túnel de viento de la Carrera Ingeniería Automotriz en el que se realizó pruebas aerodinámicas, los resultados de las simulaciones con diferentes ángulos de ataque de los flaps que forman parte de los alerones diseñados para analizar su incidencia en las variables de interés y el estudio de costos de manufactura además de especificaciones de los materiales analizando su propiedades físicas y mecánicas para el proceso de construcción, empleando tablas y gráficos.

Como se sabe en la Carrera Ingeniería Automotriz existe un grupo de investigación denominado: Sistemas Alternativos de Propulsión e Impacto Ambiental (SAPIA) en el cual estudiantes con la ayuda de docentes analizan y desarrollan diversos temas como son: sistemas de telemetría, suspensión, dirección, sistema eléctrico, diseño de chasis, aerodinámica del vehículo, entre otros. Por lo que al final de este proyecto se describen las conclusiones y recomendaciones del trabajo de integración curricular para que pueda ser utilizado por personas que deseen hacer proyectos similares tomando como referencia el presente estudio basado en la aerodinámica de un alerón frontal del vehículo Fórmula SAE (Avalos, y otros, 2016).

## **CAPÍTULO I**

### <span id="page-22-1"></span><span id="page-22-0"></span>**1 DIAGNÓSTICO DEL PROBLEMA**

#### <span id="page-22-2"></span>**1.1 Antecedentes**

En el año 2015 estudiantes de la Carrera de Ingeniería Automotriz de la ESPOCH diseñaron y construyeron el chasis para el primer vehículo prototipo fórmula SAE que luego dio vida a ambiciosos proyectos en él, para soñar en representar en esta prestigiosa competencia en nombre de la ESPOCH. Por lo que se crea un grupo de investigación e incentivo a los estudiantes denominado SAPIA. Rápidamente comenzó el afán de los estudiantes en trabajar en diversos sistemas del automóvil con la ayuda de docentes de la Carrera Ingeniería Automotriz para que un futuro lograr un prototipo funcional que cumpla con las normativas y llegar a vivir el sueño de la carrera (Avalos, y otros, 2016).

El mayor impacto en el rendimiento de los vehículos hoy en día, es la innovación en la parte aerodinámica. Hace unos años, el coeficiente de resistencia se afirmaba que tenía un valor de 1.5. El cual es uno de los principales factores que aumentan el consumo de gasolina. Con el fin de solucionar este inconveniente se comenzaron a emplear alerones que provocan carga aerodinámica y además ayuden a redirigir de manera efectiva el flujo de aire a través del automóvil (Shaw, 1988).

Los coches urbanos, de carreras o automóviles deportivos no tuvieron que esperar mucho tiempo para empezar a emplear alerones, aunque la velocidad máxima que se podía alcanzar debido a la alta resistencia aerodinámica era menor, la velocidad al paso por curva se incrementó significativamente gracias al mayor agarre del vehículo con la calzada. Un alerón es básicamente un ala invertida de un avión, por donde el aire fluye a través de su superficie generando carga aerodinámica o llamada también sustentación negativa. Era el inicio de una revolución en el mundo automovilístico gracias a las prestaciones que entregan los alerones (Agama, y otros, 2019).

En muchas ocasiones la implementación de un alerón al vehículo solamente por su aspecto a resultado en un desenlace fatal ya que son utilizados para fines de decoración. Sin embargo, se recomienda tener un cuidado especial en la selección del alerón para cada tipo de automóvil (Rojas, 2008).

La Fórmula SAE tienes dos clasificaciones para la construcción de vehículos que son: desarrollo de automóviles con motor eléctrico y con motor de combustión interna (MCI), siendo la selección del primer el vehículo en el que se basará este trabajo de integración curricular. Mediante el rediseño y construcción del alerón frontal para un prototipo de vehículo de competencia Fórmula SAE con motor eléctrico se buscará incrementar la eficiencia aerodinámica y redirigir el flujo de aire a través del choche para que atrás también genere carga de sustentación además que mejorará su paso por curva aumentando su estabilidad y mejorando significativamente los tiempos de competencia (SAE, 2022).

#### <span id="page-23-0"></span>**1.2 Planteamiento del problema**

De acuerdo con (Lopez, 2000), a velocidades superiores a 60 km/h un automóvil de competencia es propenso a perder la adherencia de los neumáticos que ruedan sobre la calzada de la carretera. La aerodinámica en el vehículo es el flujo de aire que ejerce fuerza sobre y por debajo de este provocando un conjunto de acciones y efectos en el coche en movimiento. En el mundo automovilístico una décima de segundo ganado en pista equivale a años luz de diferencia entre los demás equipos es por eso que el estudio, diseño y desarrollo de los diferentes elementos aerodinámicos de los vehículos de competencia es suma importancia ya que aporta grandes beneficios en el deslizamiento del flujo de aire sobre, debajo y alrededor del coche.

No cabe duda que un vehículo de competencia que no posea esta tecnología estaría incompleto en todos los sentidos ya que el piloto dentro de la cabina estaría teniendo problemas como: controlar los efectos de subviraje y sobreviraje en el momento de desplazarse en las curvas, presentaría notables problemas en el rendimiento del motor, es por eso que en la Fórmula SAE existe una competencia especifica denominada "SkiPad" que se basa en poner a prueba el diseño exterior del vehículo mediante un circuito en el que se demuestra el paso por curva desafiando la estabilidad del automóvil (SAE, 2022).

Actualmente el alerón delantero en fibra de vidrio que se ocupa para el prototipo de vehículo Fórmula SAE de la Carrera de Ingeniería Automotriz de la ESPOCH no es un modelo considerado bueno aerodinámicamente ya que al poseer un alerón principal y sobre este no disponer de flaps el flujo de aire choca directamente en las llantas frontales del vehículo generando inconvenientes como: mayor resistencia al avance y perdida de potencia en el rendimiento del motor, disminuyendo completamente la funcionalidad que este elemento aerodinámico debería tener. Por lo que este trabajo de titulación se centra en rediseñar y construir otro tipo de alerón frontal aumentando su eficiencia y mejorar su estética (Avalos, y otros, 2016).

Se puede visualizar que en un gran número de competencias de FSAE los automóviles que participan no poseen alerones ya que uno de los principales factores es la complejidad al momento de realizar el montaje por lo que es indispensable realizar varios estudios de diseño y simulación con el fin de determinar su correcta ubicación (Alban, 2015).

Un vehículo de carreras que gane una décima de segundo en pista equivale a años luz de diferencia de preparación de los demás rivales es por ello que haciendo uso de los accesorios aerodinámicos un vehículo aumenta su rendimiento del motor, el piloto dentro de la cabina se movilizaría con más comodidad y sobre todo no existiría problemas como subvirajes y sobrevirajes al momento de tomar las curvas (Andrade, y otros, 2017).

#### <span id="page-24-0"></span>**1.3 Justificación**

Nace la necesidad de rediseñar un alerón más liviano empleando fibra de carbono con el fin de dar al prototipo una mayor estabilidad y adherencia a velocidades superiores, utilizando software computacional; el rendimiento del automóvil es reflejado por elementos aerodinámicos que han pasado de ser estéticos y se han convertido en el punto clave de análisis del presente proyecto.

Las herramientas tanto manuales como computacionales deben ir de la mano del ingeniero automotriz dado que la tecnología avanza a pasos agigantados, es indispensable utilizar programas computacionales afines a la carrera universitaria. Nació la idea de rediseñar este trabajo de titulación mediante el empleo de un material que posee excelentes propiedades físicas como mecánicas, siendo la fibra de carbono el material a utilizar, por medio del empleo de diversos procesos de producción se puede obtener un resultado idóneo con lo cual se espera obtener una vida útil prolongada, disminución de peso, descenso de la resistencia al aire y empleando la menor cantidad de recurso tanto materiales como económicos.

La aplicación de accesorios aerodinámicos en vehículos de zonas urbanas no es tan concurrente, para vehículos de competencias que participan en grandes eventos como son la Fórmula 1, Fórmula 2, Fórmula 3 o de Fórmula SAE es indispensable. El uso de estos elementos aumenta el rendimiento del vehículo y ayuda a alcanzar velocidades superiores a las esperadas y que va de la mano entregando mayor seguridad de frenado para el piloto evitando volcamientos en curvas ya que el empleo de estos accesorios añade mayor adherencia o agarre de los neumáticos con la calzada mejorando los tiempos de los politos al paso por meta siendo un pilar fundamental para ganar o perder una competencia (Campos, 2008).

Dentro de la preparación del trabajo se deberá contar con fundamentos teóricos sobre aerodinámica en artículos científicos, foros, libros, etc. Que ayuden con el rediseño del alerón, trabajando conjuntamente con el reglamento de FSAE; siempre y cuando se conserve un criterio formal, tecnificado y minucioso que caracteriza en todo momento a un ingeniero automotriz de la ESPOCH.

La Carrera de Ingeniería Automotriz en estos momentos cuenta con un prototipo de vehículo Fórmula SAE que cumple con la normativa vigente tanto en diseño como en construcción y se encuentra óptimo para cualquier prueba, ya que cuenta con diferentes elementos aerodinámicos que le aportan una significativa carga aerodinámica en competencia entre ellos están: Difusor, aletas laterales, splitter, alerón trasero, alerón frontal, spoiler, entre otros. Cada uno de estos elementos es esencial para la generación de carga aerodinámica ya que redirigen y canalizan el flujo de aire para distribuirlo entre el vehículo y generar fuerza aerodinámica hacia el piso, lo cual produce mayor agarre a los neumáticos y permiten disipar las turbulencias y corrientes de aire generadas, cabe recalcar que el vehículo cuenta con un alerón delantero en fibra de vidrio y que no presenta beneficios aerodinámicos debido a su diseño común, por lo que en una competencia real no tendría mayor impacto (Andrade, y otros, 2017).

#### <span id="page-25-0"></span>**1.4 Objetivos**

#### <span id="page-25-1"></span>*1.4.1 Objetivo general.*

Diseñar y construir en fibra de carbono un alerón delantero aplicado al vehículo prototipo Fórmula "SAE" de la Carrera Ingeniería Automotriz de la ESPOCH.

#### <span id="page-25-2"></span>*1.4.2 Objetivos específicos:*

- Investigar el estado del arte mediante el estudio documental de las propiedades aerodinámicas que poseen los alerones y su influencia sobre los automóviles.
- Rediseñar el perfil para el alerón frontal en base a datos recopilados con el programa ANSYS Discovery.
- Construir el alerón frontal con referencia al perfil seleccionado anteriormente tomando en cuenta la fibra de carbono y acabados superficiales.

• Recopilar datos del comportamiento del alerón frontal del prototipo Fórmula "SAE" y proceder al análisis de resultados obtenidos en las diferentes pruebas.

### **CAPÍTULO II**

### <span id="page-27-1"></span><span id="page-27-0"></span>**2 REVISIÓN DE LA LITERATURA O FUNDAMENTOS TEÓRICOS**

#### <span id="page-27-2"></span>**2.1 Estado del arte**

Conforme a (Páez, 2017), el estudio aerodinámico en vehículos de competencia ha revolucionado la industria del automóvil ya que cada vez son más personas que desean aprender sobre el tema por ende es de vital importancia recopilar información de estudios realizados de investigadores puesto que nos brindarán ideas más lúcidas acerca de los procesos y obtención de datos. A continuación, se presenta documentos que ayudarán a discernir ideas para tener un enfoque más panorámico del tema.

(Avalos, y otros, 2016), en su trabajo de integración curricular denominado "DISEÑO Y CONSTRUCCIÓN DE UN SPOILER Y UN ALERÓN EN FIBRA NATURAL PARA UN VEHÍCULO DE COMPETENCIA FÓRMULA "SAE" DE LA CARRERA INGENIERÍA AUTOMOTRIZ EN LA ESPOCH", a diferencia de trabajos internacionales emplea la fibra de vidrio de forma natural teniendo como resultado una superficie alar completamente lisa además de diseñar y construir accesorios aerodinámicos para el vehículo Fórmula SAE para mejorar su velocidad máxima y su estética mediante la selección del perfil alar que presente mayores prestaciones y proceder a simular mediante el software CAE para verificar resultados de fuerza de sustentación y fuerza de resistencia al avance, para el proceso de construcción se utilizó moldes de madera de MDF que son los negativos de las piezas y proceder al ensamble, también mediante un software se encontró las coordenadas del perfil 5212 que fue el ideal entre el 6412 y 4412 para realizar el diseño en SolidWorks*.*

Un artículo importante a nivel nacional es el de (Santamaría , y otros, 2012), donde dan a conocer las partes principales que conforman un alerón y su función adaptado a un vehículo, también llevan a cabo las pruebas de un modelo físico en un automóvil Chevrolet Aveo donde se han simplificado sus geometrías para su mejor digitalización y análisis, una vez realizado el diseño del vehículo en el software CAD, se llevó a cabo el proceso de mallado y conjuntamente con la colocación de parámetros de velocidad, temperatura, presión, etc., realiza un análisis CFD (Computational Fluid Dynamics) y encuentran variables de interés como son los coeficientes aerodinámicos en el perfil alar.

Gracias al software de simulación se pudieron recolectar datos de fuerza de sustentación, resistencia al avance, velocidades del flujo de aire, consumo de combustible, entre otros. Para comparar estos datos se emplearon ecuaciones aerodinámicas que fueron resueltas y analizadas con el estudio computacional verificando porcentajes de error entre pruebas echas por el software y cálculos matemáticos, ubicando el alerón en el vehículo de forma óptima para que haya una reducción en el área del perfil alar en contacto con el flujo de aire. En dicho estudio la idea más relevante que se destaca es la implementación de flaps encima del alerón principal generando hasta un 27 % más de carga aerodinámica en el cual suma grandes ventajas en relación con un alerón que no posea estos accesorios, que demuestra mediante estos elementos sean considerados importantes para el desarrollo del trabajo de integración curricular (Santamaría, y otros, 2017).

Para el proyecto actual de investigación se consideró la información del artículo realizado por (Ortiz, 2014) especialista en aero-hidrodinámica de vehículos siendo este un artículo científico que se enfocó en el análisis de los vórtices en la parte trasera de los alerones que se generaban a causa del flujo turbulento, lo que provocaba en competencias automovilísticas de renombre enviar aire turbulento hacia la parte trasera del vehículo por lo que el automóvil de atrás se le hace difícil seguir el ritmo debido a las corrientes de aire que no son uniformes provocando pérdida de estabilidad es por ello que un buen diseño del alerón frontal puede domar el aire para que se mueva a través del coche y más atrás también genere carga aerodinámica.

Con los resultados que se obtuvieron en la simulación se pudo analizar que un alerón frontal debe ser diseñado para un cierto tipo de circuito en competencias, ya que un alerón delantero con flaps de manera pronunciada puede hacer que el vehículo vaya más lento debido a que posee mayor superficie en contacto con el viento y por ende genere mayor consumo de combustible, por ello se concluye que el tipo de alerón delantero debería ser diseñado para que cumpla las condiciones aerodinámicas en un solo circuito, verificando si la pista posee tramos con muchas vueltas o distancias largas que permiten acelerar al máximo, ya que el propósito de este alerón delantero es mejorar el rendimiento del vehículo y no empeorarlo (Ortiz, 2014).

Uno de los artículo a nivel nacional con mayor impacto para el trabajo de integración curricular es el de (Andrade, y otros, 2017), en este trabajo se analizó la factibilidad de la colocación de un alerón frontal y otros accesorios para el vehículo eléctrico Fórmula SAE para la Universidad Politécnica Salesiana donde el análisis CFD se lo realiza con el programa ANSYS FLUENT el cual permite conocer los parámetros a analizar como son la carga aerodinámica, contornos de presión, visualizar los vórtices que se generan entre más aspectos. Dicho análisis se realizó con diferentes ángulos de ataque para ver su incidencia en las fuerzas de arrastre como en sustentación, llegando a la conclusión de que a velocidades menores de 80 Km/h la carga aerodinámica es casi imperceptible por lo que los alerones trabajan de manera óptima en velocidades entre (140-300) Km/h que es la velocidad máxima que puede alcanzar un F1.

(Agama, y otros, 2019), en su tesis "Diseño de un alerón trasero para un automóvil" para la Facultad de Ingeniería en Mecánica y Ciencias de la Producción enfocan sus conocimientos en obtener los datos de coordenadas del perfil mediante diferentes software como: Airfoil Tool, XFLR5, Javafoil, Aerotool, entre otros lo cuales a más de entregar las coordenadas del sin número de perfiles que existen para la construcción de alerones en el mundo automovilístico ayudan con las gráficas de velocidad-fuerza, velocidad-resistencia etc. Para verificar en que punto de la gráfica el perfil alar entrega su máxima eficiencia con los que alcanza coeficientes aerodinámicos excelentes para ellos escogen los tipos de perfiles alares que son eficientes a velocidades inferiores a las del sonido que es 331 m/s entre los que destacan los perfiles alares que en su espesor máximo equivale al 12 % de la cuerda por lo que se procede con la simulación de la mayoría de ellos para ver sus propiedades aerodinámicas.

Para llevar a cabo la tabulación de datos (Agama, y otros, 2019) afirman que es importante migrar estas coordenadas a un programa donde puedan manipularlos para graficar el perfil siendo este el software Excel que ayuda con el ordenamiento de los datos, ya que el software CAD lee las coordenadas en 3 dimensiones se debe añadir una fila más a los datos entregados por Airfoil Tool que entrega datos en X y Y que es de dos dimensiones, ya que el software de diseño solo lee las coordenadas en 3D que son los ejes X, Y y Z que es utilizado para este proyecto investigativo.

Uno de los trabajos internacionales más destacados en el ámbito de la aerodinámica vehicular es el de (Campos, 2008), con el tema de tesis de: "Diseño de un alerón de un vehículo de competición: comparación de la simulación aerodinámica numérica y la simulación aerodinámica experimental" en la rama de: Ingeniería Técnica Aeronáutica, especialidad Aeronavegación con lo que afirman que la utilidad de los cálculos matemáticos según la teoría de Reynolds y las ecuaciones de Match se puede predecir con exactitud si un flujo de aire es laminar o turbulento ya que es la base para el análisis de los alerones con el fin de comprobar cómo se mueven a través del vehículo y redirigir este fluido de manera ordenada para que al salir del coche por la parte trasera este flujo de aire no afecte a su contrincante provocando perdidas en la estabilidad del automotor.

#### <span id="page-29-0"></span>**2.2 Bases teóricas**

Puesto que la parte fundamental del proyecto se centrará en el diseño del alerón frontal será útil tener conceptos bibliográficos que sirvan como parámetros de ayuda sobre los cuales sustentar el trabajo de titulación. Por lo que los temas serán organizados de la manera más ideal y organizada posible.

#### <span id="page-30-0"></span>*2.2.1 Aire*

Según (Calvillo, 2010) se denomina como aire a un gas inodoro, incoloro y además compuesto por varias moléculas que no se mezclan entre sí desplazándose libremente en el espacio, se clasifica de acuerdo a aire húmedo y aire seco, es un movilizador de vapor, humo, frio, calor, impurezas y olores.

#### <span id="page-30-1"></span>*2.2.2 Presión*

De acuerdo con (Barrow, 2002) es la fuerza ejercida en una unidad de área, la presión en el campo de la aerodinámica es directamente proporcional al cociente del área del objeto a analizar y la fuerza de resistencia al aire.

#### <span id="page-30-2"></span>*2.2.3 Velocidad*

Según (Bueche, y otros, 1991) la velocidad del aire produce las diferencias significativas de temperatura, es decir el calentamiento no es igual en diferentes partes de la tierra y se constituye por una capa fina ya sea turbulenta o fluida de intensidad cambiante.

#### <span id="page-30-3"></span>*2.2.4 Densidad*

Conforme a (Forsythe, 1985) la densidad es la relación que existe entre la masa y el volumen del aire, esta es mínima comparada con la densidad del agua, dicha diferencia hace que en el campo de la aeronáutica sea posible el desplazamiento en el aire.

#### <span id="page-30-4"></span>*2.2.5 Temperatura*

Según (Barrow, 2002) es la escala empleada para medir la intensidad de calor, esta produce cuando los rayos solares calientan la capa terrestre, al aumentar la temperatura, la agitación térmica de las moléculas aumenta incrementando la velocidad de las mismas, la presión del aire sube cuando la temperatura se incrementa y cuando la temperatura disminuye también baja la presión.

<span id="page-31-0"></span>De acuerdo con (McBeath, 2001), es una rama de la física que estudia la interacción entre el aire y los cuerpos sólidos que se mueven para analizar las diferentes reacciones que se puede provocar.

#### <span id="page-31-1"></span>*2.2.7 Líneas de corriente y trayectoria.*

Se denomina línea de corriente a la línea imaginaria que se encuentra en un fluido de tal manera que el vector velocidad en cualquier punto del plano sea siempre tangente a ella (Molinero, y otros, 2020).

Si se toma como referencia la corriente del flujo de aire en un punto dentro de los parámetros de densidad, velocidad, presión se visualiza que varía mediante que el tiempo avanza. Para entender el desplazamiento del aire se emplea el método de trazos de líneas de flujos de aire que es muy conveniente, un flujo de aire estacionario está inmersa la trayectoria de líneas de corrientes de aire, que va a ser en general lo que nos vamos a referir en el texto (Isodoro, 2015).

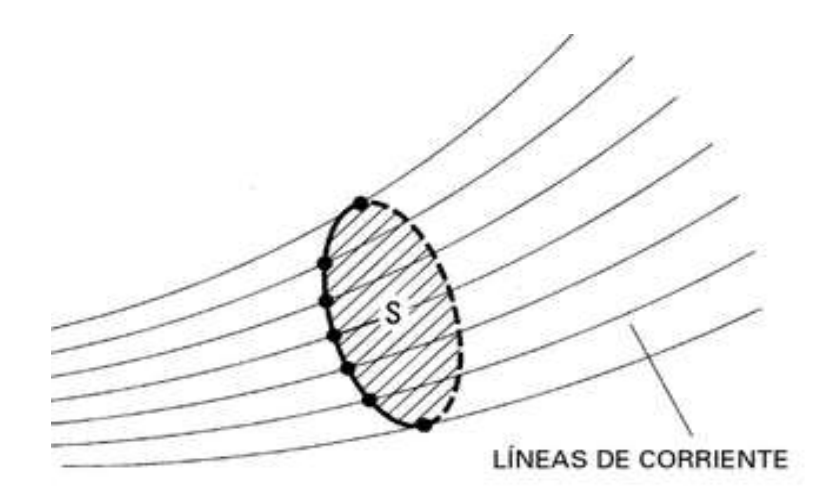

**Figura 1-2.** Líneas de corriente **Fuente:** (Isodoro, 2015)

### <span id="page-31-3"></span><span id="page-31-2"></span>*2.2.8 Capa límite.*

La zona que se encuentra entre la pared o superficie externa del perfil y el punto donde la velocidad del flujo de aire es libre se denomina capa límite. Sucede cuando los puntos se encuentran cercanos al borde de ataque del alerón lo que se afirma que la capa limite es laminar conforme el flujo de aire se desplaza a través del perfil distanciándose del borde de ataque es por

ello que la fuerza de rozamiento expulsa cada vez más energía del flujo de aire cuando se mueve a través de la superficie del perfil (Isodoro, 2015).

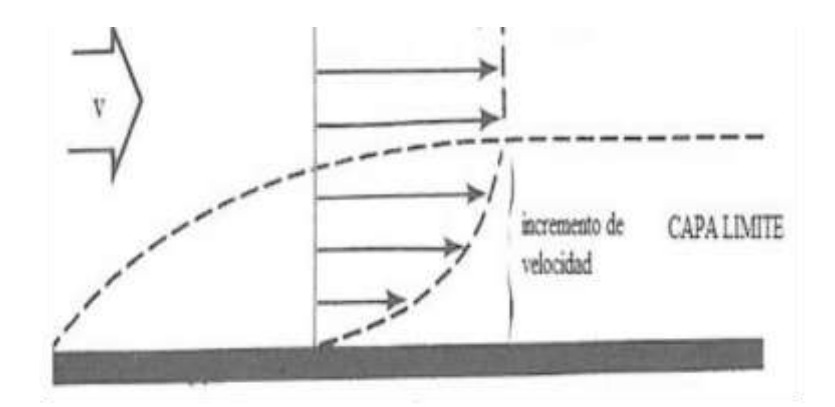

**Figura 2-2.** Capa limite **Fuente:** (Isodoro, 2015)

#### <span id="page-32-2"></span><span id="page-32-0"></span>*2.2.9 Flujo laminar.*

Cuando la corriente del fluido se desplaza a velocidades relativamente bajas transportando moléculas en su interior de manera que sus capas adyacentes se deslizan sin interferencia. Se afirma que el flujo es laminar (Mott, 2006).

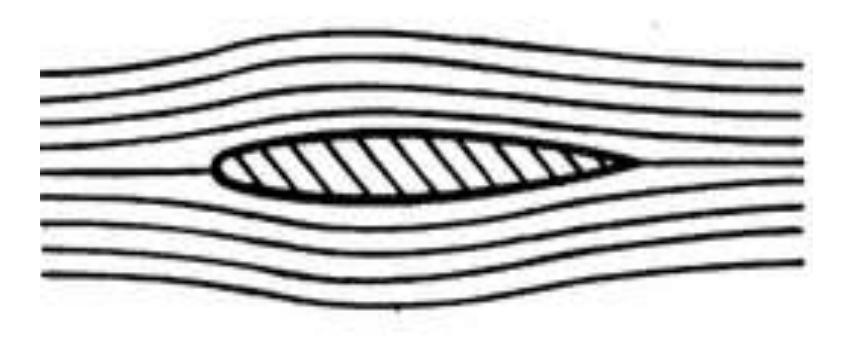

**Figura 3-2.** Flujo laminar **Fuente:** (Isodoro, 2015)

### <span id="page-32-3"></span><span id="page-32-1"></span>*2.2.10 Flujo turbulento.*

Se conoce como flujo turbulento a las fluctuaciones del fluido que pasa a través de una superficie de tal manera que se desplace de forma desordenada provocando que las partículas en el transcurso de su trayectoria se mezclen de manera no uniforme provocando un flujo caótico e irregular (Isodoro, 2015).

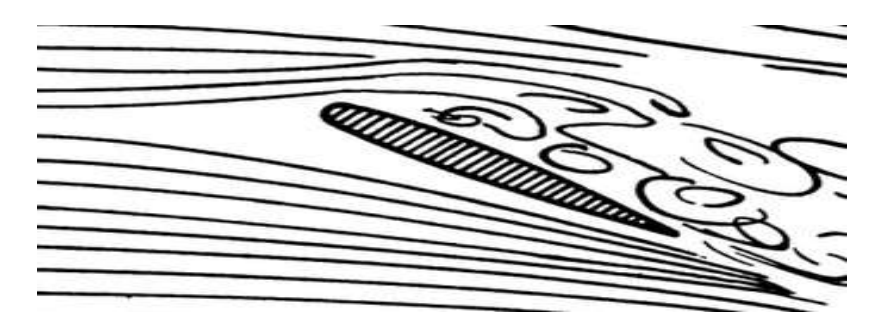

<span id="page-33-1"></span> **Figura 4-2.** Flujo turbulento  **Fuente:** (Isodoro, 2015)

#### <span id="page-33-0"></span>*2.2.11 Número de Reynolds.*

De manera sencilla el número de Reynolds nos permite verificar si el resultado es menor que 2000 el fluido se desplaza de manera laminar en cambio un número por encima de 4000 significa que el fluido presenta turbulencia; en cambio cuando el resultado se encuentre entre 2000 y 4000 el fluido está en transición por lo que no se puede predecir su comportamiento, estos valores son específicamente para el aire, mientras que para los líquidos se aproximan valores que se encuentran entre 3000 y 4400. Para ello se utiliza la siguiente fórmula (Isodoro, 2015).

De acuerdo con (Mott, 2006) el Número de Reynolds se calcula con la ecuación (1):

$$
Re = \frac{\rho v l}{u} \tag{1}
$$

Por lo tanto:

Re = Número de Reynolds

 $\rho$  = Densidad del aire.

*v* = Velocidad del automóvil

 $l =$ Longitud de la superficie en contacto

 $u =$ Coeficiente cinemático.

En el campo de competición de automóviles de acuerdo con (Mott, 2006), se emplea la expresión matemática (2):

$$
Re = 67,778vl
$$

Donde (v) es la velocidad que se desplaza el objeto y está en unidades de m/s y *l* es la longitud de ancho en (m).

### <span id="page-34-0"></span>*2.2.12 Número de Mach.*

Se expresa como un número adimensional y se define como la relación entre la velocidad característica del flujo de aire y la del sonido dentro del fluido (Isodoro, 2015).

Según (Mott, 2006) el número de Mach se calcula con la fórmula matemática (2):

$$
M = \frac{V}{c} \tag{3}
$$

$$
C = \sqrt{K \ast R \ast T} \tag{4}
$$

Donde:

- M = Número de Mach
- $V =$  Velocidad del flujo  $[m/s]$
- $C =$  Velocidad del sonido  $[m/s]$
- $K =$ Constante 1.4
- R = Constante de los gases = 287  $\frac{J}{Kg^{\circ}K}$
- $T = T$ emperatura de la ubicación de estudio

#### <span id="page-34-1"></span>*2.2.13 Regímenes de flujo según Mach.*

Según (Isodoro, 2015), generalmente se aplican cinco regímenes de flujo en el número de Match, de la siguiente manera:

• **Régimen hipersónico:** En el momento que el número de Mach es equivalente o mayor a 5.

 $M > 5$ 

• **Régimen subsónico:** Donde el número de Mach es menor a la unidad,

 $M < 1$ 

• **Régimen transónico:** Se entiende que el número de Mach es equivalente a uno,

 $M = 1$ 

• **Régimen supersónico:** El número de Mach es mayor a uno y menor a 5.

 $1 < M < 5$ 

Dentro de las clasificaciones del flujo de aire en el número de Mach se divide en régimen incompresible o compresible (Hansen, 1982).

- **Régimen incompresible:** El número de Mach equivale a un valor inferior a 0,3.
- **Régimen compresible:** Donde el número de Mach es mayor a 0,3.

#### <span id="page-35-0"></span>*2.2.14 Perfil alar.*

Un perfil aerodinámico es la forma que tiene las secciones transversales de un objeto por ejemplo un ala de un avión o un alerón de un vehículo, el perfil tiene diferentes partes y cada una de ellas afecta a su desempeño aerodinámico (McBeath, 2001).

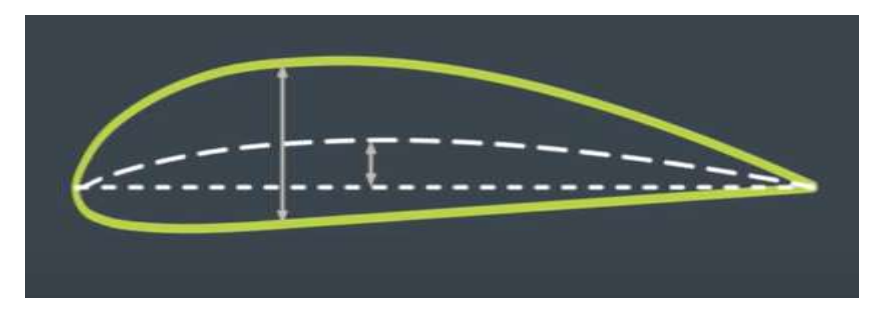

 **Figura 5-2.** Perfil alar  **Realizado por:** (Chuquín Saúl, 2022)

#### <span id="page-35-2"></span><span id="page-35-1"></span>*2.2.15 Partes de un perfil alar*

Conforme a (McBeath, 2001), en la figura 6-2 se muestran las partes principales que se encuentra conformado un perfil alar, por ejemplo, la combadura máxima, extradós, espesor máximo, borde de ataque, intradós, cuerda, combadura media, borde de salida, donde:

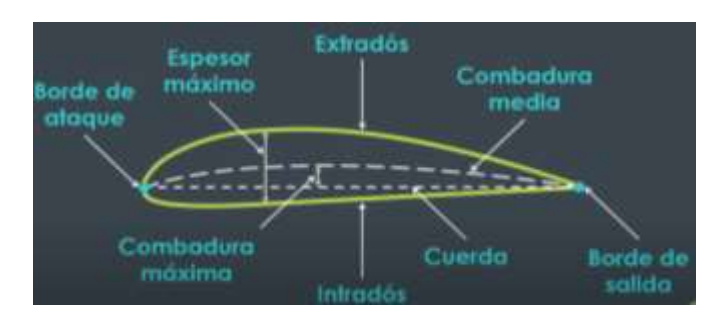

<span id="page-35-3"></span> **Figura 6-2.** Partes de un alerón  **Realizado por:** (Chuquín Saúl, 2022)
- **Extradós:** es donde se genera una presión menor a la atmosférica.
- **Intradós:** es la parte inferior del perfil.
- **Borde de ataque o radio de curvatura:** es el punto delantero del perfil.
- **Borde de salida:** es el punto trasero del perfil**.**
- **Cuerda:** es la línea recta imaginaria que une el borde ataque y el borde de salida.
- **Combadura media:** es una línea imaginaria que pasa a través del perfil entre el extradós y el intradós justo por el medio de estos desde el borde de ataque hasta el borde salida.
- **El espesor máximo:** es donde se encuentra la mayor separación entre el extradós y el intradós, este parámetro es importante para dejar espacio suficiente para el diseño de la estructura del ala.
- **Combadura máxima:** se refiere a la mayor distancia encontrada entre la cuerda y la línea de combadura media, está muy relacionada con la cantidad de sustentación y de arrastre que genera un perfil**.**

# *2.2.16 Ángulo de ataque:*

Parámetro importante que influye de manera decisiva en la cantidad de fuerza de sustentación generada de un perfil alar. Es el Angulo de inclinación que forma geométricamente la cuerda del perfil con el aire incidente (Isodoro, 2015)**.**

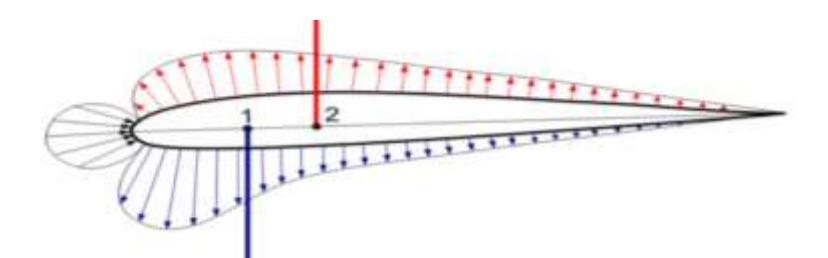

**Figura 7-2.** Ángulo de ataque. **Fuente:** (Isodoro, 2015)

### *2.2.17 Derivas laterales*

Parámetro Sirven para mantener separada la alta presión en la parte superior del alerón de la de baja presión que se encuentra en la sección inferior del ala, se colocan derivas laterales para evitar que el aire se convierta en turbulento en los extremos traseros del perfil aerodinámico (McBeath, 2001).

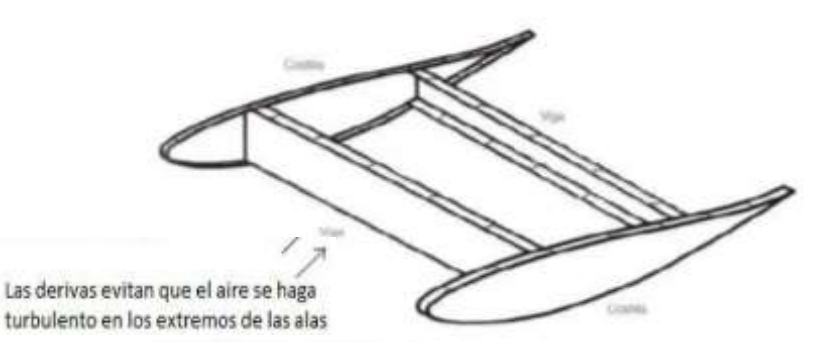

**Figura 8-2.** Derivas laterales. **Fuente:** (McBeath, 2001)

#### *2.2.18 Tipos de alerones*

Dependiendo de la cantidad de elementos que disponga un alerón mayor será su fuerza de sustentación por ello es necesario conocer cómo se clasifican de alerones y que existen en nuestro entorno, ya que dependiendo de la situación o como se lo vaya a utilizar se generará la fuerza de sustentación y fuerza de resistencia al avance, existen alerón que pueden estar constituidos por dos o más elementos (Isodoro, 2015).

### *2.2.18.1 Alerones de un solo elemento o plano*

Este alerón de forma individual no genera mayor carga aerodinámica si no se encuentra con un cierto ángulo de ataque o en caso contrario el ángulo de inclinación es cero, pero si el ángulo aumenta y este produce rozamiento con el flujo de aire las cargas también aumentan de manera lineal (Isodoro, 2015).

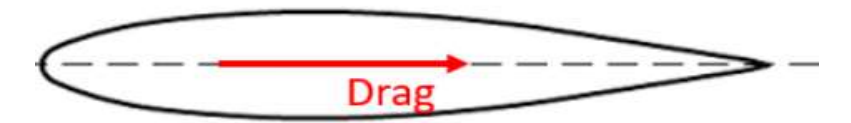

 **Figura 9-2.** Alerón de un solo elemento  **Fuente:** (Pinzón, 2013)

# *2.2.18.2 Alerones de dos elementos o planos*

El alerón está conformado por 2 alas donde el flujo de aire envía todo el caudal hacia el flaps generando carga aerodinámica y aumentando su eficiencia. Este tipo de alerón será empleado en el proyecto de integración curricular ya que presenta beneficios adicionales y genera mayor frenado al paso por curva incrementando su estabilidad (McBeath, 2001).

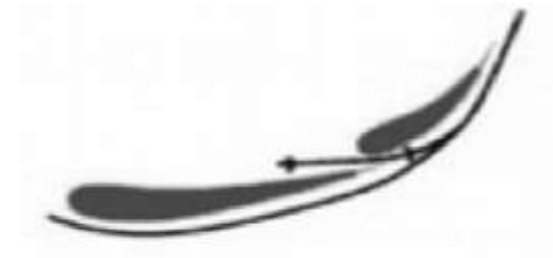

**Figura 10-2.** Alerón de dos elementos o planos **Fuente:** (McBeath, 2001)

#### *2.2.18.3 Alerones de múltiples elementos o planos*

En competencias de fórmula 1 es muy común ver este tipo de alerones ya que a velocidades superiores a los 300 Km/h los alerones pueden generar hasta una tonelada de presión que puede ser usada para frenar el vehículo, se debe tener en cuenta el ángulo de ataque en la inclinación para evitar fuerza de oposición al avance con el fin de evitar el excesivo consumo de combustible (Avalos, y otros, 2016).

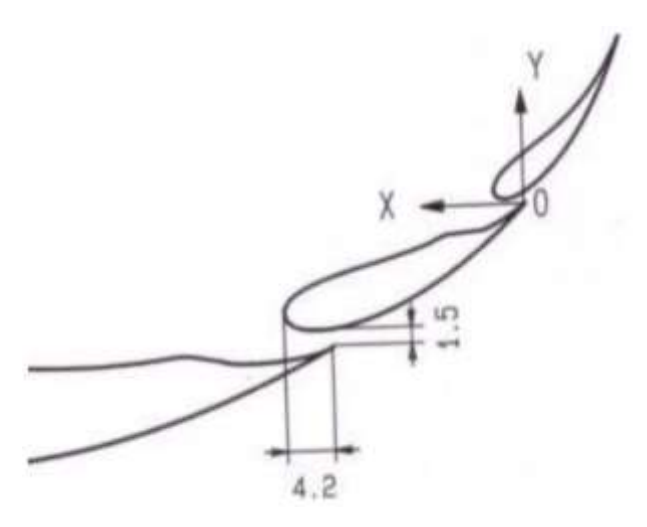

 **Figura 11-2.** Alerón de múltiples elementos o planos  **Fuente:** (McBeath, 2001)

# *2.2.19 Perfiles NACA*

Son una serie de perfiles que fueron diseñados por la NACA (National Advisory Committee For Aeronautics) antecesora de lo que ahora es la NASA (National Aeronautics and Space Administration) que se dedicó a estudiar y desarrollar perfiles de manera oficial basándose en la

modificación de estos para la obtención de características óptimas para el vuelo en los distintos regímenes que existe mediante un código alfanumérico. (NASA, 2008)

Según (Pinzón, 2013), la numeración más común utilizada para selección de perfiles NACA son los siguientes:

- Serie NACA de 4 dígitos.
- Serie NACA de 5 dígitos.
- Serie NACA de 6 dígitos.
- Serie NACA de 7 y 8 dígitos.

# *2.2.19.1 Perfil NACA de 4 dígitos.*

De acuerdo con (Pinzón, 2013), explica un ejemplo de la definición de la nomenclatura de un perfil NACA de 4 dígitos que es la siguientes:

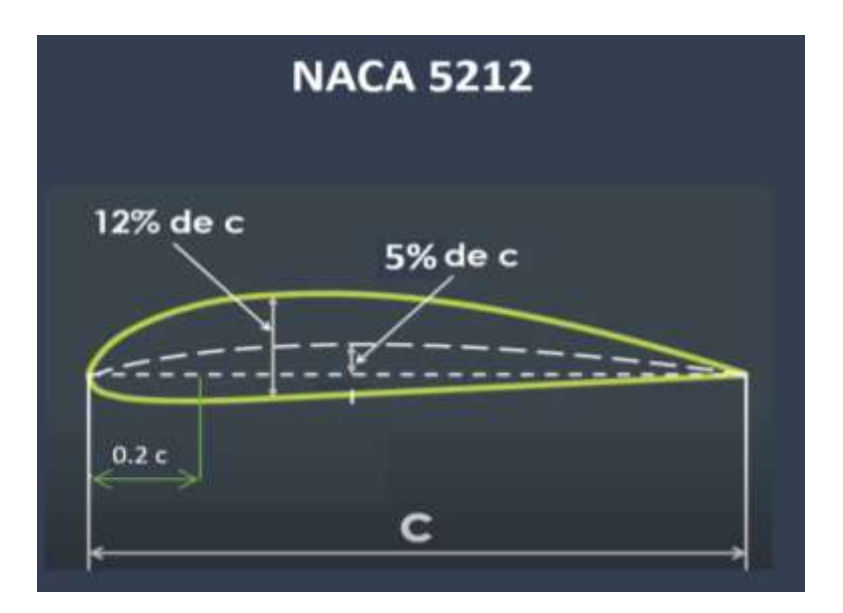

 **Figura 12-2.** Perfil NACA de 4 dígitos.  **Realizado por:** (Chuquín Saúl, 2022)

- **5:** este número nos indica que la combadura máxima del perfil equivale al 5% de la cuerda del perfil.
- **2:** la posición de la combadura máxima está al 20% de la cuerda.
- **12:** los dos últimos dígitos que el espesor máximo de este perfil que equivale al 12% del valor de la cuerda.

#### *2.2.20 Airfoil Tool.*

Es una página web que permite realizar análisis de perfiles aerodinámicos en función de su nomenclatura. El software trabaja con un conjunto especifico de coordenadas que se encuentran en el plano para agruparlas de manera ordenada de tal manera que se grafique el perfil seleccionado (Airfoiltools, 2022).

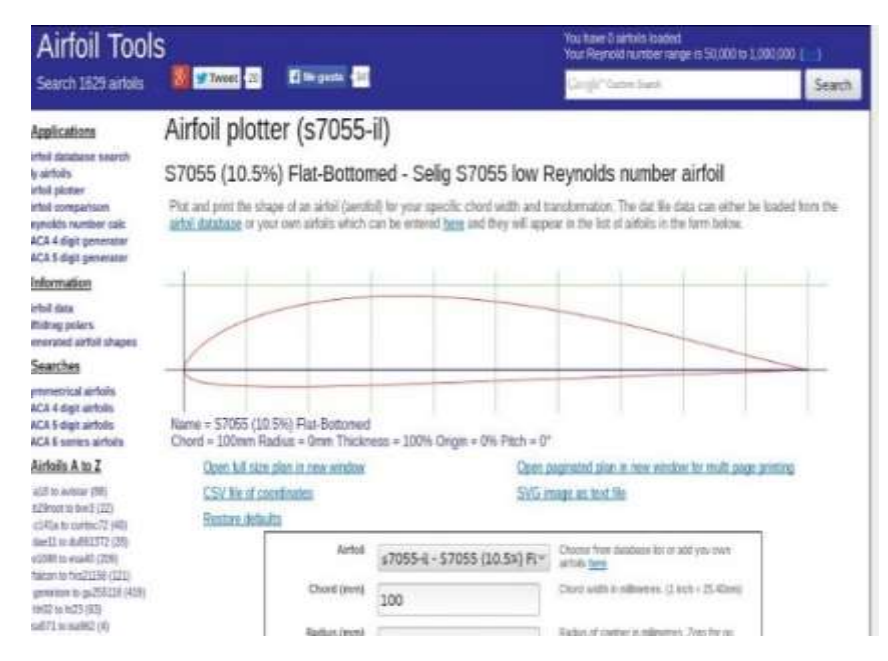

 **Figura 13-2.** Ventana de geometría de programa Airfoil Tool.  **Fuente:** (Airfoiltools, 2022)

#### *2.2.21 Ansys Discovery Live*

En septiembre del 2020 fue lanzado la previa de ANSYS Discovery Live, la cual es una nueva tecnología en la que se puede obtener resultados de simulación instantánea en tiempo real para las aplicaciones de ingeniería, siendo este es un gran paso en cuanto simulaciones ya que facilita el rendimiento físico de un producto (ESSS, 2018).

ANSYS Discovery puede analizar un elemento dependiendo de la capacidad del ordenador en cuestión de diez minutos un modelo completamente diferente, en este se puede probar características térmicas, flujo de aire y diseños estéticos, ANSYS Discovery se caracteriza por ser un software para optimizar el tiempo de análisis, lo cual en ingeniería es muy útil ya que el tiempo optimizado puede ser ocupado en otras tareas del desarrollo de un producto (ESSS, 2018).

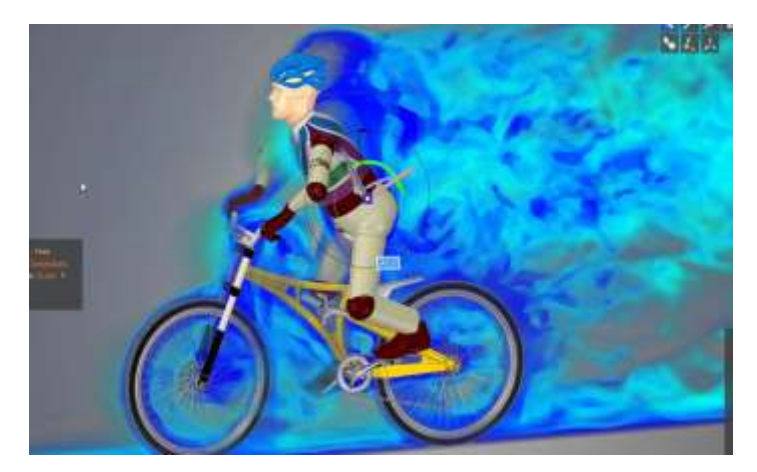

 **Figura 14-2.** Estudio aerodinámico de un ciclista.  **Fuente:** (ESSS, 2018)

### *2.2.22 Principales fuerzas en los perfiles aerodinámicos*

La fuerza de sustentación sea positiva o negativa y la fuerza de resistencia al avance son las principales componentes de la fuerza aerodinámica con el fin de generar presión sobre un cuerpo que se encuentra en movimiento (McBeath, 2001).

# *2.2.23 Carga aerodinámica (Sustentación).*

Según (Castañé, 1996), la carga aerodinámica es la fuerza sobre el perfil que hace que el alerón tienda a ser presionado contra el suelo de forma vertical y es contraria a la dirección del flujo de aire, ésta se ve afectada por los siguientes factores:

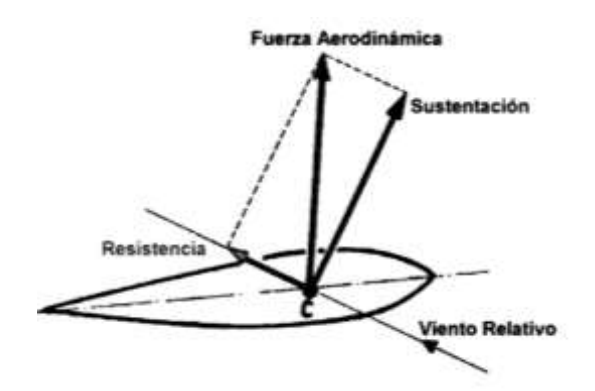

 **Figura 15-2.** Carga aerodinámica  **Fuente:** (Fraija, 2006)

- El ángulo de ataque, superficie y la forma del perfil alar.
- La densidad del aire.
- La velocidad del vehículo.
- Viento relativo.

De acuerdo con (Mott, 2006), el coeficiente de sustentación se calcula con la expresión (5):

$$
F_y = 0.5 \rho v^2 SCl \tag{5}
$$

Por lo tanto:

Fy = Carga Aerodinámica [kg].

ƿ= Densidad del aire [kg/m3].

*v* <sup>2</sup>= Velocidad del vehículo [m/s].

 $S = \text{Área o superficie alar } [m^2]$ .

*Cl*= Coeficiente de sustentación.

#### *2.2.24 Resistencia aerodinámica.*

La Resistencia aerodinámica es la fuerza que impide el movimiento de un cuerpo al desplazarse en sentido contrario al flujo de aire, se afirma que entre mayor área de contacto que posea el cuerpo mayor será la resistencia al avance que sufrirá ya que el flujo de aire chocará en mayor medida sobre la superficie (Castañé, 1996).

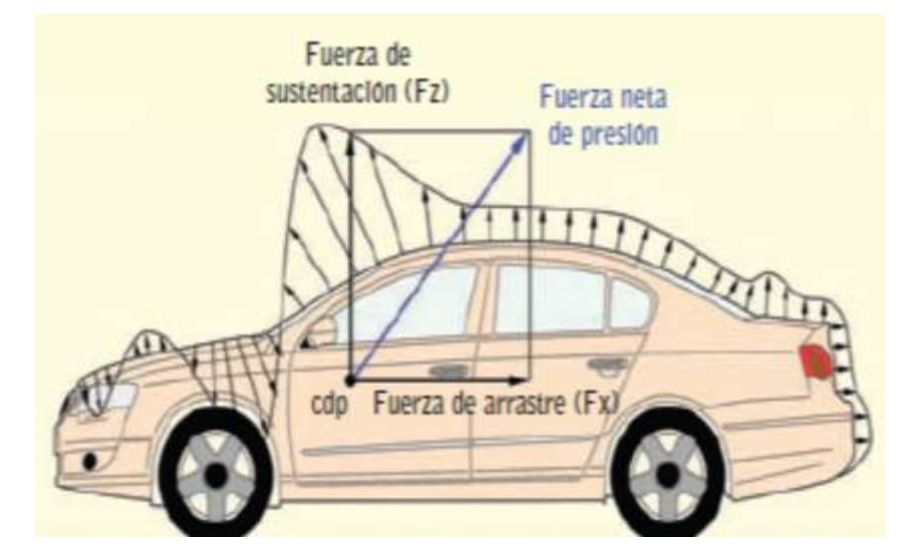

 **Figura 16-2. C**omportamiento de un vehículo ante la resistencia aerodinámica.  **Fuente:** (Rodríguez, 2018)

De acuerdo con (Mott, 2006), el Coeficiente de resistencia se calcula con la ecuación (6):

$$
F_x = 0.5 \rho v^2 \mathcal{S} C d \tag{6}
$$

Por lo tanto:

Fx = Resistencia aerodinámica [kg].

 $p =$ Densidad del aire [kg/m3].

v2= Velocidad del automóvil [m/s].

 $S = \text{Área o superficie alar [m2].}$ 

Cd= Coeficiente de resistencia.

# *2.2.25 Coeficiente de arrastre*

De acuerdo con (Mott, 2006), es un numero adicional utilizado para considerar la resistencia de un objeto en movimiento dentro de un fluido, este se asocia siempre con una superficie en particular. el coeficiente de arrastre se calcula con la fórmula matemática (7):

$$
C_x = \frac{2F_d}{\rho v^2 A} \tag{7}
$$

Donde:

 $C_x$  = Coeficiente de resistencia o arrastre

 $F_d$  = Resistencia aerodinamica total [N]

 $\rho =$  Densidad del fluido [kg/m<sup>3</sup>]

 $v =$  Velocidad del fluido  $[m/s^2]$ 

 $A =$  Area perpendicular al movimiento del fluido  $[m^2]$ 

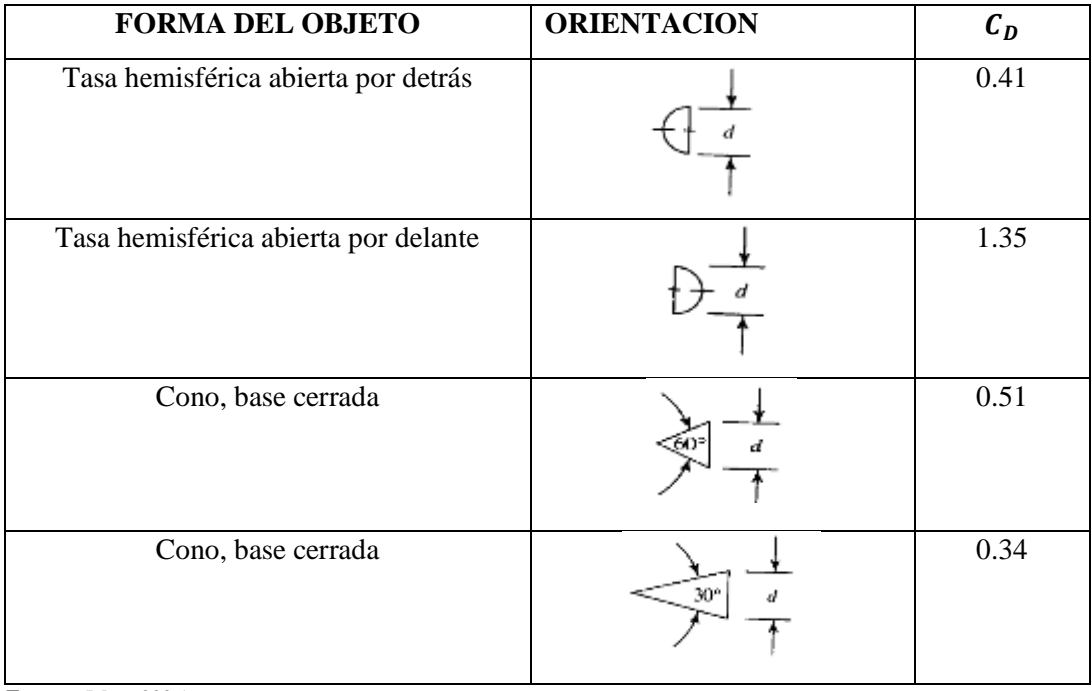

# **Tabla 1-2:** Coeficientes de arrastre típicos

 **Fuente:** (Mott, 2006)

De acuerdo con (Katz, 1996), para automóviles y otros objetos, el área de referencia es el área frontal. Así en la tabla 3-2 se muestran los coeficientes de arrastre de algunos autos donde  $C<sub>D</sub>A[m<sup>2</sup>]$ , es el producto entre el coeficiente de arrastre por el área frontal  $A[m<sup>2</sup>]$ .

| <b>TIPO DE VEHICULO</b>              | <b>COEFICIENTE DE</b> | <b>AREA FRONTAL</b> | C <sub>D</sub> A[m <sup>2</sup> ] |  |  |
|--------------------------------------|-----------------------|---------------------|-----------------------------------|--|--|
|                                      | ARRASTRE $C_D$        | $A[m^2]$            |                                   |  |  |
| Fiat Uno ES                          | $0.33 - 0.034$        | 1.83                | $0.60 - 0.62$                     |  |  |
| Ford Fiesta 1.1                      | $0.40 - 0.41$         | 1.74                | $0.70 - 0.71$                     |  |  |
| Ford Sierra 1.8                      | $0.34 - 0.35$         | 1.94                | $0.66 - 0.68$                     |  |  |
| Renault 18 Turbo                     | $0.35 - 0.37$         | 1.88                | $0.66 - 0.70$                     |  |  |
| Mazda 626 GLX 2.0                    | $0.36 - 0.38$         | 1.92                | $0.69 - 0.72$                     |  |  |
| Toyota CamryGLi                      | $0.37 - 0.39$         | 1.94                | $0.72 - 0.76$                     |  |  |
| Peugeot 305 GTX                      | $0.38 - 0.40$         | 1.84                | $0.70 - 0.74$                     |  |  |
| Nissan Cherry GL                     | $0.39 - 0.41$         | 1.83                | $0.71 - 0.75$                     |  |  |
| Toyota Corolla 1300                  | $0.45 - 0.46$         | 1.76                | $0.79 - 0.81$                     |  |  |
| Mazda 929 2.0 GLX<br>$1/T$ $T$ $100$ | $0.39 - 0.44$         | 1.93                | $0.75 - 0.85$                     |  |  |

**Tabla 2-2:** Coeficientes de arrastre de algunos tipos de vehículos

**Fuente:** (Katz, 1996)

### *2.2.26 Fineza*

(Mott, 2006), afirma que la eficiencia aerodinámica, es el cociente entre el coeficiente de sustentación y el coeficiente de resistencia, la fineza se calcula con la ecuación (8):

$$
f = \frac{F_L}{F_d} = \frac{C_L}{C_x} \tag{8}
$$

Donde:

 $f =$ Fineza  $F_d$  = Fuerza de arrastre o resistencia [N]  $F_L$  = Carga aerodinámica [N]  $C_x$  = Coeficiente de resistencia  $C_L$  = Coeficiente de sustentación

# *2.2.27 Potencia absorbida*

De acuerdo con (McBeath, 2001), la potencia que absorbe un cuerpo es directamente proporcional a la fuerza que se opone al avance y la velocidad a la que se mueve el objeto. En el campo de la aerodinámica este parámetro permite identificar la cantidad de fuerza que necesita un vehículo para vencer la fuerza de sustentación.

Según (Mott, 2006), la potencia absorbida calcula con la expresión matemática (9):

$$
CV\text{ Absorbidos por la resistencia} = \frac{C_{x} * A * V^3}{1225} \tag{9}
$$

Donde:

 $C_v$  = Potencia absorvida [Hp]  $V =$  Velocidad  $[m/s]$  $C_x$  = Coeficiente de arrastre [Adimensional]  $A = \text{Area}[m^2]$ 

### *2.2.28 Ecuaciones de Navier – Stokes*

(Córdoba, 2011), introdujeron el parámetro de viscosidad, aplicando al comportamiento atmosférico, útil para todas las aplicaciones ingenieriles, como en la industria aeronáutica, automotriz y otras en general que se involucran a los fluidos newtonianos, estas ecuaciones modelan a partir de la segunda ley de Newton, en relación con la aceleración y a las fuerzas que actúan sobre las mismas, estas a la vez se asocian con ecuaciones de momento y continuidad dando origen a las ecuaciones de Navier-Stokes, esta relaciona la presión , viscosidad, rozamiento de moléculas y posibles fuerzas externas como la gravedad.

La dinámica de los fluidos computacional tiene como base principal las ecuaciones de Navier-Stokes, facilitando estudios complejos a los ingenieros con soluciones en 2D y 3D, es necesario recalcar esta evolución, ya que a través de esto se simulará y analizará diferentes condiciones físicas del flujo de aire hacia el alerón (Córdoba, 2011).

#### *2.2.29 Volúmenes finitos*

Este método emplea una aproximación de una variable continua en un número finito de puntos, la ecuación de integración de Navier-Stokes, es aproximada por la suma de los flujos que atraviesan las caras de los poliedros. La ventaja principal de esta discretización espacial es que se desarrolla en el espacio físico del problema, es un método en el cual se puede implementar mallas estructuradas y no estructuradas, lo cual permite así llevar a cabo estudios de fluidos, de geometrías complejas (Córdoba, 2011).

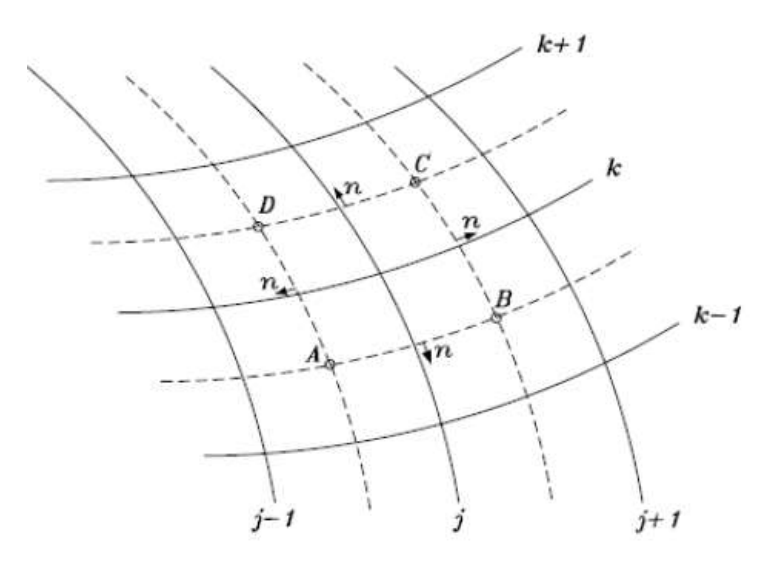

**Figura 17-2.** Dominio de aplicación del método de los volúmenes finitos **Fuente:** (Moreno, 2006)

#### **2.3 Marco Legal**

#### **2.3.1. Reglamento de la fórmula SAE**

Se estudiará el reglamento de la fórmula (SAE, 2022) de manera minuciosa para cumplir con los parámetros de la organización aceptando así que el vehículo y pueda y pueda ser parte de las competencias para ello el diseño y construcción del alerón frontal debe ir de la mano con las especificaciones, respetando las cláusulas dispuestas.

# *2.3.2 Estabilidad y resistencia de los dispositivos aerodinámicos del automóvil Fórmula SAE.*

Todo elemento aerodinámico deberá ser capaz de soportar una fuerza de 200 N distribuida uniformemente sobre una superficie de 225 cm2 y no se deformen más de 10 mm. (SAE, 2022)

# *2.3.3 Restricciones de longitud en la aerodinámica del automóvil Fórmula SAE.*

Todos los dispositivos aerodinámicos no deben extenderse más de 700 mm hacia adelante desde los frentes de los neumáticos delanteros (SAE, 2022).

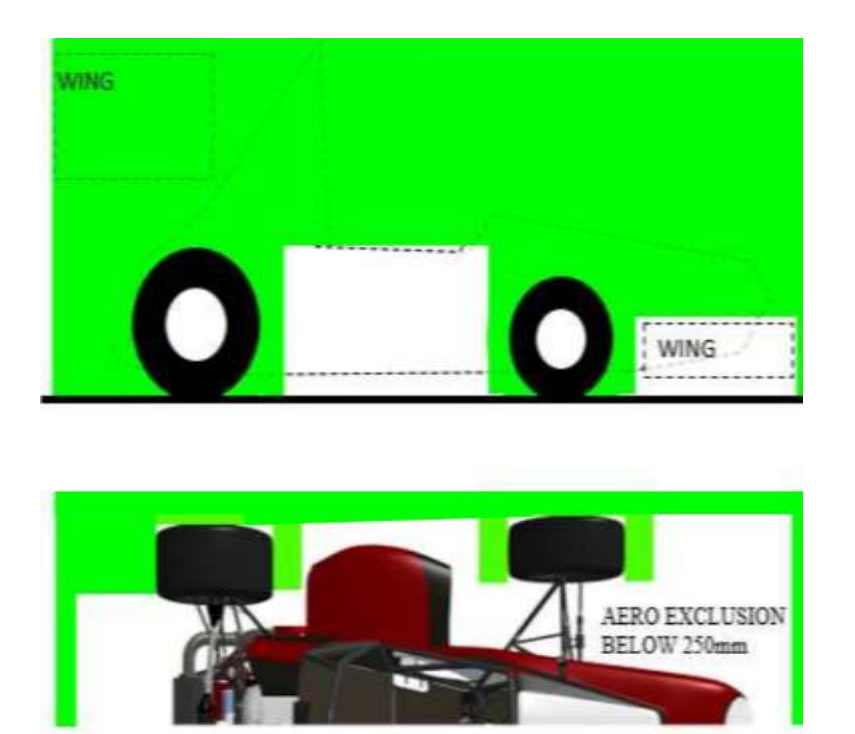

**Figura 18-2.** Restricciones de longitud SAE **Fuente:** (SAE, 2022)

### *2.3.4 Restricciones de ancho en la aerodinámica del vehículo del automóvil Fórmula SAE.*

Los elementos aerodinámicos que se encuentre a una distancia menos de 50 cm del piso y en la parte trasera del eje frontal, se prohíbe que sea más ancho que un plano vertical que pueda llegar a toca en la rueda frontal y posterior (SAE, 2022).

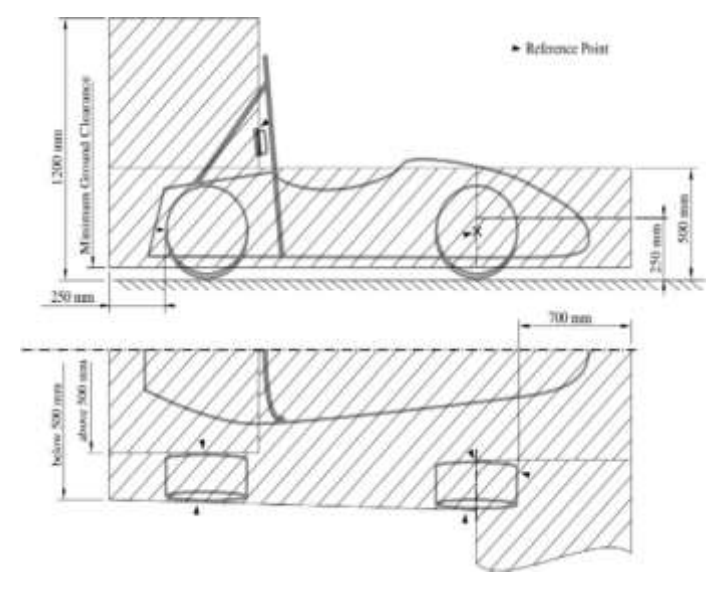

 **Figura 19-2.** Restricciones de longitud SAE  **Fuente:** (SAE, 2022)

#### *2.3.5 Radios de borde mínimos de dispositivos aerodinámicos del automóvil Fórmula SAE*

Las esquinas que se encuentren en dirección frontal con los elementos aerodinámicos que pueda sufrir un accidente una persona exterior para salvaguardar la integridad de las personas es indispensable redondear las puntas con un radio mínimo de 5 mm para todos los bordes que puedan causar heridas (SAE, 2022).

### **CAPITULO III**

# **3 MARCO METODOLÓGICO**

#### **3.1 Diagrama de etapas del proyecto**

En la figura 1-3 se presenta el diagrama de flujo en el que constan las etapas que se llevaron a cabo en el proyecto de titulación.

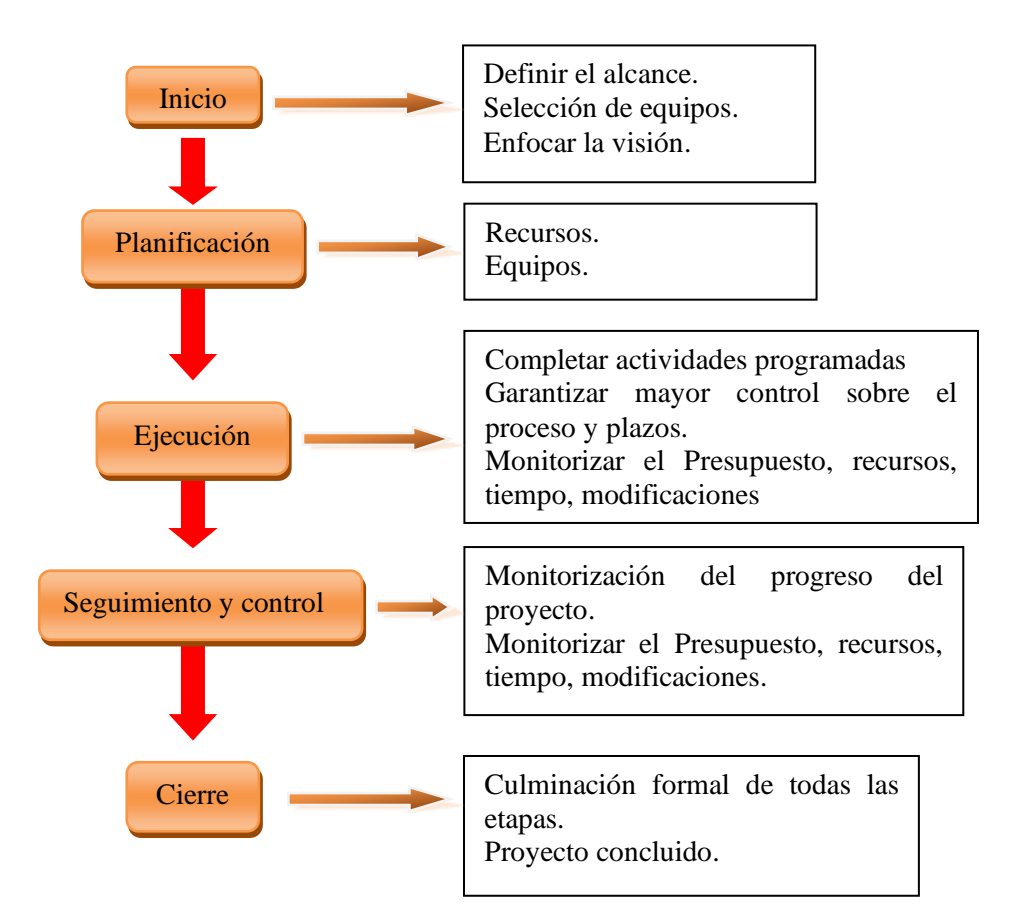

**Figura 1-3.** Diagrama de etapas del proyecto. **Realizado por:** Autor (Chuquín Saúl, 2022)

# **3.2 Metodología de investigación a realizar**

En el presente trabajo de titulación se analizaron de manera detenida los objetivos específicos, ya que servirán de base para el planteamiento de interrogantes que servirá para identificar la metodología a investigar, además ayudará a encontrar las diferentes técnicas para la construcción. En la tabla 1-3 se detallan los aspectos primordiales de la metodología de investigación. Se establece las modalidades de análisis utilizado para el desarrollo del presente proyecto.

| <b>MODALIDAD DE</b>  | <b>TÉCNICAS DE INVESTIGACIÓN</b>          | <b>INSTRUMENTOS DE</b>  |
|----------------------|-------------------------------------------|-------------------------|
| <b>INVESTIGACIÓN</b> |                                           | <b>INVESTIGACIÓN</b>    |
|                      | Diseño y modelación del alerón            | Investigaciones previas |
|                      |                                           | Artículos científicos   |
|                      |                                           | <b>Normas</b>           |
| Investigación        |                                           | Software CAD            |
| aplicada             | Análisis del alerón                       | Software ANSYS          |
|                      | Validar el diseño                         | Software ANSYS          |
|                      | Manufactura                               | Manufactura aditiva     |
|                      | Montaje del alerón al vehículo de formula | de<br>Pruebas           |
|                      | SAE y pruebas de funcionamiento           | funcionamiento          |

**Tabla 1-3:** Metodología

**Realizado por:** (Chuquín Saúl, 2022)

El tipo de investigación es la aplicada cuasi experimental, ya que se centra en encontrar estrategias que permitan lograr un objetivo específico (Grajales, 2000).

*La metodología analítica.* Es un proceso que disgrega de manera uniforme los casos de estudio, se puede afirmar que escoge de forma individual parte a analizar para estudiarlas por separado teniendo una mejor compresión del tema (Pascual, 1999).

Este tipo de metodología es indispensable ocuparlo en el proceso de diseño y simulación ya que es mucha información y se deberá estudiarlo por secciones como por ejemplo el alerón está conformado por: flaps, derivas laterales, alerón principal porque es necesario analizarlo por partes separadas en el programa de simulación para ver cómo se comporta la carga aerodinámica y la resistencia al aire en cada uno de estos elementos para encontrar una solución.

### **3.3 Desarrollo del proyecto**

#### *3.3.1 Cronograma (Planificación de actividades)*

Antes de ejecutar un proyecto es importante realizar una buena organización con el fin de clasificar las actividades para tener una idea más completa del alcance del trabajo para planificar las actividades con respecto al tiempo y determinar los momentos óptimo para ejecutarlos.

En la siguiente tabla se muestra la planificación establecida para el alcance de los objetivos planteados en el presente proyecto.

|                          | Julio        |                |   | <b>Agosto</b>  |  |                | <b>Septiembre</b> |                |   | Octubre        |   |                |   |                |   |                |
|--------------------------|--------------|----------------|---|----------------|--|----------------|-------------------|----------------|---|----------------|---|----------------|---|----------------|---|----------------|
|                          | $\mathbf{1}$ | $\overline{2}$ | 3 | $\overline{4}$ |  | $\overline{2}$ | $\overline{3}$    | $\overline{4}$ | 1 | $\overline{2}$ | 3 | $\overline{4}$ | 1 | $\overline{2}$ | 3 | $\overline{4}$ |
| Revisión bibliográfica y |              |                |   |                |  |                |                   |                |   |                |   |                |   |                |   |                |
| elección del perfil      |              |                |   |                |  |                |                   |                |   |                |   |                |   |                |   |                |
| Diseño<br>alerón<br>del  |              |                |   |                |  |                |                   |                |   |                |   |                |   |                |   |                |
| basado en el perfil      |              |                |   |                |  |                |                   |                |   |                |   |                |   |                |   |                |
| Análisis del alerón a 75 |              |                |   |                |  |                |                   |                |   |                |   |                |   |                |   |                |
| km/h                     |              |                |   |                |  |                |                   |                |   |                |   |                |   |                |   |                |
| Validación de resultados |              |                |   |                |  |                |                   |                |   |                |   |                |   |                |   |                |
|                          |              |                |   |                |  |                |                   |                |   |                |   |                |   |                |   |                |
| Manufactura              |              |                |   |                |  |                |                   |                |   |                |   |                |   |                |   |                |
|                          |              |                |   |                |  |                |                   |                |   |                |   |                |   |                |   |                |
| Montaje del alerón al    |              |                |   |                |  |                |                   |                |   |                |   |                |   |                |   |                |
| vehículo de formula      |              |                |   |                |  |                |                   |                |   |                |   |                |   |                |   |                |
| SAE y pruebas de         |              |                |   |                |  |                |                   |                |   |                |   |                |   |                |   |                |
| funcionamiento           |              |                |   |                |  |                |                   |                |   |                |   |                |   |                |   |                |
|                          |              |                |   |                |  |                |                   |                |   |                |   |                |   |                |   |                |

**Tabla 2-3:** Planificación

**Realizado por:** (Chuquín Saúl, 2022)

### *3.3.2 Recursos y materiales*

#### *3.3.2.1 Presupuesto*

En la siguiente tabla se describe los gastos incurridos en la adquisición de los materiales necesarios para el desarrollo del proyecto los cuales se han divido en gastos directos e indirectos.

# **Tabla 3-3:** Gastos directos

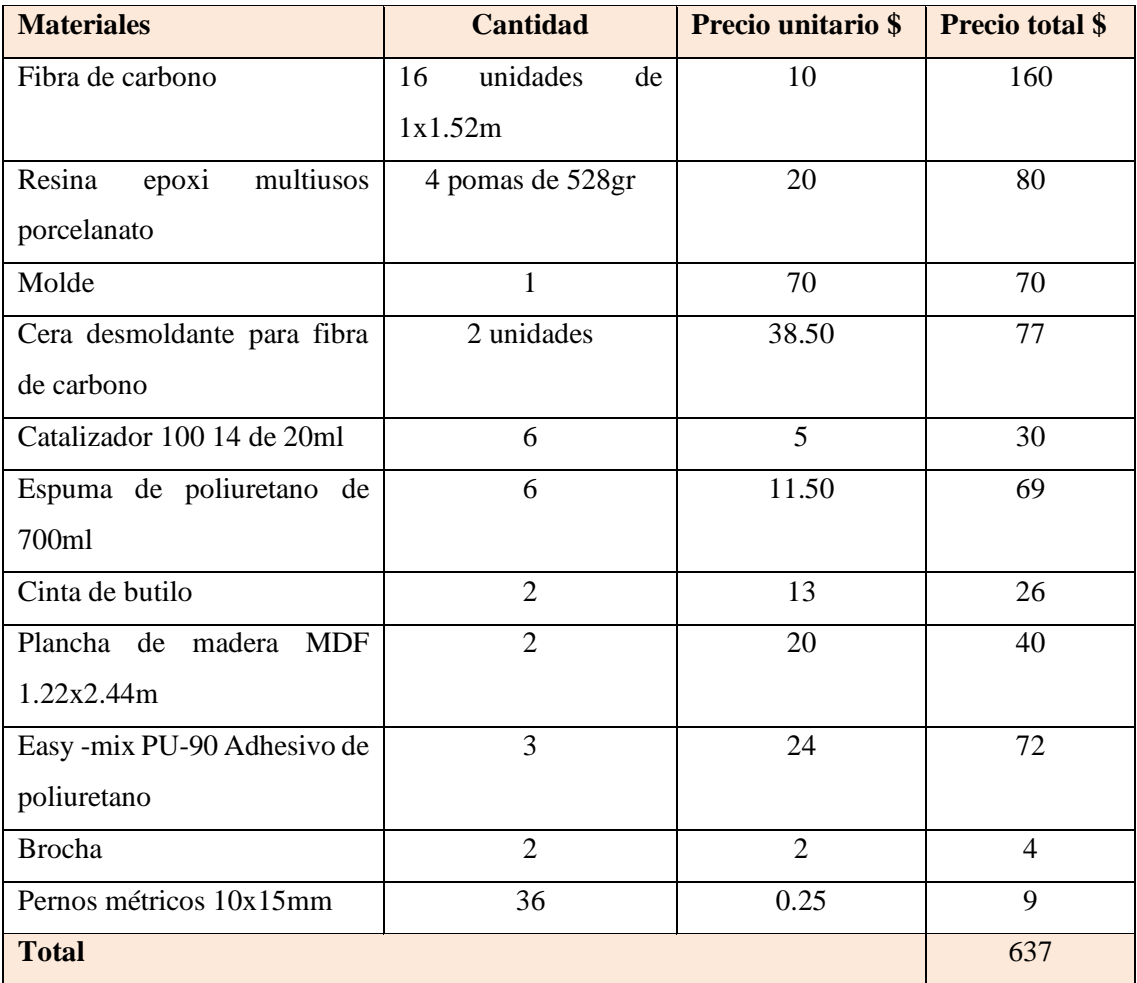

**Realizado por:** (Chuquín Saúl, 2022)

### **Tabla 4-3:** Gastos indirectos

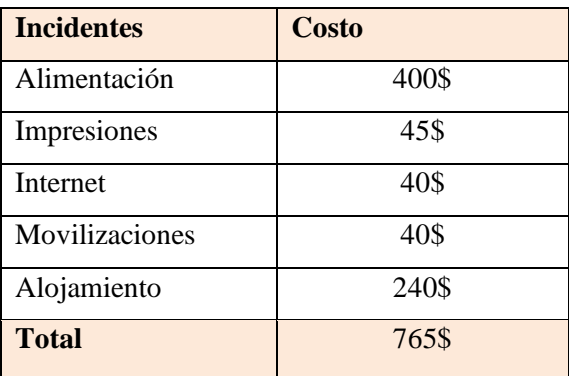

 **Realizado por:** (Chuquín Saúl, 2022)

# **Tabla 5-3:** Gastos totales

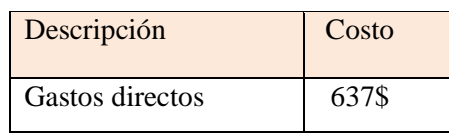

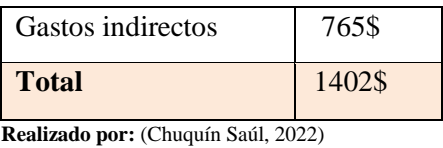

Como se puede apreciar en la tabla 5-3 el costo total de los gastos directos e indirectos es de 1402 dólares.

Cómo es de conocimiento en el país (Ecuador), este tipo de trabajos son remunerados de acuerdo al tiempo y nivel de dificultad de manufactura del alerón, por lo que se evaluó cada actividad como se describe en la tabla 6-3.

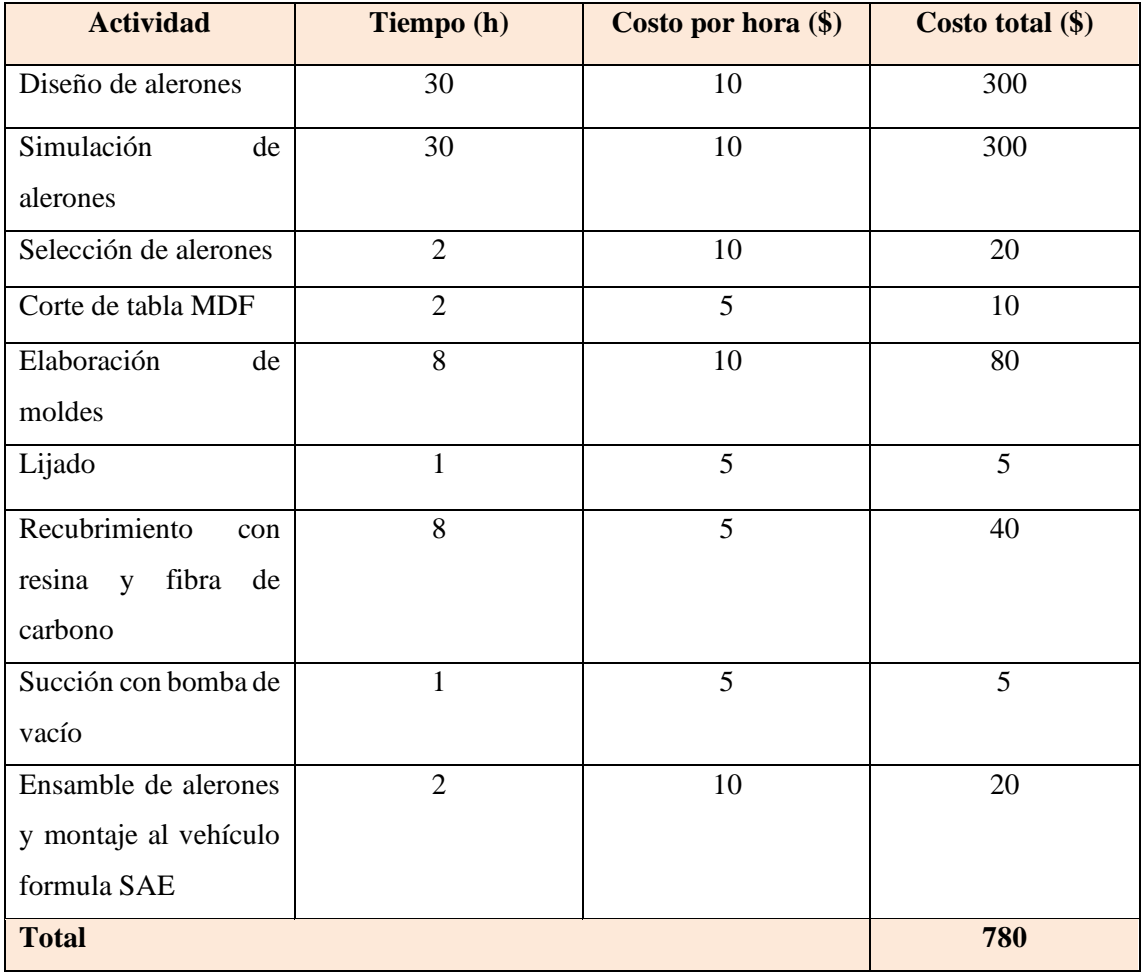

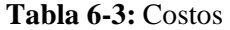

**Realizado por:** (Chuquín Saúl, 2022)

En la tabla 7-3 se detallan los valores subtotales de los costos mismos que dan un valor total de manufactura de 2182 dólares.

### **Tabla 7-3:** Costo total

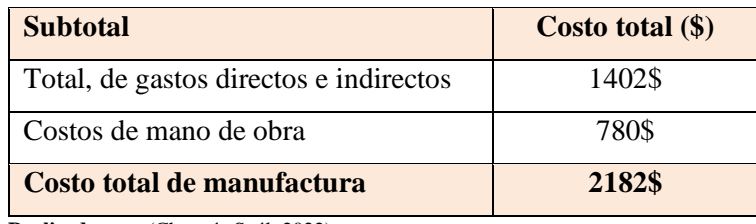

**Realizado por:** (Chuquín Saúl, 2022)

### *3.3.2.2 Talento humano*

Se describirá las actividades que tienen asignadas los miembros que conforman este trabajo de titulación:

• Bosquejos, diseño, acoplamiento, simulación, construcción, montaje y resultados (Saúl Chuquín), que es el autor responsable del cumplimiento de las actividades de manera eficiente y conveniente y oportuna.

• Ing. Fernando Buenaño como director de tesis quien es el responsable de supervisar las actividades que se desarrollan en el proyecto dando concejos y guías de manera apropiada.

• Dra. Olga Barrera asesora del proyecto es quien ayuda a solventar las inquietudes más esenciales cuando se desarrollan problemas en el trabajo

• Asesoría externa por parte de "RAE ingeniería" en el diseño de perfiles alares además de procesos de manufactura en el alerón frontal empelando fibra de carbono.

El presente proyecto se desarrolló mediante mano de obra propia, tanto para el diseño, simulación, selección del perfil y manufactura.

### *3.3.2.3 Equipos y materiales*

Diseñar y analizar elementos mecánicos mediante software siempre ha resultado complejo, en vista de esto, se debe contar con procesadores de buenas características de procesamiento, por lo tanto se utilizó un computador Xeon de 16 en RAM, 2.7 Hz en procesador Nvidia y 4Gb de disco sólido, características que fueron capaces de ejecutar sin dificultad los análisis aerodinámicos del alerón mediante software ANSYS Discovery y posterior a esto se hizo uso de una cortadora laser para la elaboración del molde en madera MDF.

Este estudio se centra prácticamente en la manufactura del alerón en fibra de carbono por lo que se realizó a parte la selección de algunos materiales complementarios, como por ejemplo el tipo de resina epoxi, tipo de lijas y pintura como se detalla en la tabla 8-3.

| <b>Equipos y herramientas</b>   | <b>Materiales</b>            |  |  |  |  |
|---------------------------------|------------------------------|--|--|--|--|
| Computador Xeon                 | Fibra de carbono             |  |  |  |  |
| Software ANSYS modulo Discovery | Resina Epoxi                 |  |  |  |  |
| Flexómetro                      | Molde                        |  |  |  |  |
| Sierra                          | Cera desmoldante             |  |  |  |  |
| Lijadora eléctrica              | Catalizador 100 14           |  |  |  |  |
| Lijas                           | Espuma de poliuretano        |  |  |  |  |
| Taladro                         | Cinta de butilo              |  |  |  |  |
| <b>Brocas</b>                   | Plancha de madera MDF        |  |  |  |  |
| Cortadora laser                 | <b>PU-90</b><br>-mix<br>Easy |  |  |  |  |
| Bomba de vacío de 1HP           | Adhesivo de poliuretano      |  |  |  |  |
|                                 | <b>Brocha</b>                |  |  |  |  |
|                                 | Pernos métricos              |  |  |  |  |

 **Tabla 8-3:** Equipos y materiales a utilizarse

 **Fuente:** (Córdoba, 2011)

### *3.3.3 Desarrollo del proyecto*

A continuación, se describen cada diseño de alerón delantero creado en el software computacional SpaceClaim ya que se ha reviso todos los fundamentos teóricos en la parte de la aerodinámica de un alerón para lo cual se aplicó el método de elementos finitos en un software de diseño y simulación para obtener la solución de complejos algoritmos que conforman los métodos numéricos para hallar coeficientes aerodinámicos que son las variables de interés.

# *3.3.3.1 Bosquejo*

En la figura 2-3 se presenta el bosquejo del alerón frontal que presenta mayores prestaciones en escala reducida.

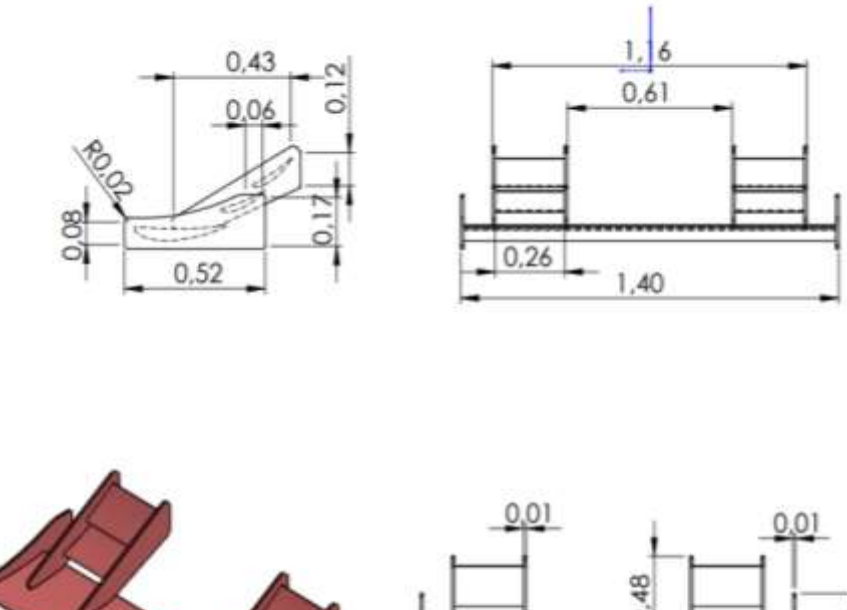

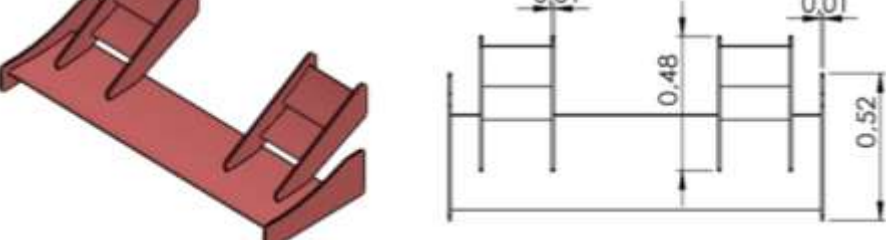

 **Figura 2-3.** Dimensiones del alerón frontal.  **Realizado por:** (Chuquín Saúl, 2022)

*3.3.3.2 Análisis comparativo de resultados y selección del perfil.*

De acuerdo con el estudio realizado por (Avalos, y otros, 2016) en la tabla 1-2 concluyen que el perfil más adecuado es el NACA 5212.

| Perfil           | Fx[N]                     | Fy[N]                     | C <sub>d</sub>    | <b>Cl</b>                 | <b>Fineza</b> | CV[Hp]             |  |
|------------------|---------------------------|---------------------------|-------------------|---------------------------|---------------|--------------------|--|
| <b>NACA 4412</b> | 0,021                     | 1,914                     | 3,378             | 3,026                     | 0,896         | 5,798              |  |
|                  |                           | $\times$ 10 <sup>-2</sup> | $\times\,10^{-4}$ | $\times$ 10 <sup>-2</sup> |               | $\times$ $10^{-4}$ |  |
|                  |                           |                           |                   |                           |               |                    |  |
| <b>NACA 6412</b> | 1,381                     | 1,312                     | 2,198             | 2,077                     | 0,945         | 3,773              |  |
|                  | $\times$ 10 <sup>-2</sup> | $\times$ 10 <sup>-2</sup> | $\times\,10^{-4}$ | $\times$ 10 <sup>-4</sup> |               | $\times$ $10^{-4}$ |  |
|                  |                           |                           |                   |                           |               |                    |  |
| <b>NACA 5212</b> | 1,364                     | 1,350                     | 2,156             | 2,147                     | 0,996         | 3,703              |  |
|                  | $\times$ 10 <sup>-2</sup> | $\times$ 10 <sup>-2</sup> | $\times\,10^{-4}$ | $\times$ 10 <sup>-4</sup> |               | $\times$ $10^{-4}$ |  |
|                  |                           |                           |                   |                           |               |                    |  |

 **Tabla 9-3:** Comparación de resultados

 **Fuente:** (Avalos, y otros, 2016)

Por lo tanto, se tomó como punto de partida el perfil NACA 5212, se accedió al portal web Airfoiltools, donde se descargó las coordenadas del perfil seleccionado para analizar y ordenar los datos, a continuación, migrar la información al software SpaceClaim para proceder al rediseño del alerón frontal del vehículo Fórmula SAE de la ESPOCH.

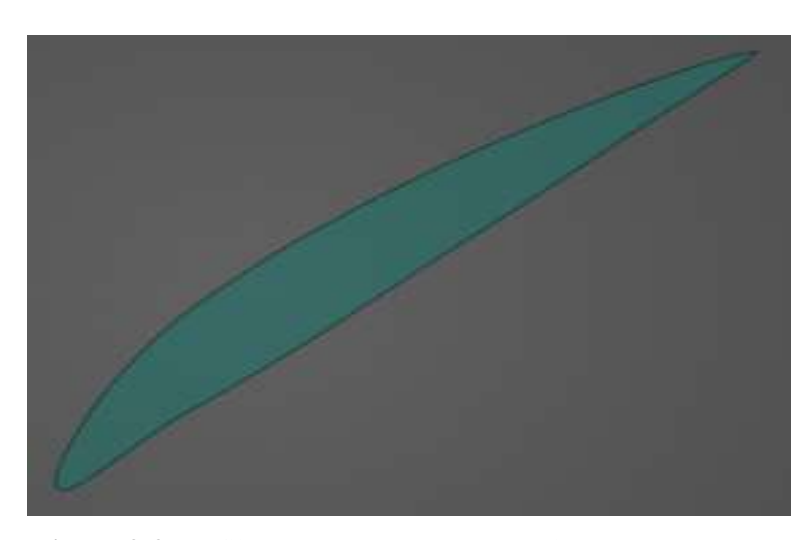

**Figura 3-3.** Perfil NACA 5212 en SpaceClaim. **Realizado por:** (Chuquín Saúl, 2022)

### **Diseño de alerones aerodinámicos con derivas laterales**

Una vez justificado el tipo de perfil, se procedió a diseñar en el software SpaceClaim cuatro modelos de alerones con derivas laterales distintas, además de los soportes para la instalación de los prototipos en el monoplaza.

# **Diseño N**°**1**

Se presenta el diseño original que cuenta con superficies onduladas laminadoras de aire incorporadas en las derivas laterales y en los alerones transversales laterales.

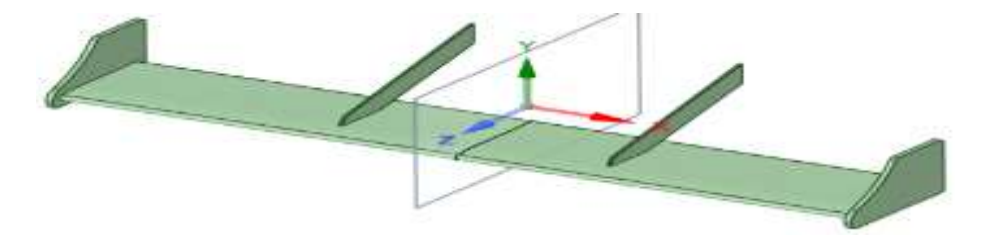

**Figura 4-3.** Diseño con derivas laterales perpendiculares. **Realizado por:** (Chuquín Saúl, 2022)

#### **Diseño N**°**2**

En el segundo diseño los flaps se pueden colocar a diferentes ángulos para encontrar la posición óptima donde generen mayores prestaciones además se redujo completamente a 60mm de ancho el alerón principal y se incorporó nuevos modelos de derivas laterales.

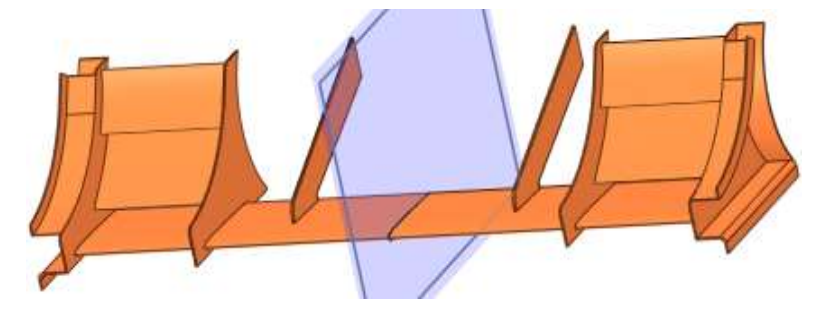

 **Figura 5-3.** Diseño con derivas laterales onduladas  **Realizado por:** (Chuquín Saúl, 2022)

# **Diseño N**°**3**

En este diseño se consideró un alerón principal más ancho con derivas laterales sencillas y alerones laterales curvilíneos.

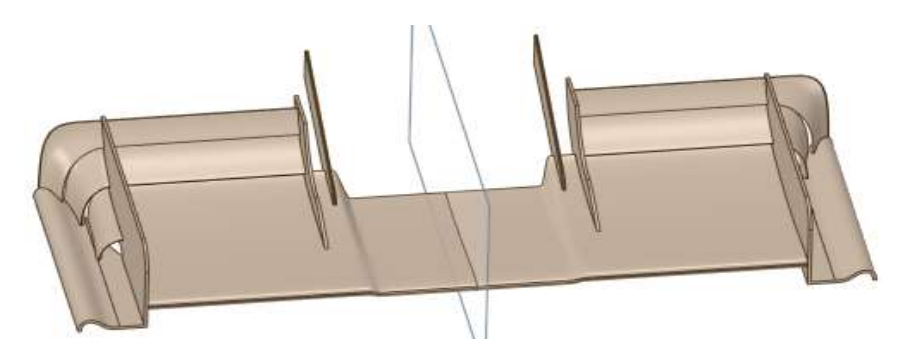

 **Figura 6-3.** Diseño con derivas laterales disipadoras de flujo de aire  **Realizado por:** (Chuquín Saúl, 2022)

#### **Diseño N**°**4**

Este último modelo se diseñó con derivas laterales rectas perpendiculares al alerón principal y sobre este se optó por montar con una inclinación a 30 grados nuevas derivas donde se sujetan los alerones laterales transversales.

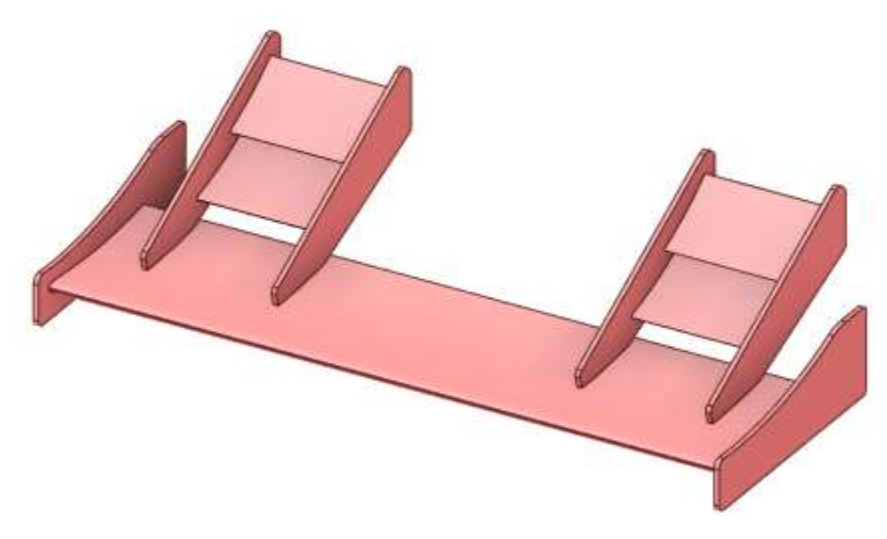

 **Figura 7-3.** Diseño con derivas laterales perpendiculares a todos los alerones.  **Realizado por:** (Chuquín Saúl, 2022)

*3.3.3.3 Selección de parámetros para la simulación en Ansys Discovery.*

Una vez terminada la etapa del diseño, para el análisis y simulación de los alerones se consideraron las condiciones más críticas de temperatura y presión respecto al Ecuador en este caso se hace referencia a la ciudad de Portoviejo, como se detalla en la tabla 10-3 esta consideración es debido a que se desea que el auto se desempeñe eficientemente tanto en competencias nacionales como internacionales en ciudades con características climatológicas similares.

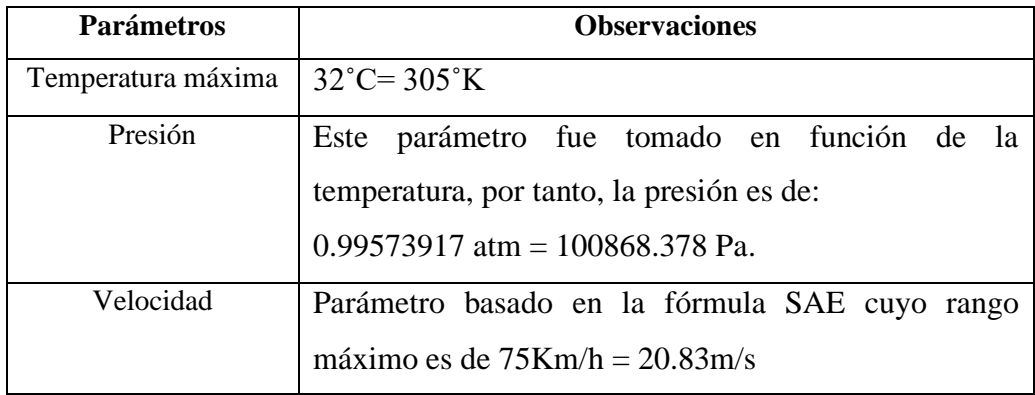

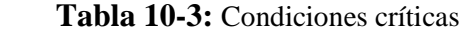

**Fuente:** (Alban, 2015)

Designados los parámetros de contorno, se procedió al cálculo de las características del fluido tales como el número de Reynolds y Match como se detalla a continuación.

Mediante la expresión (2) se obtiene el Número de Reynolds:

$$
R_e = 67,778 * v \left[\frac{m}{s}\right] * l \left[m\right]
$$
  

$$
R_e = 67.778 * 20.834 \left[\frac{m}{s}\right] * 0.188 \left[m\right] = 265.472
$$

Como 265.472 < 2000 entonces el flujo es laminar

Mediante la expresión (3) se obtiene el Número de Match:

$$
M=\frac{V}{C}
$$

 $C = \sqrt{K * R * T}$ ;  $K = cte = 1.4$ 

$$
C = \sqrt{1.4 \times 287 \frac{J}{Kg^{\circ}K} \times 305^{\circ}K}
$$

$$
C = 350.069 \left[ \frac{m}{s} \right]
$$

$$
M = \frac{V}{C} = \frac{20.83 \left[\frac{m}{s}\right]}{350.069 \left[\frac{m}{s}\right]} = 0.060
$$

De acuerdo al cálculo del número de Match es un flujo incompresible.

#### *3.3.3.2 Simulación de diseños*

Con las condiciones de contorno y modelos propuestos definidos, el siguiente paso fue importar la geometría de los alerones al módulo ANSYS Discovery Live, donde se efectuaron los análisis como se detalla a continuación. Se debe tener en cuenta que la forma que están establecidos los resultados de la simulación, la expresión  $Fz = Fx$  representa la fuerza de arrastre y  $Fy$ corresponde a la carga de sustentación además se debe tener en cuenta que los valores son negativos ya que las fuerzas están en dirección contraria a eje positivo de coordenadas.

Estudio aerodinámico del diseño del alerón 1:

En la figura 8-3 se puede observar que en el diseño se lamina perfectamente el aire y se ejercen fuerzas con magnitud de:

 $Fy = -1.159 N$  $Fx = -2.162 N$ 

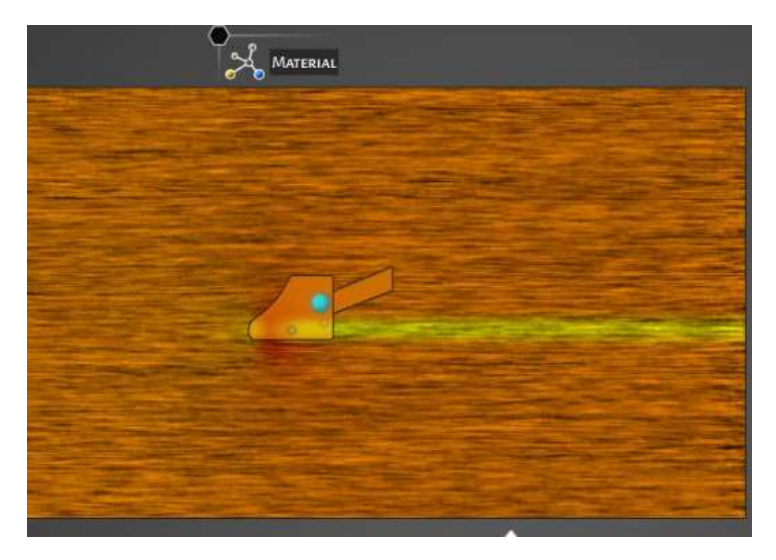

**Figura 8-3.** Contorno de velocidad y fuerzas del primer diseño  **Realizado por:** (Chuquín Saúl, 2022)

En figura 9-3 se puede apreciar que la presión ejercida se distribuye uniformemente sobre el alerón principal con un valor máximo de:  $1.014x10^5$  Pa

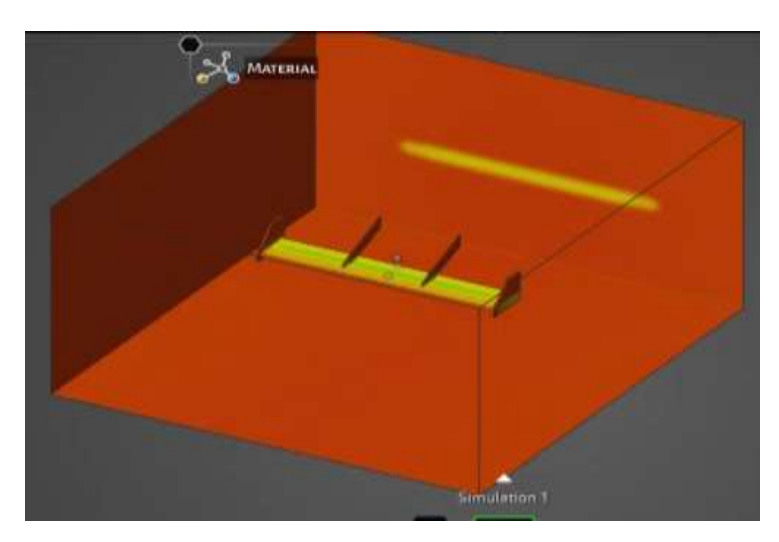

**Figura 9-3.** Contorno de presión del primer diseño  **Realizado por:** (Chuquín Saúl, 2022)

Estudio aerodinámico del diseño del alerón 2:

La figura 10-3 se muestra la trayectoria del flujo de aire que desarrolla el primer alerón, las magnitudes de las fuerzas actuantes son:

 $Fy = 0.932 N$  $Fx = -6,494 N$ 

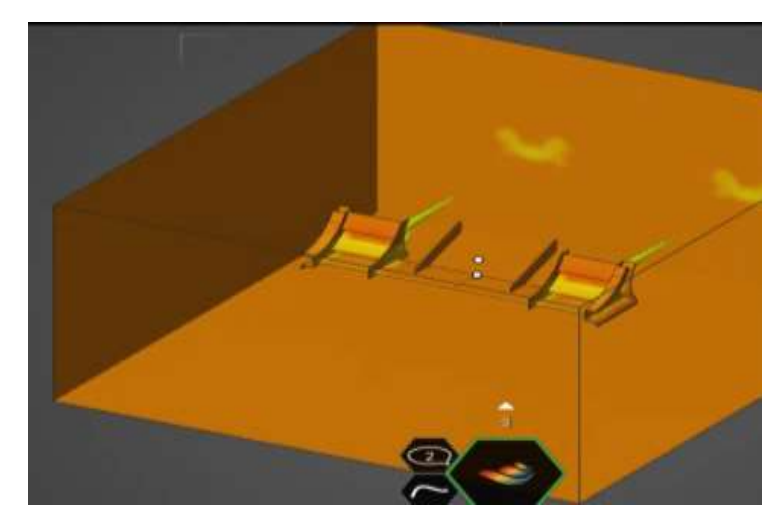

**Figura 10-3.** Contorno de velocidad y fuerzas del segundo diseño  **Realizado por:** (Chuquín Saúl, 2022)

En la figura 11-3 se puede observar que la máxima presión se origina alrededor de los alerones laterales con una magnitud máxima de: 1.015x10<sup>5</sup> Pa

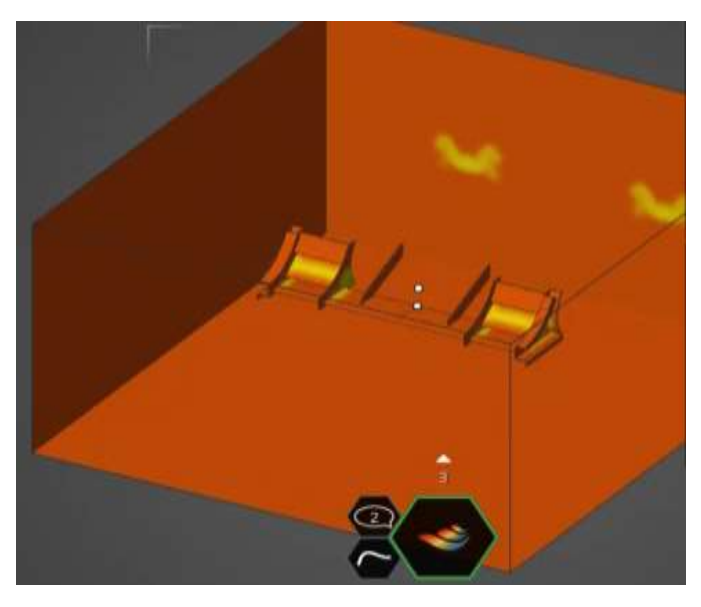

 **Figura 11-3.** Contorno de presión del segundo diseño  **Realizado por:** (Chuquín Saúl, 2022)

Estudio aerodinámico del diseño del alerón 3:

En la figura 12-3 se puede observar que con este diseño la trayectoria del fluido es laminar, pero debido a las dimensiones genera torbellinos. Las magnitudes de las fuerzas son:

 $Fy = -1.328 N$  $Fx = -1.259 N$ 

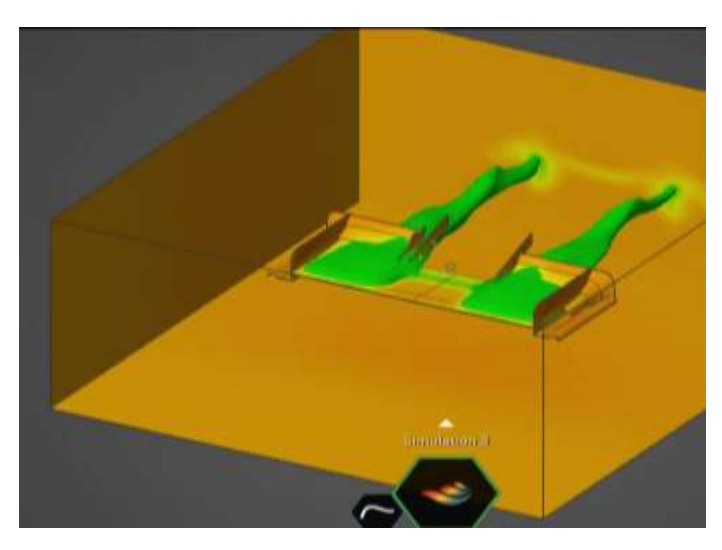

 **Figura 12-3.** Contorno de velocidad y fuerzas del tercer diseño  **Realizado por:** (Chuquín Saúl, 2022)

En figura 13-3 se puede observar que se genera mayor presión sobre los primeros alerones transversales con un valor máximo de: 1.014x10<sup>5</sup> Pa

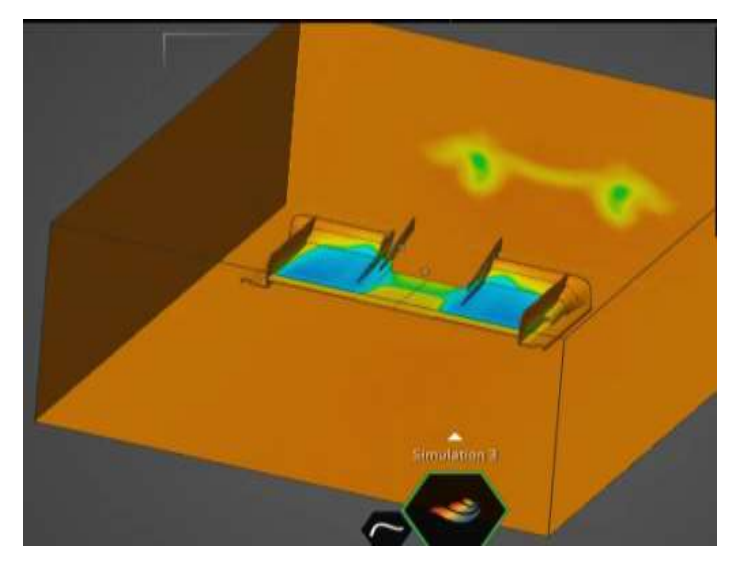

 **Figura 13-3.** Contorno de presión del tercer diseño  **Realizado por:** (Chuquín Saúl, 2022)

Estudio aerodinámico del diseño del alerón 4:

En la figura 14-3 se puede observar que la forma aerodinámica del alerón le ayuda a laminar de mejor manera el aire sin demasiados vórtices.

Los valores de las fuerzas ejercidas son:

 $Fy = -2,328$  N  $Fx = -2,259N$ 

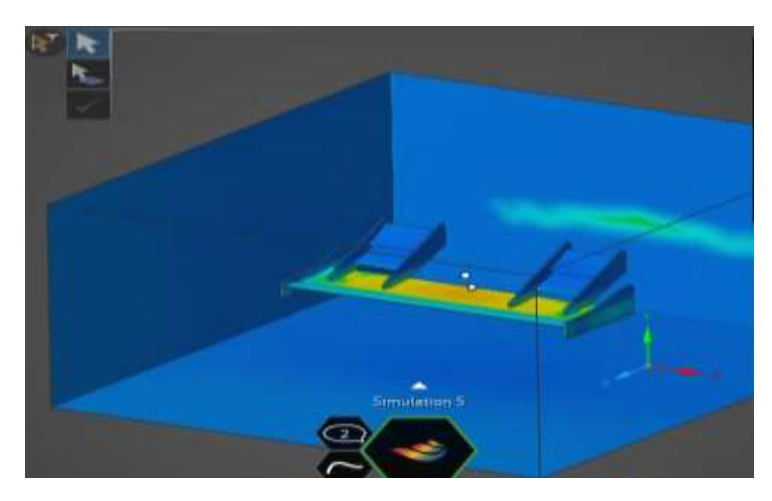

**Figura 14-3.** Contorno de velocidad y fuerzas del cuarto diseño  **Realizado por:** (Chuquín Saúl, 2022)

En figura 15-3 se puede observar que se produce una presión máxima de: 1.015x10<sup>5</sup> Pa alrededor del filo de los primeros alerones transversales.

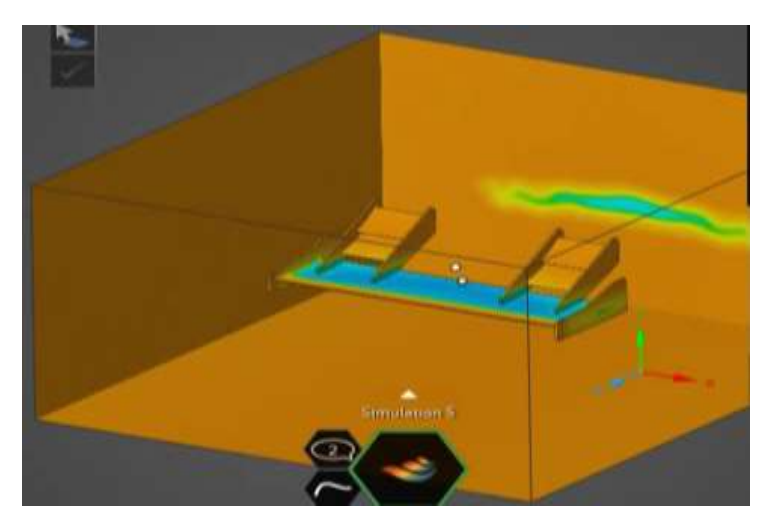

**Figura 15-3.** Contorno de presión del cuarto diseño  **Realizado por:** (Chuquín Saúl, 2022)

Estudio aerodinámico:

En base a las fuerzas obtenidas en cada análisis, se realizó el estudio aerodinámico para los cuatro diseños, de acuerdo a los siguientes parámetros que se detallan a continuación.

Alerón 1.

Datos:  $Fx = -2.162N$  $Fy = -1.159N$ 

Cálculo del coeficiente de resistencia (S):

Según (McBeath, 2001), para encontrar el área o superficie alar se utiliza la expresión matemática (10)

$$
S = c * e
$$
\n
$$
S = (0.188m) (1.4m)
$$
\n
$$
S = 0.235 m2
$$
\n(10)

- $c =$  espesor del perfil NACA5212
- $e =$  ancho del perfil

Coeficiente de resistencia (Cd):

Para hallar el Coeficiente de resistencia (Cd) se utiliza la fórmula matemática (6)

$$
Fx = 0.5 * p * v^2 * S * Cd
$$

$$
Cd = \frac{Fx}{0.5 * p * v^{2} * S}
$$

$$
Cd = \frac{-2.162N}{(0.5)(1.225 \frac{Kg}{m^{3}})(20.83m/s)^{2}(0.235m^{2})}
$$

$$
Cd = -0.034
$$

Carga aerodinámica (Fy):

Para efectuar este cálculo se determinó la Carga aerodinámica (Fy) mediante la expresión (5), como se indica a continuación.

$$
Fy = 0.5 * p * v2 * S * Cl
$$

$$
Cl = \frac{Fy}{0.5 * p * v2 * S}
$$

$$
Cl = \frac{-1,159N}{(0.5)(1.225 \frac{Kg}{m^{3}})(20,83m/s)^{2}(0.235m^{2})}
$$

$$
Cl = -0.019
$$

Fineza:

Para hallar la fineza en base a valores de coeficientes se emplea la ecuación (8)

$$
f = \frac{Cl}{Cd}
$$

$$
f = \frac{-0.018}{-0.034}
$$

$$
f = 0.529
$$

Potencia absorbida:

Para encontrar la potencia absorbida se utiliza la fórmula matemática (9)

$$
Cv \, absorbidos = \frac{Cd * S * v^3}{1225}
$$
  
\n
$$
Cv \, absorbidos = \frac{[0,034(Hp)] * [0,235(m^2)] * [20.83(m/s)]^3}{1225}
$$

Cv absorbidos =  $0.060$  Cv =  $0.059$ Hp

Alerón 2.

Datos:

$$
Fx = -6,494 N
$$

$$
Fy = 0.932 N
$$

Cálculo del coeficiente de resistencia (S):

Según (McBeath, 2001), para encontrar el área o superficie alar se utiliza la siguiente expresión matemática (10)

$$
S = c * e
$$
\n
$$
S = (0.188m) (1.4m)
$$
\n
$$
S = 0.235 m2
$$
\n(10)

 $c =$  espesor del perfil NACA5212  $e =$  ancho del perfil

Coeficiente de resistencia (Cd):

Para hallar el Coeficiente de resistencia (Cd) se utiliza la fórmula matemática (6)

$$
Fx = 0.5 * p * v2 * S * Cd
$$

$$
Cd = \frac{Fx}{0.5 * x * G}
$$

 $0.5 * p * v^2 * S$ 

$$
Cd = \frac{-6,494N}{(0.5)(1.225\frac{Kg}{m^3})(20,83m/s)^2(0.235m^2)}
$$

$$
Cd = -0.104
$$

Carga aerodinámica (Fy):

Para efectuar este cálculo se determinó la Carga aerodinámica (Fy) mediante la expresión (5), como se indica a continuación.

$$
Fy = 0.5 * p * v2 * S * Cl
$$

$$
Cl = \frac{Fy}{0.5 * p * v2 * S}
$$

$$
Cl = \frac{0.932N}{(0.5)(1.225 \frac{Kg}{m^{3}})(20.83m/s)^{2}(0.235m^{2})}
$$

$$
Cl = 0.015
$$

Fineza:

Para hallar la fineza en base a valores de coeficientes se emplea la ecuación (8)

$$
f = \frac{Cl}{Cd}
$$

$$
f = \frac{-0.015}{-0.104}
$$

$$
f = -0.144
$$

Potencia absorbida:

Para encontrar la potencia absorbida se utiliza la fórmula matemática (9)

$$
Cv \, absorbidos = \frac{Cd * S * v^3}{1225}
$$
\n
$$
Cv \, absorbidos = \frac{[0,104(Hp)] * [0,235(m^2)] * [20.83(m/s)]^3}{1225}
$$

Cv absorbidos =  $0.180$  Cv =  $0.178$ Hp

Alerón 3.

Datos:

$$
Fx = -1,259 N
$$
  

$$
Fy = -1,328 N
$$

Cálculo del coeficiente de resistencia (S):

Según (McBeath, 2001), para encontrar el área o superficie alar se utiliza la siguiente expresión matemática (10)

$$
S = c * e
$$
\n
$$
S = (0.188m) (1.4m)
$$
\n
$$
S = 0.235 m2
$$
\n(10)

 $c =$  espesor del perfil NACA5212  $e =$  ancho del perfil

Coeficiente de resistencia (Cd):

Para hallar el Coeficiente de resistencia (Cd) se utiliza la fórmula matemática (6)

$$
Fx = 0.5 * p * v2 * S * Cd
$$

$$
Cd = \frac{Fx}{0.5 * p * v2 * S}
$$

$$
Cd = \frac{-1,259N}{(0.5)(1.225\frac{Kg}{m^3})(20,83m/s)^2(0.235m^2)}
$$

 $Cd = -0.020$ 

Carga aerodinámica (Fy):

Para efectuar este cálculo se determinó la Carga aerodinámica (Fy) mediante la expresión (5), como se indica a continuación.

$$
Fy = 0.5 * p * v2 * S * Cl
$$
  
\n
$$
Cl = \frac{Fy}{0.5 * p * v2 * S}
$$
  
\n
$$
Cl = \frac{-1,328N}{(0.5)(1.225 \frac{Kg}{m^{3}})(20,83m/s)^{2}(0.235m^{2})}
$$
  
\n
$$
Cl = -0,021
$$

Fineza:

Para hallar la fineza en base a valores de coeficientes se emplea la ecuación (8)

$$
f = \frac{Cl}{Cd}
$$

$$
f = \frac{-0.021}{-0.020}
$$

$$
f = 1.055
$$

Potencia absorbida:

Para encontrar la potencia absorbida se utiliza la fórmula matemática (9)

$$
Cv\;absorbidos\;=\;\frac{Cd\;*\;S\;*\;v^3}{1225}
$$

$$
Cv\;absorbidos = \frac{[0,020(Hp)] * [0,235(m^2)] * [20.83(m/s)]^3}{1225}
$$

$$
Cv\;absorbidos\;=\;0.035\;Cv=0.034Hp
$$

Alerón 4.

Database:

\n
$$
Fx = -2,259 \, \text{N}
$$

\n $Fy = -2,328 \, \text{N}$ 

Cálculo del coeficiente de resistencia (S):

Según (McBeath, 2001) para encontrar el área o superficie alar se utiliza la siguiente expresión matemática (10)

$$
S = c * e
$$
\n
$$
S = (0.188m) (1.4m)
$$
\n
$$
S = 0.235 m2
$$
\n(10)

 $c =$  espesor del perfil NACA5212  $e =$  ancho del perfil

Coeficiente de resistencia (Cd):

Para hallar el Coeficiente de resistencia (Cd) se utiliza la fórmula matemática (6)

$$
Fx = 0.5 * p * v^2 * S * Cd
$$

$$
Cd = \frac{Fx}{0.5 \times p \times v^2 \times S}
$$

$$
Cd = \frac{-2,259N}{(0.5)(1.225\frac{Kg}{m^3})(20,83m/s)^2(0.235m^2)}
$$

$$
Cd = -0.036
$$

Carga aerodinámica (Fy):

Para efectuar este cálculo se determinó la Carga aerodinámica (Fy) mediante la expresión (5), como se indica a continuación.
$$
Fy = 0.5 * p * v^2 * S * Cl
$$
  
\n
$$
Cl = \frac{Fy}{0.5 * p * v^2 * S}
$$
  
\n
$$
Cl = \frac{-2,328N}{(0.5)(1.225 \frac{Kg}{m^3})(20,83m/s)^2(0.235m^2)}
$$
  
\n
$$
Cl = -0,037
$$

Fineza:

Para hallar la fineza en base a valores de coeficientes se emplea la ecuación (8)

$$
f = \frac{Cl}{Cd}
$$

$$
f = \frac{-0.037}{-0.036}
$$

$$
f = 1.031
$$

Potencia absorbida:

Para encontrar la potencia absorbida se utiliza la fórmula matemática (9)

$$
Cv \, absorbidos = \frac{Cd * S * v^3}{1225}
$$
  
\n
$$
Cv \, absorbidos = \frac{[0,036(Hp)] * [0,235(m^2)] * [20.83(m/s)]^3}{1225}
$$

 $Cv$  absorbidos = 0,063  $Cv = 0,062 Hp$ 

En base a las fórmulas y utilizando el mismo procedimiento para todos los alerones se ha calculado los coeficientes aerodinámicos de los modelos propuestos además se añade en la tabla los resultados de la simulación en Ansys Discovery en los cuales se presentan en la tabla 10-3.

| <b>Análisis</b> | Carga                     | <b>Resistencia</b> | <b>Fineza</b> | Coeficiente de | Coeficiente    | Potencia  |
|-----------------|---------------------------|--------------------|---------------|----------------|----------------|-----------|
| $N^{\circ}$     | $\mathbf{Fy}(\mathbf{N})$ | Fx(N)              | f             | sustentación   | de resistencia | absorbida |
|                 |                           |                    |               | <b>Cl</b>      | C <sub>d</sub> | (Hp)      |
| Alerón 1        | $-1.159$                  | $-2.162$           | 0.536         | $-0.018$       | $-0.034$       | 0.059     |
| Alerón 2        | 0.932                     | $-6.494$           | $-0.143$      | 0.014          | $-0.103$       | 0.177     |
| Alerón 3        | $-1.328$                  | $-1.259$           | 1.054         | $-0.021$       | $-0.020$       | 0.034     |
| Alerón 4        | $-2.328$                  | $-2.259$           | 1.030         | $-0.037$       | $-0.036$       | 0.061     |

**Tabla 11-3:** Resultados de la simulación

Como se puede observar en la tabla 10-3 con una velocidad de 20.83m/s, los alerones ejercen mayor carga en el siguiente orden: alerón cuatro, seguido por el alerón tres, alerón uno y alerón dos, que es el que menos carga ofrece. En automoción a grandes velocidades estos valores son muy importantes ya que son los encargados de mantener presionado al auto sobre la calzada, permitiendo al piloto realizar giros y maniobras seguras, evitando que el auto pierda equilibrio y se origine volcamientos.

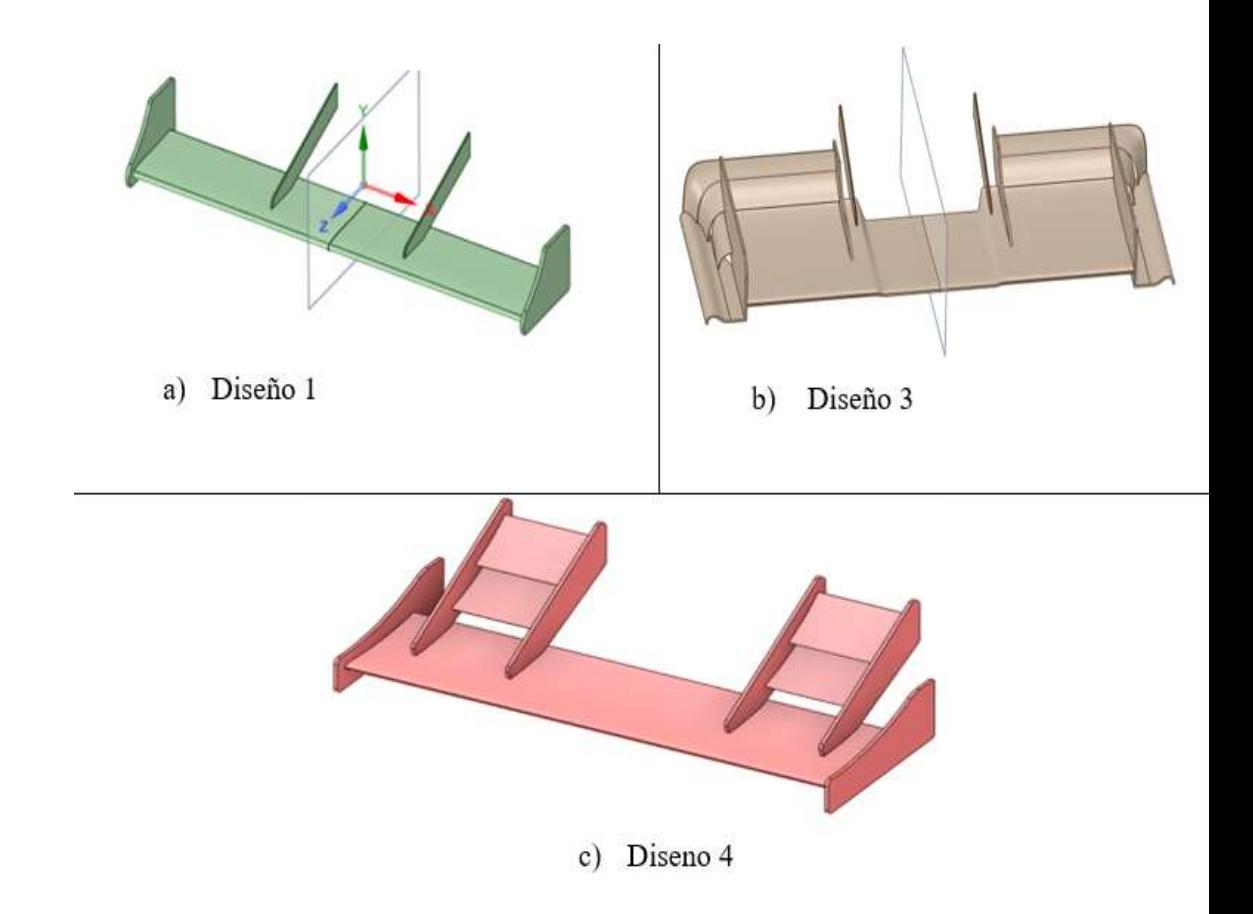

**Figura 16-3.** Diseños óptimos.

# **RECURSOS ECONÓMICOS**

# **ALERÓN N°1**

| Orden                                 | Cantidad       | <b>Detalle</b>                                                            | Precio Unitario en<br>\$ | Precio Total en \$ |
|---------------------------------------|----------------|---------------------------------------------------------------------------|--------------------------|--------------------|
| $\mathbf{1}$                          | 5              | Fibra de carbono 3K bi-<br>direccional.<br>dimensiones: $1m \times 1,27m$ | 70,00                    | 350,00             |
| $\overline{2}$                        | 5              | Resina epoxi.<br>Cantidad: 1 Litro                                        | 5,00                     | 25,00              |
| 3                                     | $\overline{4}$ | Catalizador 500 ml                                                        | 4,00                     | 16,00              |
| $\overline{4}$                        | $\mathbf{1}$   | Lija # $120$                                                              | 2,00                     | 2,00               |
| 5                                     | $\mathbf{1}$   | Lija # 240 de agua                                                        | 2,00                     | 2,00               |
| 6                                     | $\mathbf{1}$   | Lija #400                                                                 | 2,00                     | 2,00               |
| $\overline{7}$                        | $\mathbf{1}$   | Lija # $800$                                                              | 2,00                     | 2,00               |
| 8                                     | $\mathbf{1}$   | Laca para barnizar.<br>Cantidad: 1 Litro                                  | 10,00                    | 10,00              |
| 9                                     | $\overline{4}$ | Pernos M12                                                                | 1.25,00                  | 5,00               |
| 10                                    | $\overline{2}$ | Molde                                                                     | 50,00                    | 50,00              |
| $\begin{array}{c} \hline \end{array}$ | $\overline{2}$ | <b>Brocha</b>                                                             | 1,50                     | 3,00               |
| 12                                    | $\mathbf{2}$   | Refuerzos                                                                 | 20,00                    | 40,00              |
| 13                                    | $\mathbf{1}$   | Corte láser                                                               | 100,00                   | 100,00             |
| 14                                    | $\mathbf{1}$   | Impresión 3D                                                              | 100,00                   | 100,00             |
| 13                                    | $\mathbf{1}$   | Mano de obra                                                              | 200,00                   | 200,00             |
|                                       |                |                                                                           | 907,00                   |                    |

**Tabla 12-3:** Materiales para la manufactura del alerón 1.

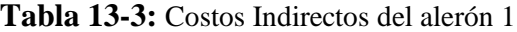

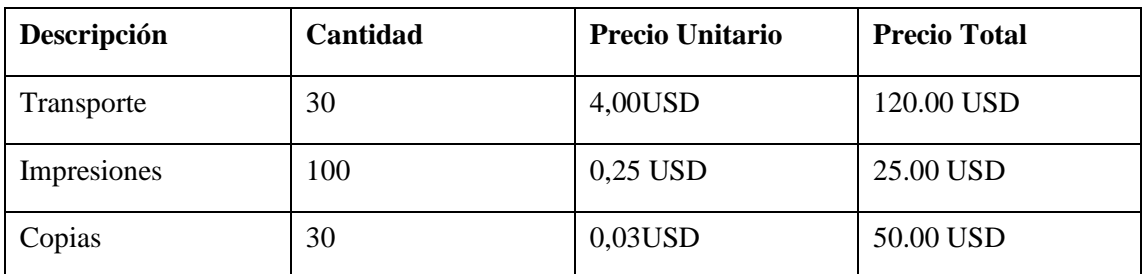

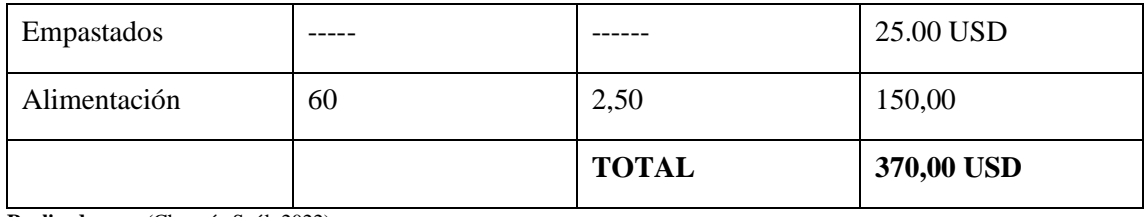

## **Tabla 14-3:** Costo Total del alerón 1

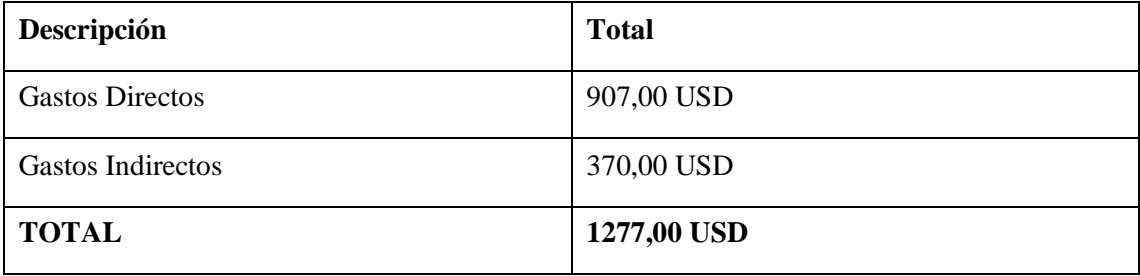

**Realizado por:** (Chuquín Saúl, 2022)

## **ALERÓN N°2**

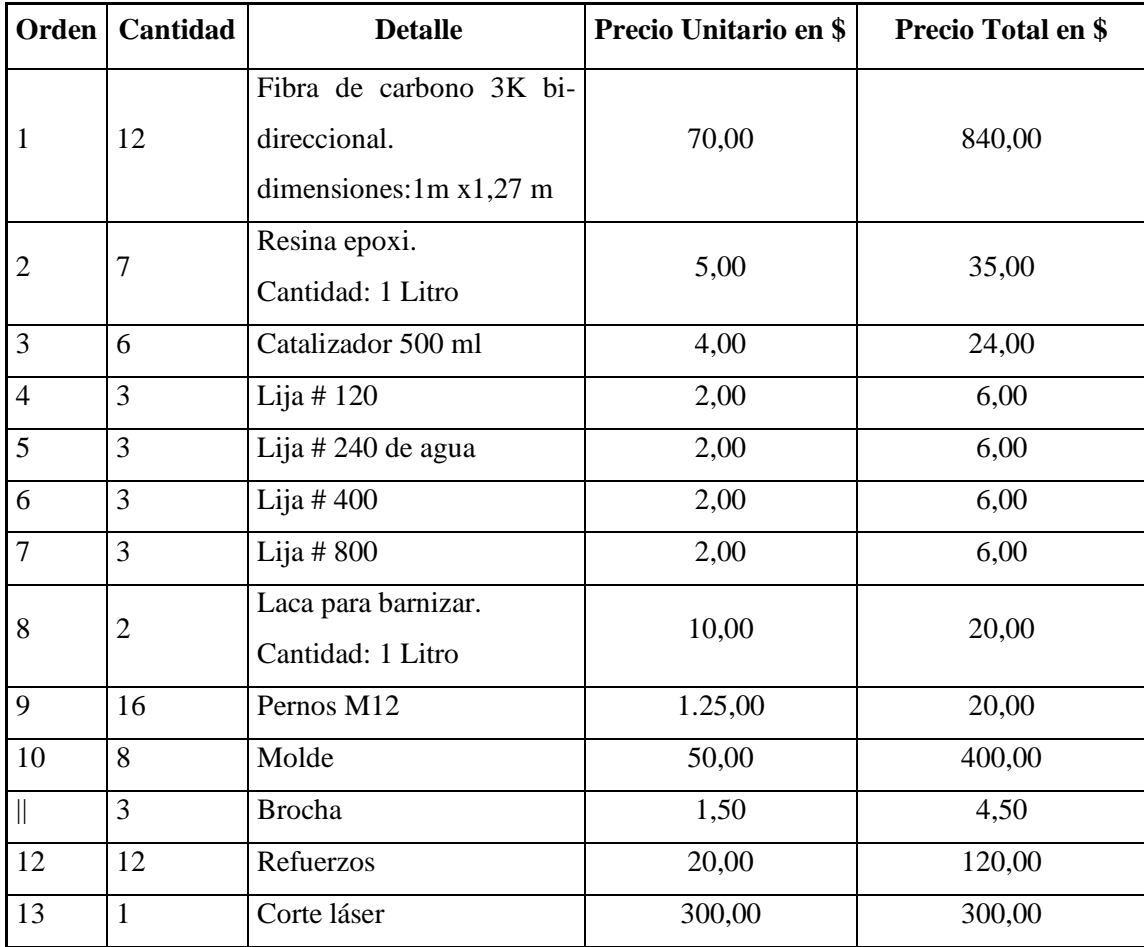

# **Tabla 15-3:** Materiales para la manufactura del alerón 2

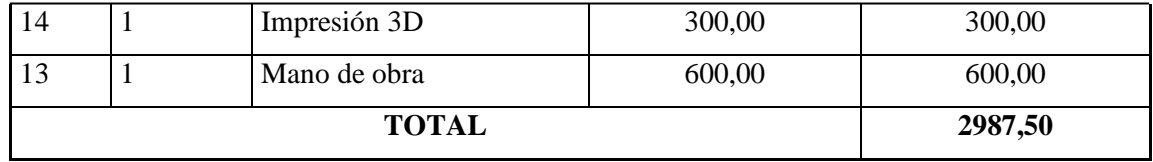

### **Tabla 16-3:** Costos Indirectos del alerón 2

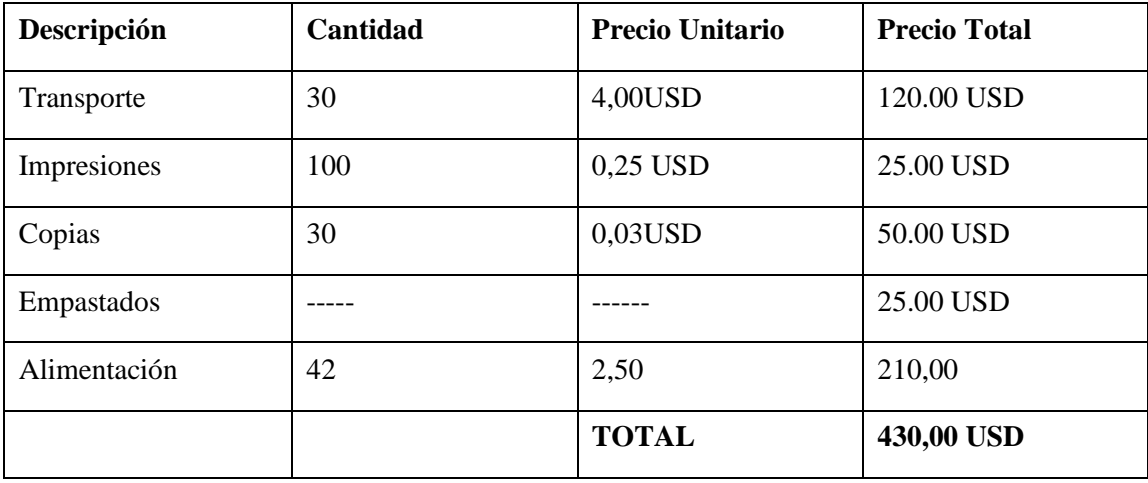

**Realizado por:** (Chuquín Saúl, 2022)

### **Tabla 17-3:** Costo Total del alerón 2

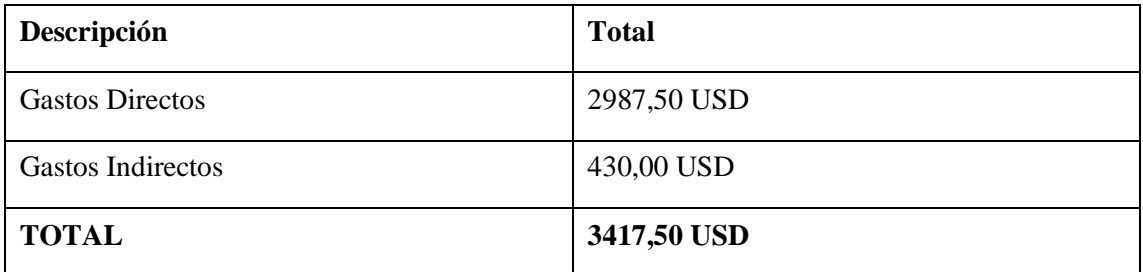

**Realizado por:** (Chuquín Saúl, 2022)

## **ALERÓN N°3**

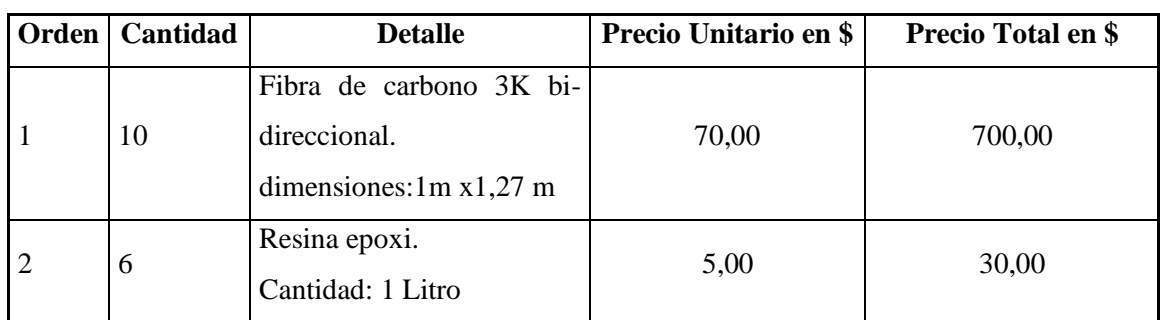

### **Tabla 18-3:** Materiales para la manufactura del alerón 3

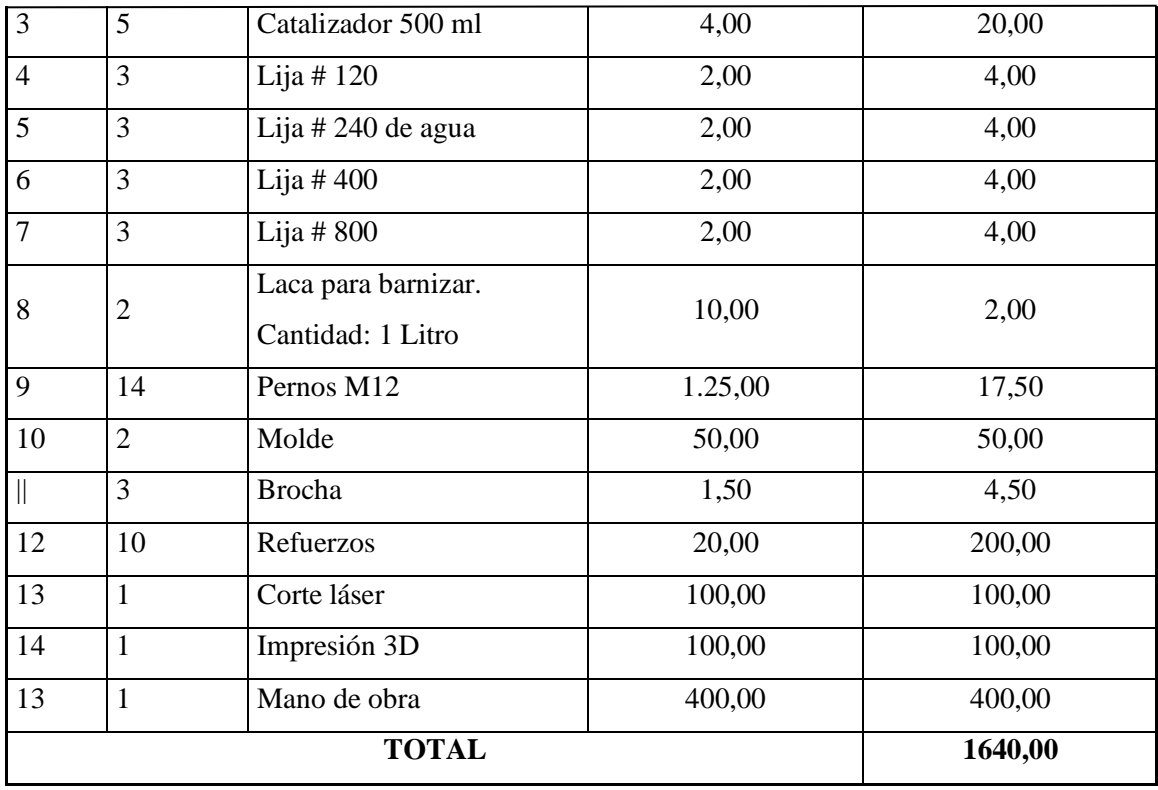

## **Tabla 19-3:** Costos Indirectos del alerón 3

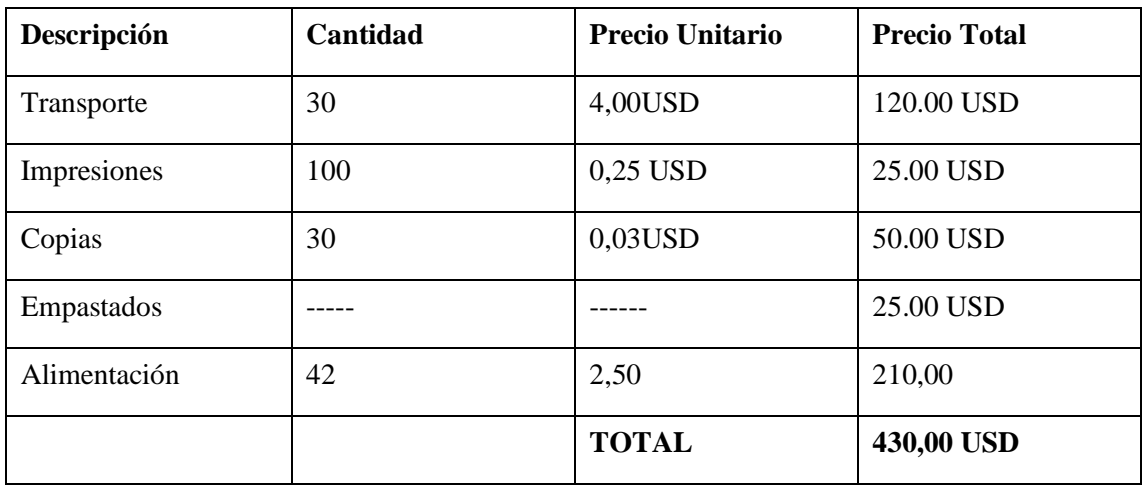

**Realizado por:** (Chuquín Saúl, 2022)

## **Tabla 20-3:** Costo Total del alerón 3

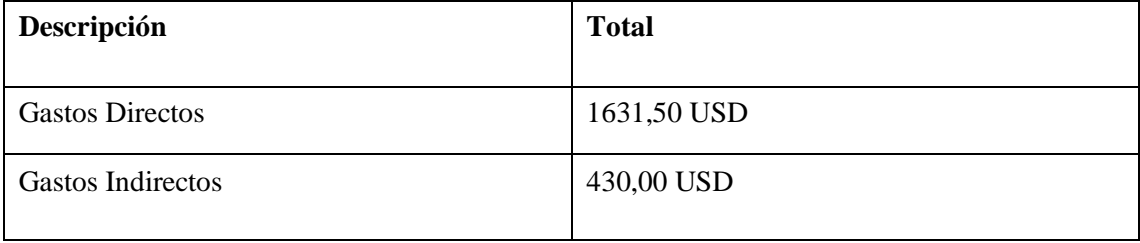

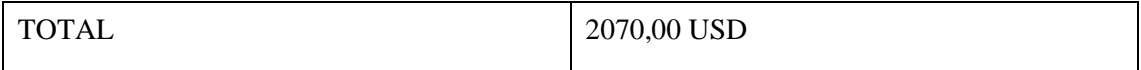

## **ALERÓN N°4**

| Orden          | <b>Cantidad</b> | <b>Detalle</b>                           | Precio Unitario en \$ | Precio Total en \$ |
|----------------|-----------------|------------------------------------------|-----------------------|--------------------|
| $\mathbf{1}$   | 8               | Fibra de carbono 3K bi-<br>direccional.  | 70,00                 | 560,00             |
|                |                 | dimensiones: 1m x1,27 m                  |                       |                    |
| $\overline{2}$ | 1               | Resina epoxi.<br>Cantidad: 1 Litro       | 5,00                  | 25,00              |
| 3              | $\overline{4}$  | Catalizador 500 ml                       | 4,00                  | 16,00              |
| $\overline{4}$ | $\overline{2}$  | Lija # $120$                             | 2,00                  | 4,00               |
| 5              | $\overline{2}$  | Lija # 240 de agua                       | 2,00                  | 4,00               |
| 6              | $\overline{2}$  | Lija # $400$                             | 2,00                  | 4,00               |
| $\overline{7}$ | $\overline{2}$  | Lija # $800$                             | 2,00                  | 4,00               |
| 8              | 1               | Laca para barnizar.<br>Cantidad: 1 Litro | 10,00                 | 10,00              |
| 9              | 8               | Pernos M12                               | 1,25,00               | 10,00              |
| 10             | $\overline{2}$  | Molde                                    | 50,00                 | 50,00              |
| $\big\ $       | 3               | <b>Brocha</b>                            | 1,50                  | 4,50               |
| 12             | 6               | Refuerzos                                | 20,00                 | 120,00             |
| 13             | $\mathbf{1}$    | Corte láser                              | 100,00                | 100,00             |
| 14             | $\mathbf{1}$    | Impresión 3D                             | 100,00                | 100,00             |
| 13             | $\mathbf{1}$    | Mano de obra                             | 300,00                | 300,00             |
|                |                 | 1307.50                                  |                       |                    |

**Tabla 21-3:** Materiales para la manufactura del alerón 4

**Realizado por:** (Chuquín Saúl, 2022)

### **Tabla 22-3:** Costos Indirectos del alerón 4

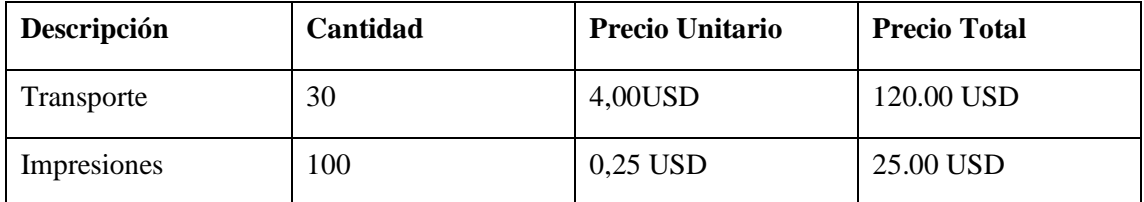

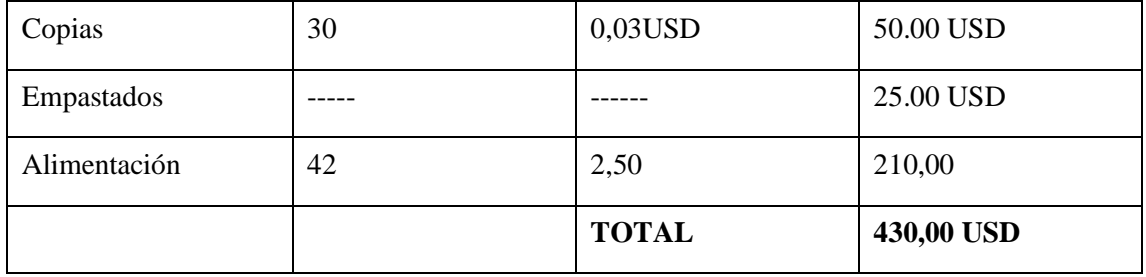

### **Tabla 23-3:** Costo Total del alerón 4

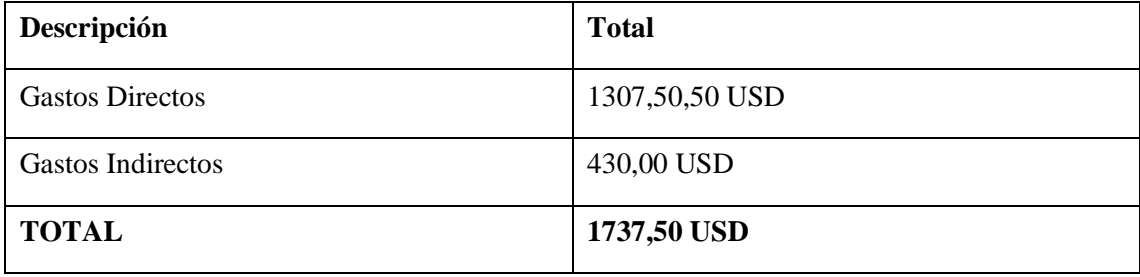

**Realizado por:** (Chuquín Saúl, 2022)

El alerón viable para la manufactura se seleccionó, en base a los parámetros que se describen en la Tabla 23-3, mismos que fueron evaluados sobre una puntuación máxima de tres puntos para el parámetro más viable y sobre un punto para el parámetro menos viable como se detalla en la Tabla 12-3.

 **Tabla 24-3:** Parámetros de selección

| N° Diseño | Costo   | Carga                     | <b>Tiempo</b><br>de | Complejidad<br>de | Peso  |
|-----------|---------|---------------------------|---------------------|-------------------|-------|
|           | (USD)   | $\mathbf{Fy}(\mathbf{N})$ | manufactura         | manufactura       | (kg)  |
| Diseño 1  | 90      | $-1.159$                  | 3 semanas           | Media             | 11.20 |
| Diseño 3  | 1631,50 | $-1.328$                  | Un mes y medio      | Alta              | 11.30 |
| Diseño 4  | 1307,50 | $-2.328$                  | 3 semanas           | Media             | 11.25 |

 **Realizado por:** (Chuquín Saúl, 2022)

 **Tabla 25-3:** Evaluación de parámetros

| Valoración máxima (3) |       |       | Valoración mínima (1) | <b>Total</b>        |      |                |
|-----------------------|-------|-------|-----------------------|---------------------|------|----------------|
| $N^{\circ}$ Diseño    | Costo | Carga | Tiempo                | $de$ Complejidad de | Peso |                |
|                       |       | (Fy)  | manufactura           | manufactura         | (kg) |                |
| Diseño 1              | 3     |       |                       |                     |      | $\overline{2}$ |
| Diseño 3              |       |       |                       |                     |      |                |
| Diseño 4              |       |       |                       |                     |      |                |

Como se puede observar en la Tabla 24-3, los alerones más viables son los del primero y cuarto diseño ya que existe un empate de valores de selección, por lo que considerado los criterios aerodinámicos de la automoción, estudiados en el capítulo dos se seleccionó manufacturar el cuarto diseño, ya que ofrece carga aerodinámica alta respecto a los demás diseños, esto hace que a velocidades altas el vehículo sea seguro cuando el piloto realice maniobras, el costo es promedio con una complejidad de manufactura media.

#### *3.3.3.3 Selección de material.*

Fibra de carbono:

La manufactura data del año 1965 en EE. UU en la industria de la aeronáutica, surge por la obligación de buscar materiales mucho más ligeros que los se tenía en ese momento. La fibra de carbono se consigue por la descomposición térmica progresiva por pirólisis o carbonización de un hilo iniciador, combinado por fibras orgánicas en condiciones ambientales supervisadas. Al variar las características de la elaboración va aumentando la temperatura y el tiempo con la que se da origen a diferentes tipos de fibras las cuales son: fibras pre oxidadas, fibras de carbono y fibras de grafito (González, 1997).

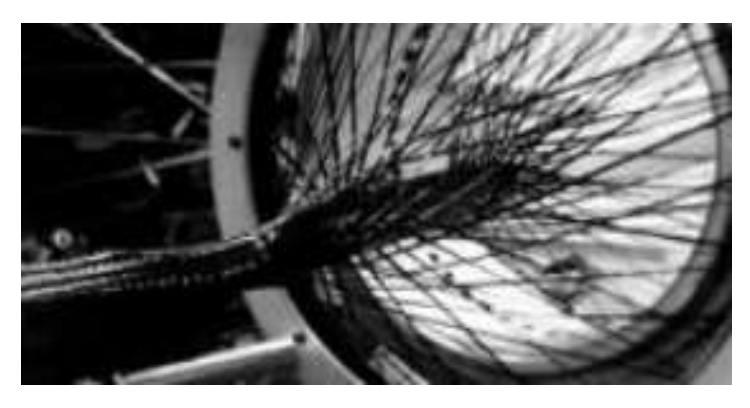

 **Figura 17-3.** Elaboración de la fibra de carbono  **Fuente:** (First, 2016)

De acuerdo con (First, 2016), la fibra de carbono como material compuesto no metálico del tipo polimérico enlazado por varias fibras de 5-10  $\mu$ m (micras) de diámetro, formado esencialmente de átomos de carbono, millones de fibras de carbono se encuentran entrelazados para formar un hilo el cual es utilizado para formar un tejido en una tela. Al combinar fibra de carbono con otro material usualmente resina termoestable del tipo epoxi con el cual se solidifica por un agente endurecedor lo que permite unir las fibras, conservándolas y transfiriendo las cargas por todo el material.

Las fibras de carbono se obtienen de dos fuentes: el poliacrilonitrilo (PAN) y la brea, que reciben el nombre de precursores (Smith, 2006).

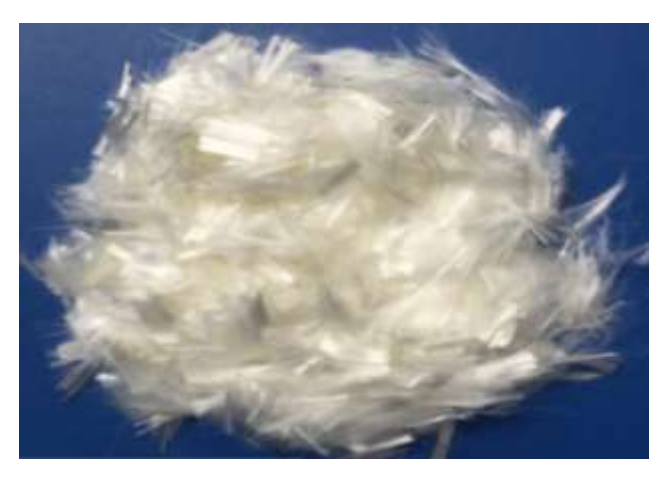

 **Figura 18-3.** Fibra de poliacrilonitrilo (PAN) para hormigón  **Fuente:** (Smart)

Tela de Fibra de Carbono:

Según (González, 1997), a este tipo de telas se le conoce como armadura, que quiere decir, la distribución entre los hilos en la superficie de tejidos y así se puede obtener una gran variedad en tejidos sintéticos. A continuación, se describe brevemente las características y las diferentes configuraciones que pueden tener las telas de fibra de carbono entre ellas se encuentra:

Tejido Plano: En esta configuración el hilo pasa alternativamente por encima y por debajo, brinda estabilidad, espesor constante y poca deformación facilita la penetración de la resina. En los dos ejes del plano presenta una resistencia uniforme (González, 1997).

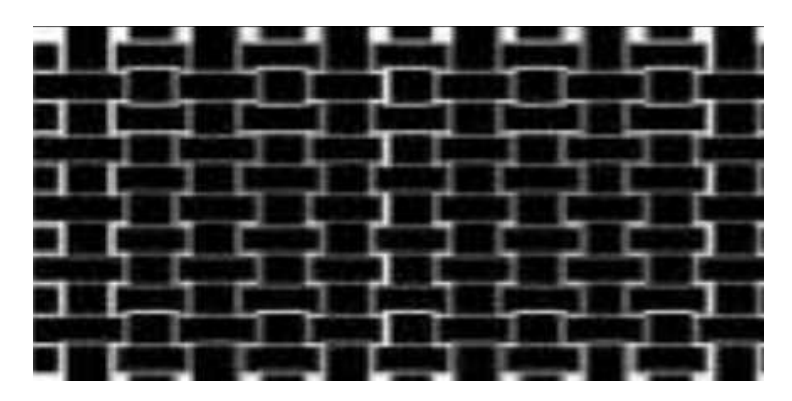

**Figura 19-3.** Tejido plano **Fuente:** (Diestefano, 2017)

Sarga: La configuración del entrecruzamiento es por encima o por debajo de varias pasadas del hilo provocando una diagonal característica de este tejido, las propiedades que presenta son la flexibilidad y resistencia. Son utilizados para trabajar con formas difíciles, pero no son tan estables (González, 1997).

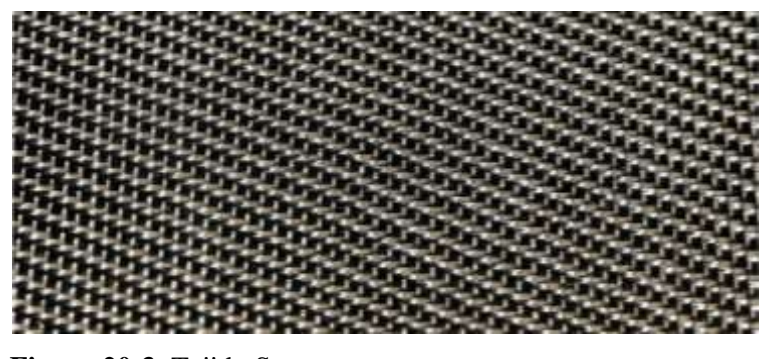

**Figura 20-3.** Tejido Sarga **Fuente:** (Castro, 2010)

Tejido Raso: Los cruces de los hilos no tienen ningún rozamiento entre ellos, ubicando los puntos de ligamento dispersos regularmente en la superficie. Se caracteriza por ser un tejido más flexible, tiene mejor adaptación a las curvas, mayor resistencia, pero es menos estable. La mayor dificultad es la extracción del aire y corre el peligro de deformación de la estructura al momento de impregnación de la fibra (González, 1997).

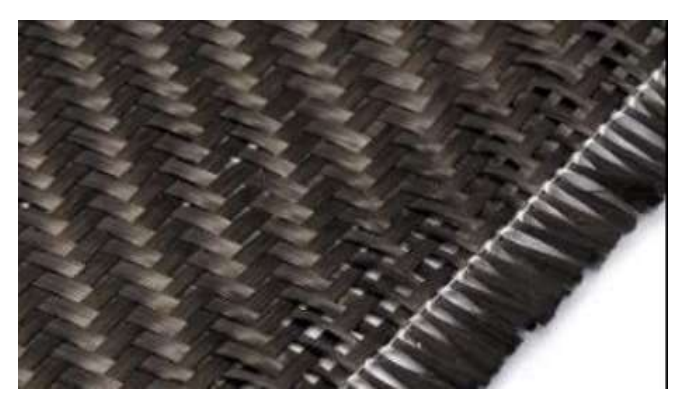

 **Figura 21-3.** Tejido raso  **Fuente:** (Emelyanov, 2018)

Propiedades de la fibra de carbono:

Conforme a (Mendoza, y otros, 2014), la fibra de carbono tiene muchas propiedades funcionales por ser un compuesto ligero, y con igual resistencia, libre de corrosión, se puede adaptar a las diferentes formas y al uso en diferentes sectores de la industria.

#### Propiedades físicas:

- Densidad de 1.79  $g/cm3$
- Conductor eléctrico y tiene baja conductividad térmica
- Brillo Superficial (según el proceso de manufactura)
- Esfuerzo de tracción de 4440 Mpa

#### Propiedades químicas:

- Gran resistencia a la corrosión
- Dilatación térmica nulo
- Resistencia a altas temperaturas, por lo que conserva su forma (a elevadas temperaturas de  $1500 \text{ C} - 2000 \text{ C}$  presenta un aumento en sus prestaciones)

#### Propiedades mecánicas:

- Módulo de elasticidad elevado
- Tiene sensibilidad a la abrasión
- Baja densidad
- Gran resistencia al impacto
- Buena resistencia a la fatiga
- Bajo alargamiento a la rotura 1.80%

#### Resina Epoxi para materiales compuestos:

Es el componente básico al momento de utilizar fibra de carbono, la resina epoxi a temperaturas de 180 ̊C tienen un desempeño elevado, presenta excelente adherencia a muchos sustratos, mínima concentración en la polimerización y es resistente a los ataques de corrosión y agentes químicos. Protege contra condiciones ambientales y agentes mecánicos que causan daños, otra de las propiedades es la transferencia de tensión en esfuerzos de tracción (Emelyanov, 2018).

Las resinas termoestables que se usan esencialmente en la industria son la resina de poliéster, epoxi y las fenólicas, el sistema epoxi es elaborado de dos componentes los cuales son una resina epoxi liquida tipo bisfenol y un aducto amónico como endurecedor, dichos componentes brindan buena penetración en superficies de concreto y una excelente humectación en fibra de carbono utilizado para la elaboración de piezas automotrices (González, 1997).

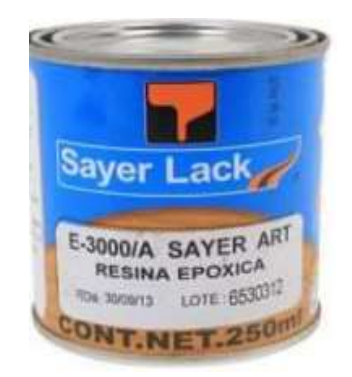

**Figura 22-3.** Resina epoxi  **Fuente:** (Sadira, 2007)

Tejido Unidireccional:

Se llama tejido unidireccional ya que los filamentos de la fibra se arman en una sola dirección, es por ello que en la tela la gran mayoría de las fibras de carbono se orientan de manera paralelas con el fin de ubicarlas de manera correcta para la fabricación de la pieza para obtener mayores cargas de presión ya que todo el esfuerzo recorre la superficie distribuyéndose de manera homogénea soportando mayor tensión en las fibras. Esta configuración se presenta en cualquier tipo de armadura que se describió con anterioridad, la cantidad de hilo es mayor en una dirección que en la otra, presenta resistencia en una sola dirección que sería una desventaja (Sadira, 2007).

|                | <b>Densidad</b> | Resistencia<br>$\mathbf a$ | <b>Módulo</b><br>de | Elongación    | Absorción      |
|----------------|-----------------|----------------------------|---------------------|---------------|----------------|
| Fibra          | [g/cm3]         | tracción<br>la             | elasticidad         | a la fractura | de humedad     |
|                |                 | [MPa]                      | [MPa]               | [%]           | [%]            |
| Cabuya         | 1,3             | 305,15                     | 7,5                 | 4,96          |                |
| Yute           | 1,3             | 393-773                    | 26,5                | $1, 5 - 1, 8$ | 12             |
| Coco           | 1,2             | $175 - 220$                | $4 - 6$             | $15 - 30$     | 10             |
| Abacá          | 1,3             | $400 - 1289$               | 45                  | 2,7           | $8 - 10$       |
| <b>Algodón</b> | 1,5             | $393 - 773$                | 27,6                | $7 - 8$       | $8 - 25$       |
| Lino           | 1,5             | $345 - 1035$               | 27,6                | $2,7 - 3,2$   | $\overline{7}$ |
| <b>Vidrio</b>  | 2,5             | $2000 - 3500$              | 70                  | 2,5           |                |
| Aramida        | 1,4             | $3000 - 3150$              | $63 - 67$           | $3,3 - 3,7$   |                |
| Carbono        | 1,4             | 40000                      | $230 - 240$         | $1,4-1,8$     |                |

**Tabla 26-3:** Propiedades mecánicas de algunas fibras naturales

**Fuente:** (Smith, 2006)

#### *3.3.3.4 Ensamble (Manufactura del alerón seleccionado)*

Las partes del alerón para la respectiva manufactura fue divido en tres grupos, alerón principal, alerones laterales y derivas laterales, como se indica a continuación

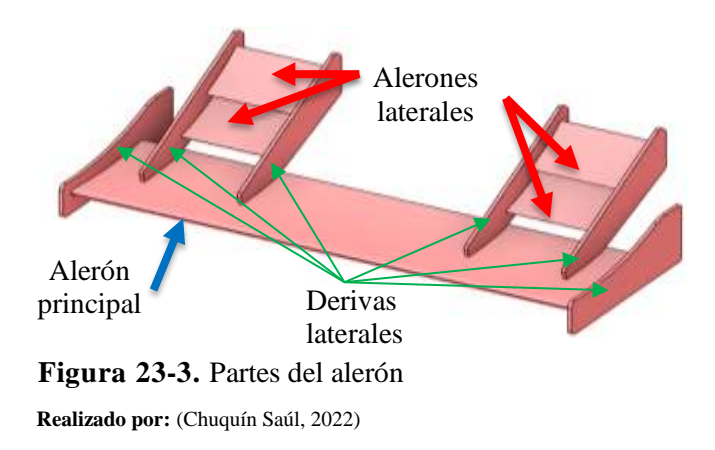

Proceso de fabricación de los moldes:

Para tener una idea clara de las partes que conforman el alerón frontal se procedió a separar todos los componentes mediante el software SpaceClaim con la forma y estructura que pretender construir para tener en cuenta la cantidad de material que se va a utilizar. Como el alerón consta de varios elementos primero se realiza el molde del alerón principal ya que es la parte principal de toda la estructura con lo cual se desarrolla el negativo de las piezas de los moldes utilizando madera MDF.

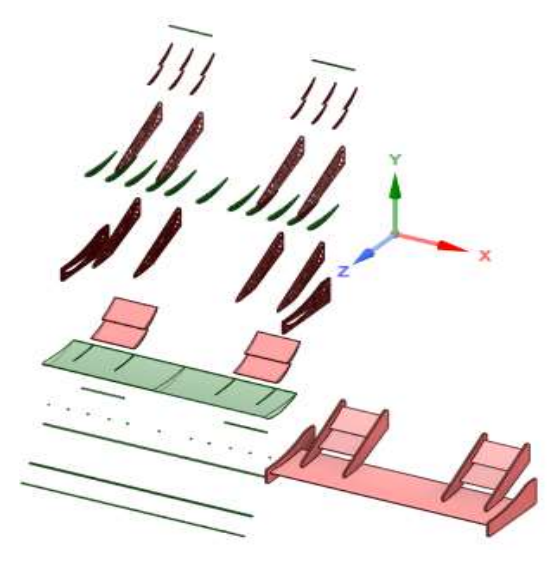

 **Figura 24-3.** Elementos del alerón frontal  **Realizado por:** (Chuquín Saúl, 2022)

Una vez finalizado con las medias exactas del modelo a construir se debe realizar un análisis costo-beneficio de los materiales y las alternativas que se puede utilizar verificando los beneficios que presentan cada una de ellas.

- Corte CNC madera u otros materiales
- Corte láser en madera MDF
- Fabricación del molde en madera del tipo balsa
- Fabricación de los moldes utilizando fibras naturales.
- Moldes en planchas de latón

Para los moldes laterales se elaboraron en madera, por lo que fueron cortados mediante una cortadora laser 3D como se indica en la figura 22-3a, luego se ensamblo mediante pegamento cada pieza y ya una vez seco esto las partes huecas se rellenó con espuma de poliuretano cada molde, para que estos tengan consistencia, seco estos se procedió a lijar las superficies a fin de crear una superficie lisa uniforme sobre la cual se desarrolló el proceso de manufactura descrito anteriormente para el alerón principal.

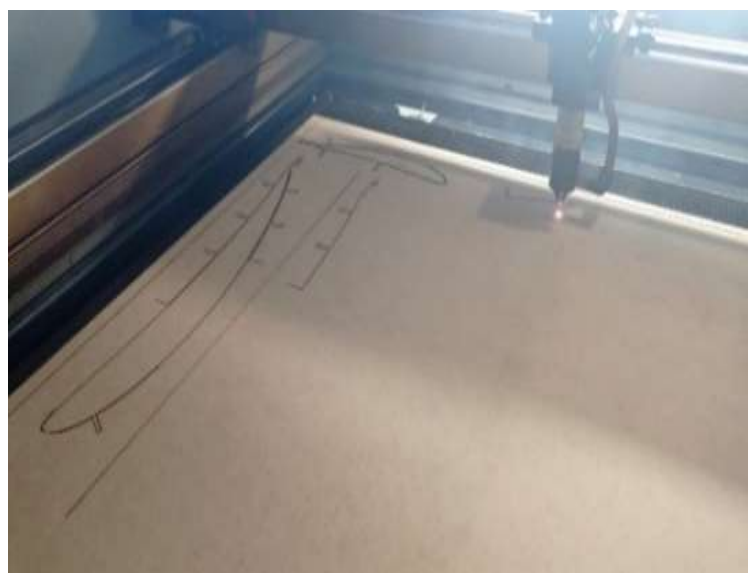

**Figura 25-3:** Proceso de corte con máquina láser **Realizado por:** (Chuquín Saúl, 2022)

Los datos de SpaceClaim fueron migrados a la cortadora láser la cual trabaja concentrando el calor de la luz en un mismo punto derritiendo el material para tener la pieza idéntica al software para lo cual se introdujeron planchas de madera tipo MDF de las siguientes dimensiones: (100 x 120) cm.

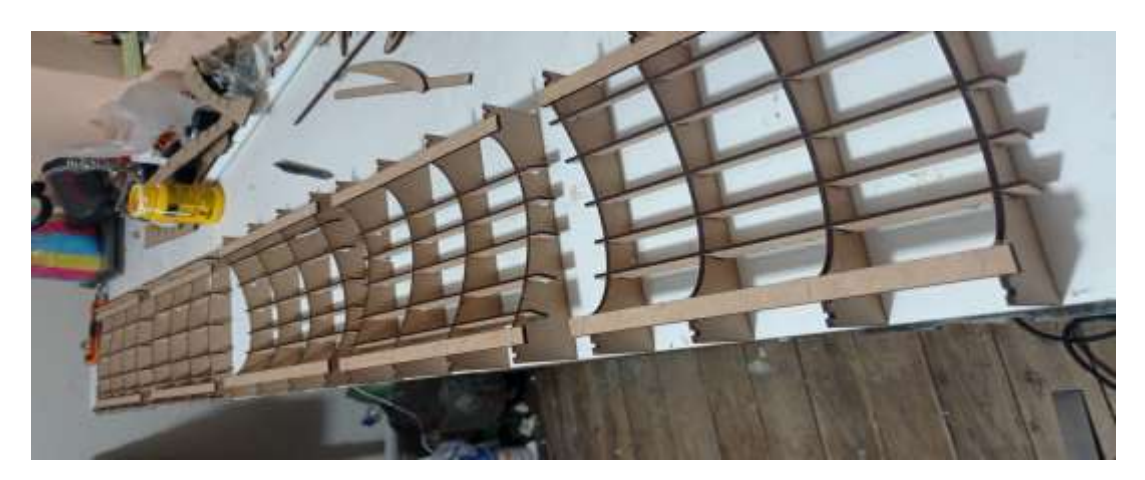

 **Figura 26-3.** Moldes creados mediante el ensamble de las piezas cortadas en la máquina láser  **Realizado por:** (Chuquín Saúl, 2022)

Se procede al ensamble de los compontes hasta tener una extrusión completa de los elementos del alerón frontal conjuntamente con pegamento se procedió a unir las piezas hasta obtener una estructura sólida.

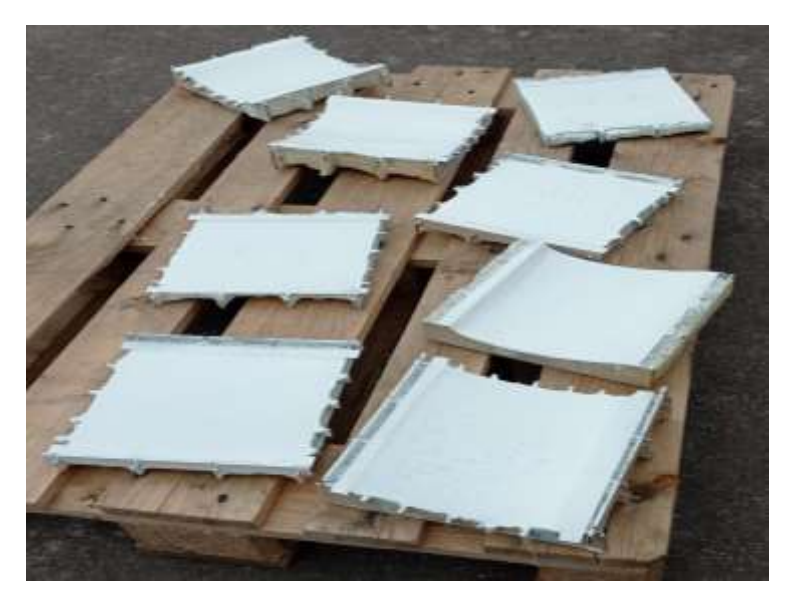

**Figura 27-3.** Proceso de corte con máquina láser **Realizado por:** (Chuquín Saúl, 2022)

El interior de la estructura fue rellenado con espuma de poliuretano de lo cual se obtuvo un negativo de las piezas con un peso sumamente liviano debido a sus propiedades, por lo cual fue necesario un proceso arduo de lijado para pulir todas las imperfecciones hasta obtener una superficie completamente lisa para proceder a colocar la fibra de carbono.

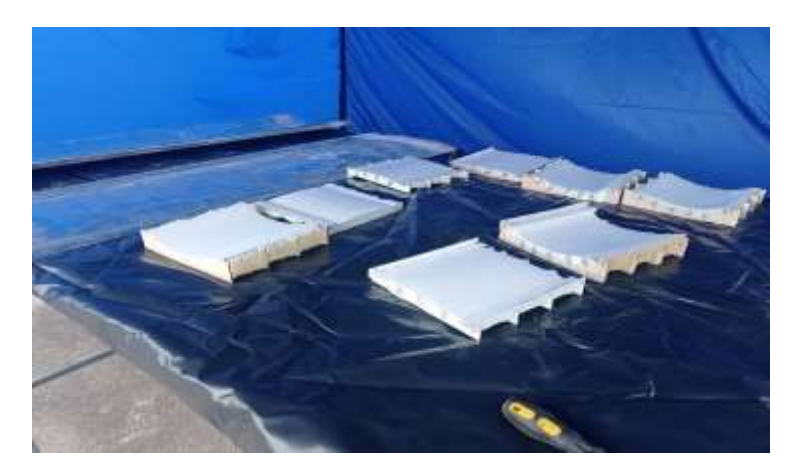

**Figura 28-3.** Moldes rellenados con masilla **Realizado por:** (Chuquín Saúl, 2022)

Para los moldes del alerón principal fue necesario cortar dos planchas de tol con espesor de 0.6mm, y con las medidas del alerón para luego doblarlas en una maquina dobladora a fin de acoplarlas al perfil NACA 5212 como se indica a continuación.

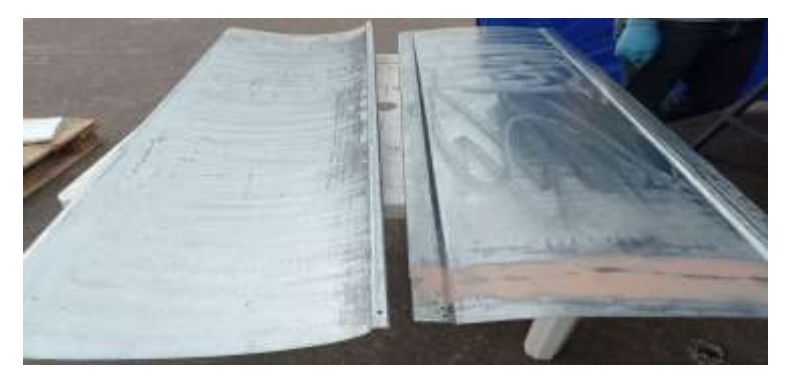

**Figura 29-3.** Planchas de tol dobladas **Realizado por:** (Chuquín Saúl, 2022)

Proceso de fabricación en fibra de carbono:

Con los moldes ya terminado y listos para usar se procede a emplear dos técnicas comunes para este tipo de trabajo que es el proceso de laminado y el proceso por vacío siendo ambos seguros y confiables.

Para el proceso de construcción por vacío es necesario emplear maquinas especiales como son: bomba de vacío de 1 HP, PeelPly, bolsa de vacío con boquilla, manta tipo ceda para absorción, entre otros instrumentos. Por otra parte, el proceso de laminar consiste en colocar capa por capa esperando un tiempo prudente para que se seque mientras se usa la mezcla de 100 gramos de

resina epoxi con 14 gramos de catalizador esparciendo por la superficie de la tela de fibra de carbono que se encuentra sobre el molde.

El proceso de laminar presenta diferentes desventajas a diferencia del proceso por vacío ya que mediante el primero no se obtiene una superficie de acabado completamente lisa, pero resulta más versátil y económico debido a que las piezas presentan fallas de geometría y se obtiene un mayor peso debido a que toda la resina esparcida no logra salir. Razones por las cuales se decidió emplear la técnica de vacío que es mucho más confiable ya que toda la resina que se encuentra en la fibra de carbono logra la succión completa mediante la bomba de vacío obteniendo como resultado un elemento alar más compacto y con menor peso.

Terminado este proceso se aplicó cera desmoldante para que al momento de desarmar no se produzcan roturas y evitar esfuerzos innecesarios sobre los moldes de tol y madera MDF como se indica.

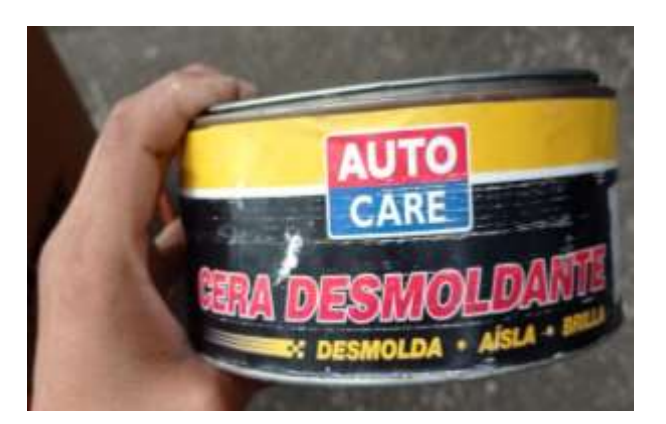

 **Figura 30-3.** Cera desmoldante y aplicación  **Realizado por:** (Chuquín Saúl, 2022)

Se esparció la cera desmoldante con una brocha para llegar con el material a las zonas complicadas, se aplicó dos capas de cera desmoldante para obtener un mejor resultado.

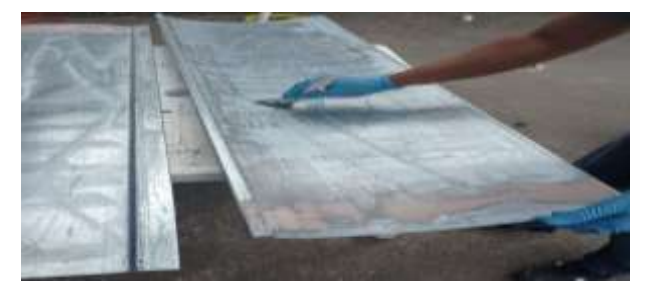

 **Figura 31-3.** Cera desmoldante y aplicación  **Realizado por:** (Chuquín Saúl, 2022)

Seguidamente se cortó la fibra de carbono con las debidas dimensiones y esta fue aplicada sobre las superficies con cera en los moldes.

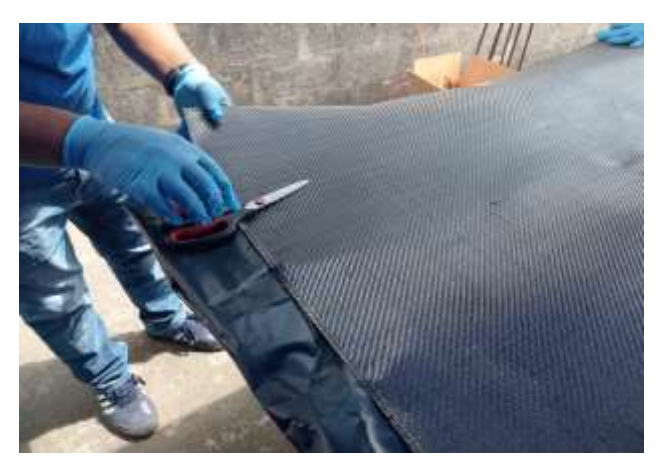

 **Figura 32-3.** Corte de fibra de carbono  **Realizado por:** (Chuquín Saúl, 2022)

Para esta mezcla de resina epoxi y catalizador se usó una báscula para obtener medias precisas de 100 gramos de resina epoxi con 14 gramos de catalizador con el fin de tener un tiempo prudente para poder trabajar en la esparcir la mezcla sobre el molde y evitar que se endurezca la mezcla de forma rápida.

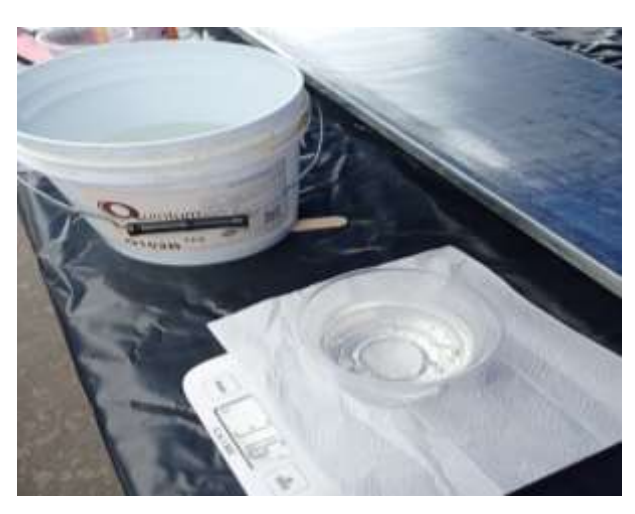

 **Figura 33-3.** Mezcla de resina y catalizador  **Realizado por:** (Chuquín Saúl, 2022)

Luego sobre la cera se aplicó resina epoxi, para darle consistencia y brillo a las caras del perfil tras de esto se aplicó la fibra de carbono biaxial. Posteriormente se dejó secar completamente por un día.

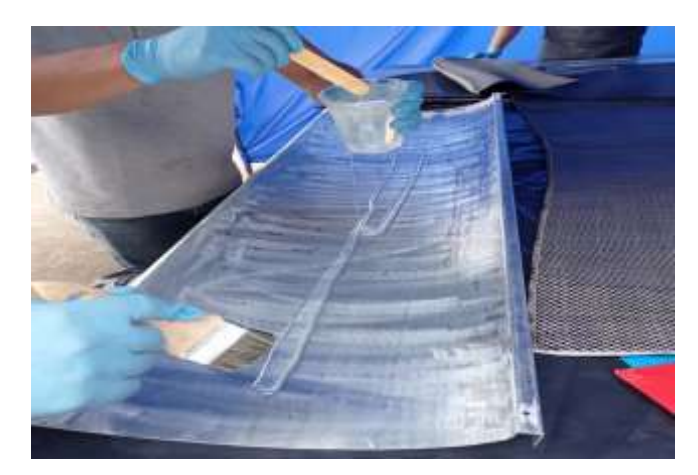

 **Figura 34-3.** Aplicación de la mezcla sobre las superficies  **Realizado por:** (Chuquín Saúl, 2022)

Colocación de la tela de fibra de carbono sobre el molde evitando que se formen arrugas superficiales.

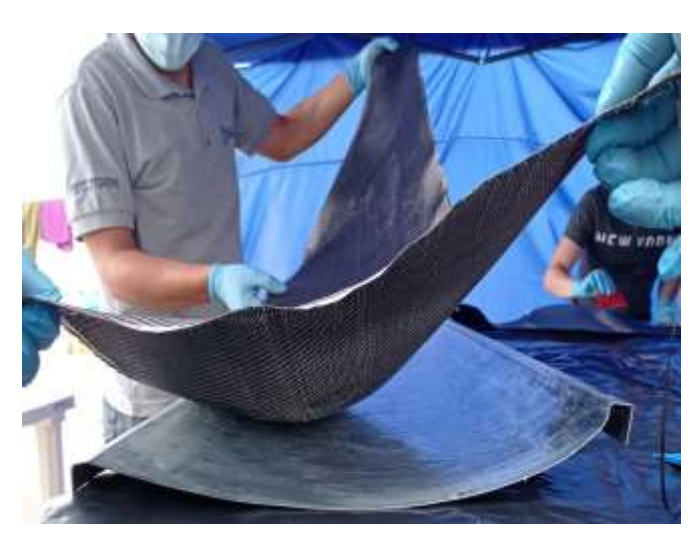

**Figura 35-3.** Aplicación de la fibra sobre las superficies  **Realizado por:** (Chuquín Saúl, 2022)

Una vez seco sobre la fibra de carbono se volvió a aplicar dos veces más el mismo proceso anterior, es decir la cara del alerón se conformó con tres telas de fibra de carbono ubicadas una sobre otra, luego se adhirió plásticos sobre las superficies para que, al aplicar una bomba de vacío sobre estos, esta extraiga todas las burbujas que se puedan producir en la superficie sin dañar la misma por efecto de la succión. Una vez realizado este proceso se deja secar completamente por un día y luego se procede a la liberación de la superficie quitando el plástico. Posteriormente estas dos superficies fueron unidas mediante pegamento especial hasta obtener el alerón.

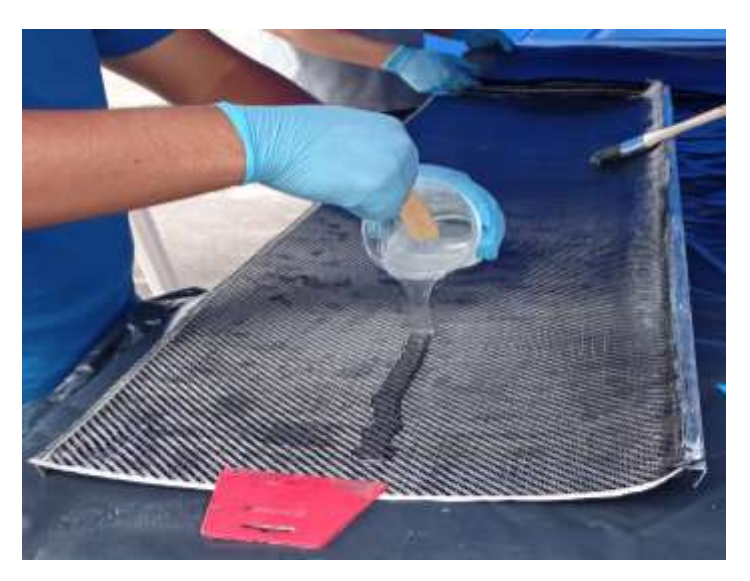

**Figura 36-3.** Nueva aplicación de mezcla y fibra de carbono  **Realizado por:** (Chuquín Saúl, 2022)

Una vez finalizado el proceso de la colocación de las capas de fibra de carbono en el molde se empleó el proceso de vacío que necesita previamente liberar la resina que está en exceso mediante el uso del material tipo *PeelPly.*

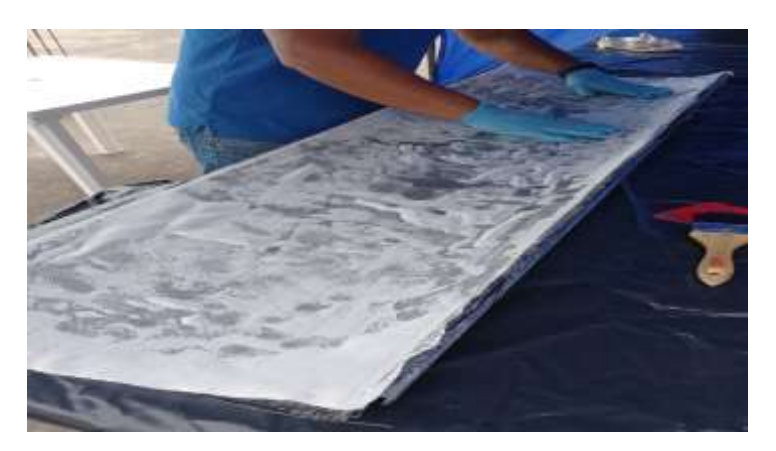

**Figura 37-3.** Aplicación de plástico sobre la fibra de carbono.  **Realizado por:** (Chuquín Saúl, 2022)

Para el proceso de manufactura del alerón principal se procedió a emplear la técnica por vacío insertando la pieza dentro de la funda plástica para acoplar una boquilla de succión con el fin de absorber la resina sobrante dentro de ella además de aplicar presión y obtener una pieza más compacta y libre de imperfecciones superficiales, cabe recalcar que este proceso se lo dejó activo por una duración de un día completo para tener una mejor calidad teniendo en cuenta que debe estar sellado herméticamente para evitar fugas.

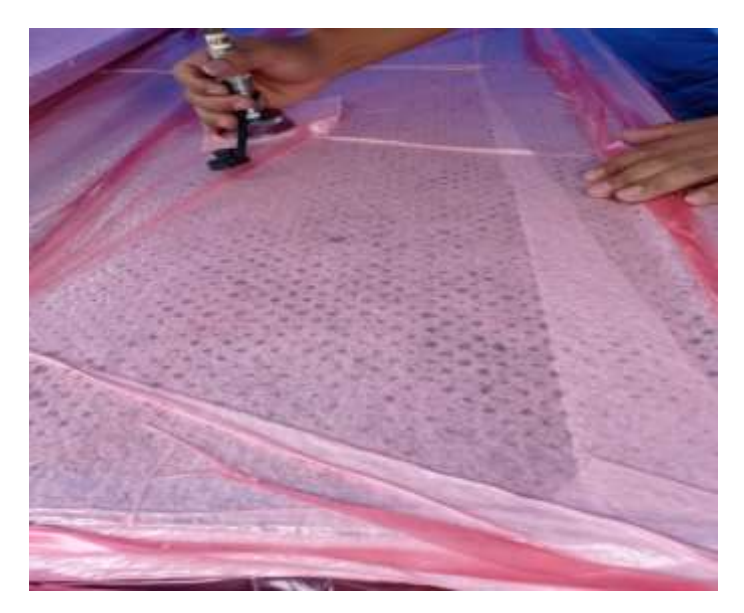

 **Figura 38-3.** Aplicación de plástico sobre la fibra de carbono.  **Realizado por:** (Chuquín Saúl, 2022)

Se procede a la unión de la parte superior e inferior que conforman en el perfil alar con pegamento industrial para que estas dos partes queden fijas y proceder a colocar espuma de poliuretano en su interior para mejorar su resistencia ya que va a estar sometido a fuerzas de forma constante.

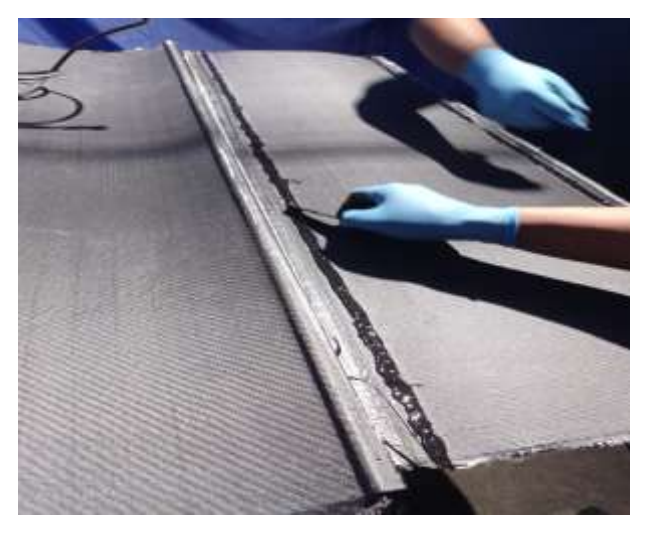

 **Figura 39-3.** Aplicación de plástico sobre la fibra de carbono.  **Realizado por:** (Chuquín Saúl, 2022)

Durante un tiempo de aproximadamente 15 a 20 horas es necesario dejar secar a temperatura ambiente el alerón para que tome dureza y se visualice el color natural característico de la fibra de carbono (es importante dejar secar en un ambiente libre de contaminación evitando que se adhieran impurezas a la superficie).

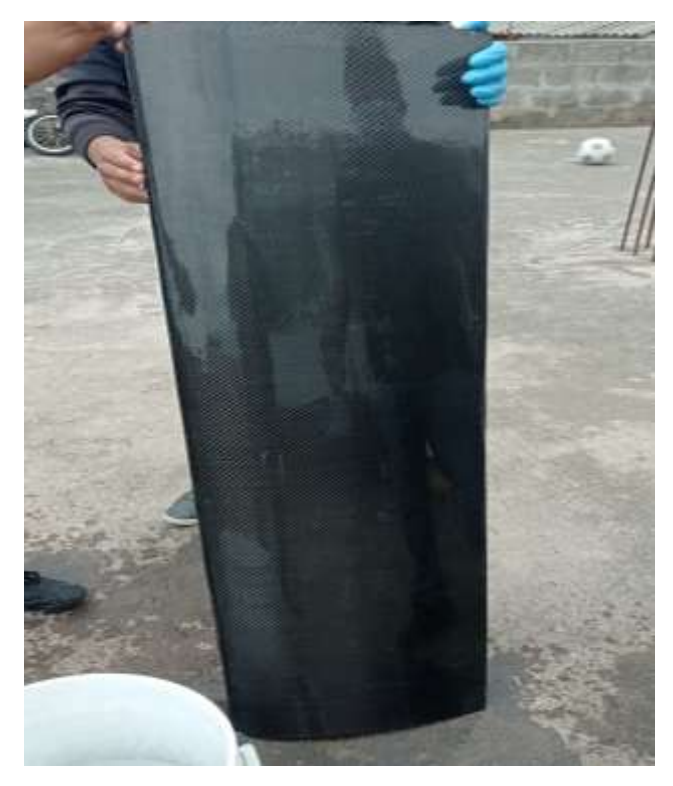

 **Figura 40-3.** Alerón principal.  **Realizado por:** (Chuquín Saúl, 2022)

Proceso de manufactura para las derivas laterales:

Las derivas laterales del alerón fueron cortadas en madera de igual forma mediante corte láser y una vez obtenido esto se realizó el procedimiento anterior para cubrirlos con fibra de carbono.

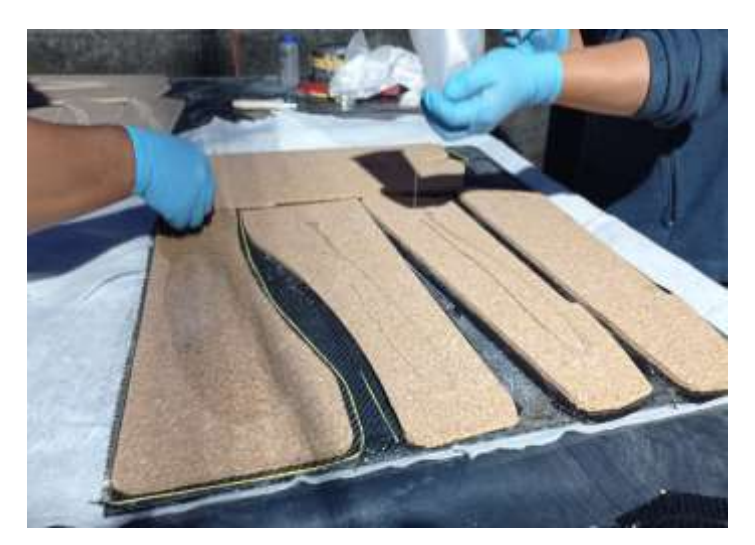

 **Figura 41-3.** Corte de los modelos de las derivas y fibra de carbono.  **Realizado por:** (Chuquín Saúl, 2022)

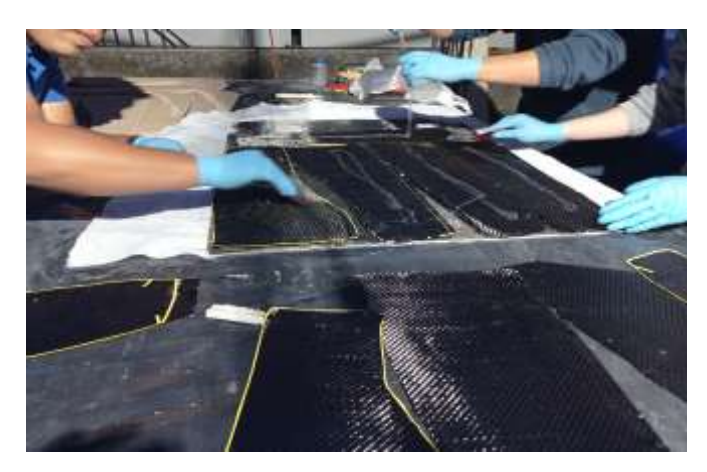

 **Figura 42-3.** Aplicación de la mezcla de resina epoxi y catalizador  **Realizado por:** (Chuquín Saúl, 2022)

Una vez manufacturados todos los componentes del alerón se procedió a limpiar y ensamblar mediante pernos como se indica a continuación.

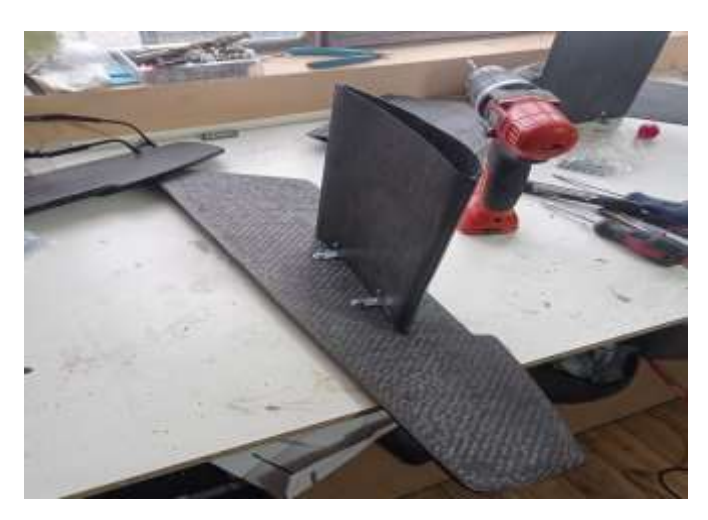

 **Figura 43-3.** Ensamble de derivas laterales.  **Realizado por:** (Chuquín Saúl, 2022)

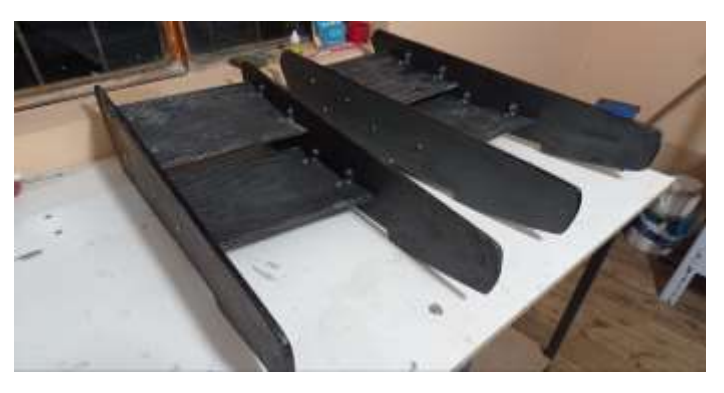

**Figura 44-3.** Ensamble total de derivas y alerones laterales.  **Realizado por:** (Chuquín Saúl, 2022)

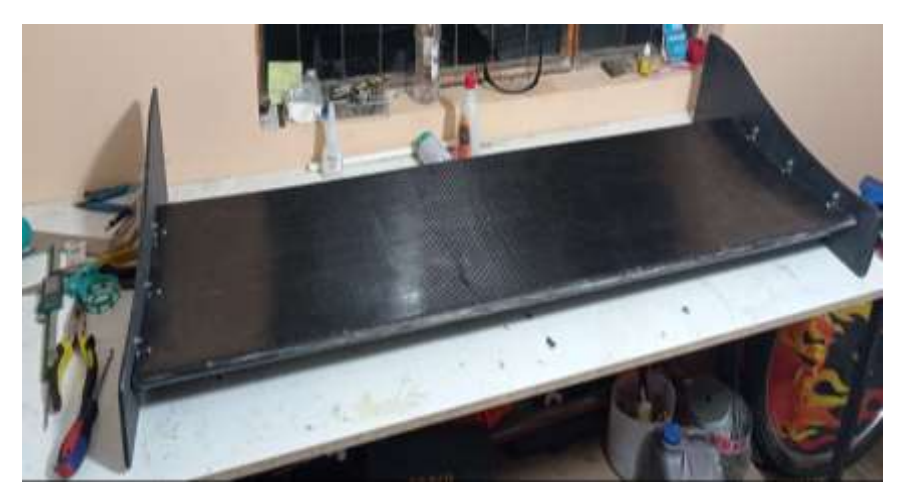

**Figura 45-3.** Ensamble de derivas y alerones laterales al alerón principal.  **Realizado por:** (Chuquín Saúl, 2022)

Una vez ensamblado se procedió a limpiar completamente el alerón a fin de retirar impurezas y manchas originadas durante el proceso.

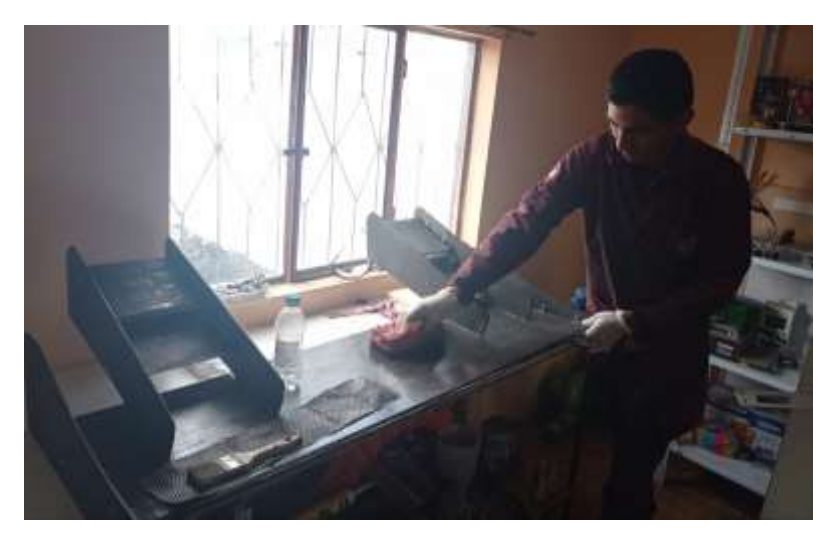

 **Figura 46-3.** Limpieza y retiro de machas del alerón frontal.  **Realizado por:** (Chuquín Saúl, 2022)

*3.3.3.5 Presentación final*

Alerón frontal

Culminados todos los procesos de construcción detallados anteriormente se procedió a ensamblar los elementos que conforman el alerón frontal que son: flaps, derivas laterales, anclajes, alerón principal. Para mejorar su estética y obtener una mejor presentación se pintó con laca automotriz para tener una superficie lisa obteniendo el producto finalizado, que se acopló en el chasis del prototipo Fórmula SAE de la Carrera de Ingeniería Automotriz de la ESPOCH.

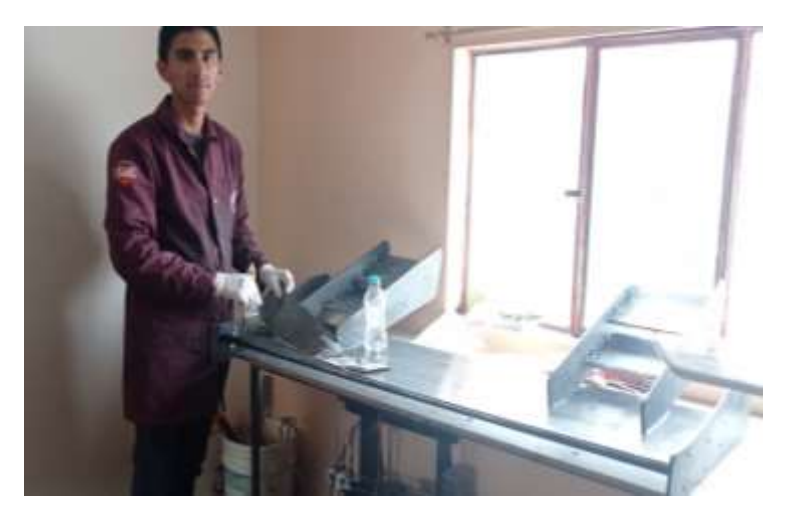

**Figura 47-3.** Proceso de pintura del alerón frontal. **Realizado por:** (Chuquín Saúl, 2022)

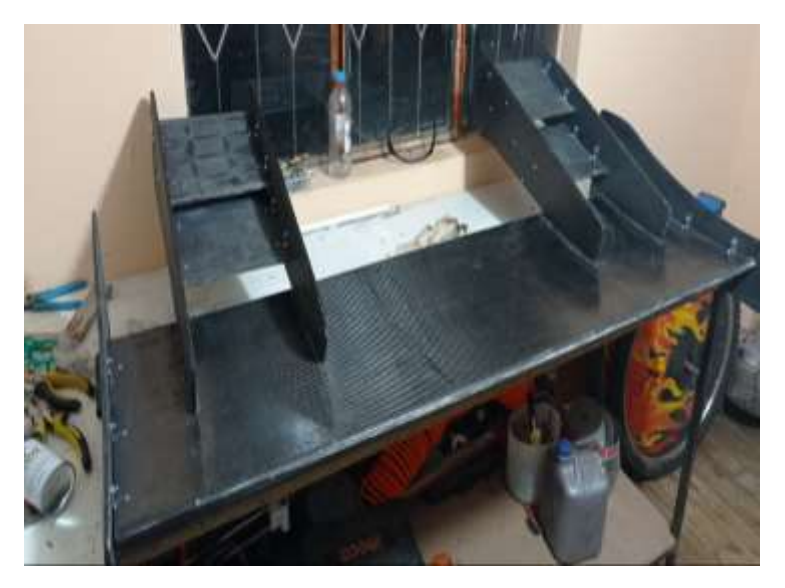

**Figura 48-3.** Ensamble del alerón en el FSAE. **Realizado por:** (Chuquín Saúl, 2022)

Alerón a escala:

Mediante el software SpaceClaim se realizó un modelo a escala 1:10 del alerón frontal para comprobar sus resultados en el túnel de viento de la Carrera de Ingeniería Automotriz de la ESPCOH para lo cual se modifica el interior de las piezas para ahorrar recursos en la impresión 3D.

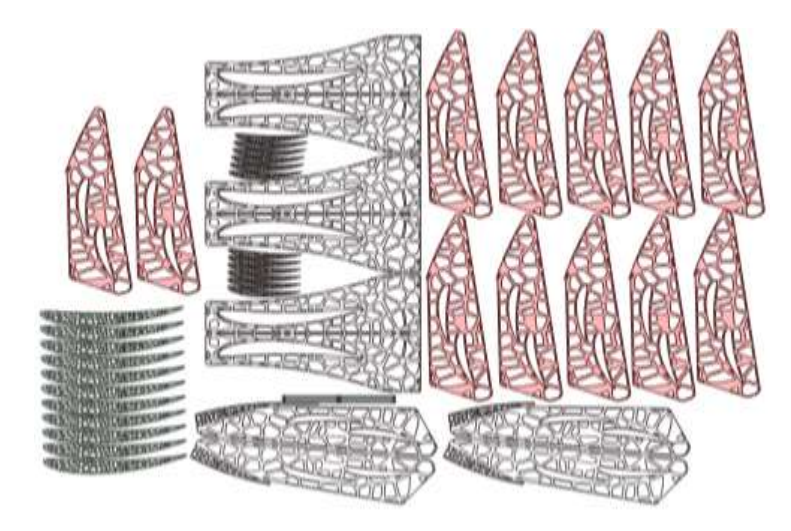

**Figura 49-3.** Elementos del alerón frontal para impresión 3D.  **Realizado por:** (Chuquín Saúl, 2022)

Con los elementos listos se procedió a imprimirlos de forma individual para evitar saturación en las boquillas de la impresora 3D y en el sistema electrónico por lo cual fue necesario transformar los archivos de SpaceClaim a un lenguaje de programación para que la impresora pudiera leerlos.

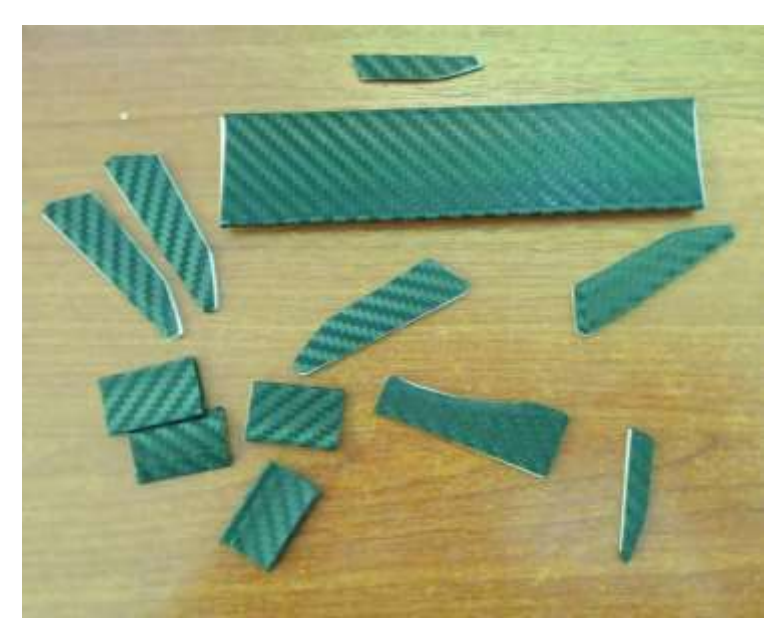

**Figura 50-3.** Elementos del alerón frontal listos para el ensamble. **Realizado por:** (Chuquín Saúl, 2022)

Ya con la parte de impresión se comenzó con el ensamble dando un acabado fino y liso sin imperfecciones para que en las pruebas a realizar en el túnel de viento el flujo de aire pueda pasar sin problema en las superficies del alerón frontal evitando así tener unos resultados erróneos.

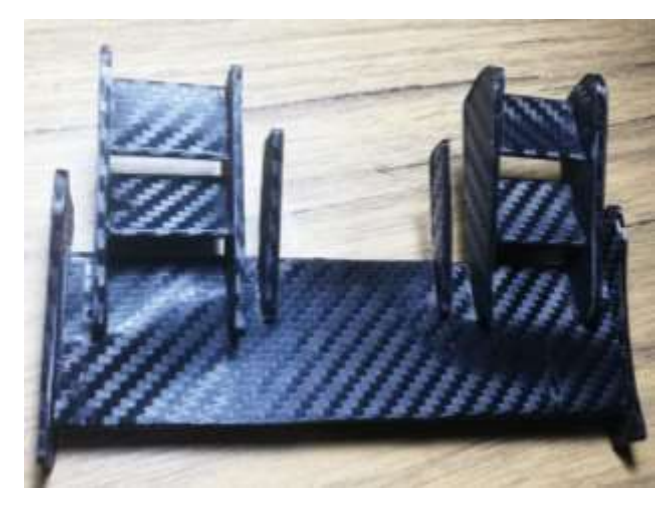

 **Figura 51-3.** Alerón frontal mediante impresión 3D.  **Realizado por:** (Chuquín Saúl, 2022)

Inicio de pruebas aerodinámicas en el túnel de viento con el modelo de alerón frontal a escala. Se debe colocar de manera fija y segura el modelo dentro de la cámara del túnel de viento para realizar pruebas aerodinámicas.

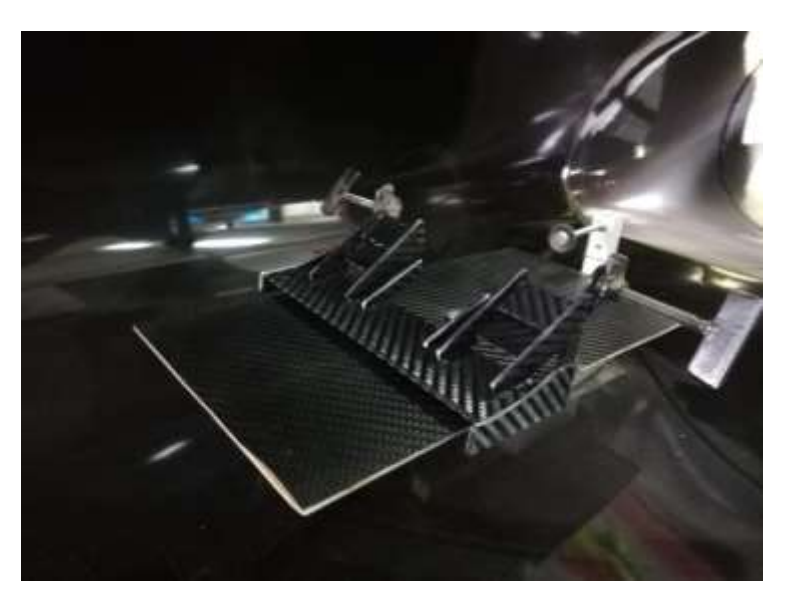

**Figura 52-3.** Modelo a escala del alerón frontal en el túnel de viento. **Realizado por:** (Chuquín Saúl, 2022)

Se encendió el motor que succiona o aspira el aire dentro del túnel de viento para proceder a configurar el módulo electrónico variando así su velocidad y el flujo del aire en su interior para verificar los datos en la pantalla del módulo en el cual permite ver las fuerzas en X y Y que actúan en el modelo por medio de sensores.

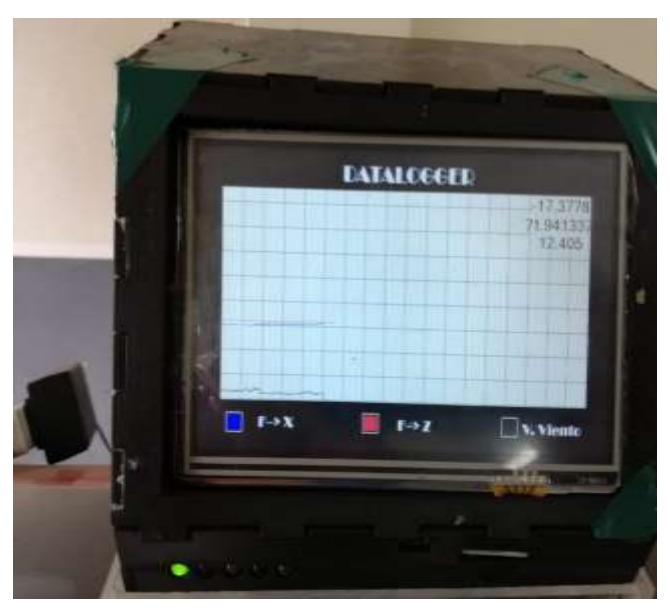

 **Figura 53-3.** Módulo electrónico del túnel de viento.  **Realizado por:** (Chuquín Saúl, 2022)

Los datos que se visualizan en el túnel de viento corresponden a valores de fuerza en Y que significa la carga de sustentación y la fuerza X que representa fuerza de resistencia siendo indispensables para comparar los resultados con el software computacional.

#### **CAPITULO IV**

#### **4 RESULTADOS**

#### **4.1 Obtención de resultados**

Se muestra el alerón completamente terminado y realizado el montaje en el vehículo de Fórmula SAE de manera fija mediante pernos y tuercas en la parte frontal del chasis evitando así que se mueva o presente alguna inclinación durante las pruebas y competencias en pista ya que los dos soportes que unen al alerón principal y el chasis del vehículo son compactos y poseen una alta dureza. Para realizar este proceso de ensamble se hizo uso de una gata hidráulica para elevar de manera progresiva la parte delantera del monoplaza para desacoplar el fondo plano que está echo en fibra de carbono retirando los tornillos de todo el conjunto y tener espacio suficiente para insertar los pernos de sujeción del alerón frontal en el chasis teniendo mucho cuidado de no dañar ningún componente electrónico, mecánico del automóvil. Para verificar si el alerón está acoplado de manera correcta se colocó presión sobre toda su superficie evidenciando que no cambia de posición.

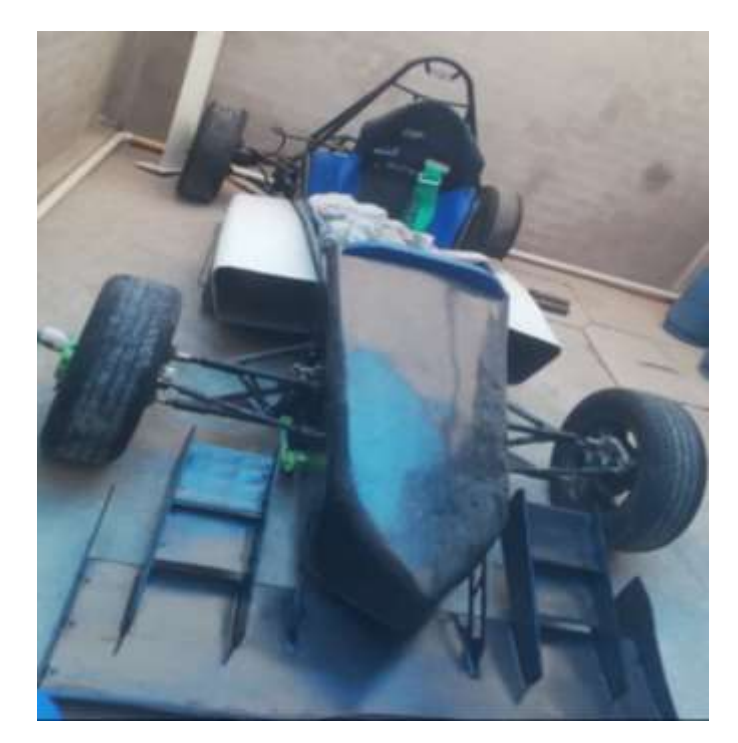

**Figura 1-4.** Alerón frontal acoplado en el vehículo FSAE.  **Realizado por:** (Chuquín Saúl, 2022)

#### *4.1.1 Obtención de peso (Alerón de en fibra de cabuya vs Alerón en fibra de carbono)*

Se realizó la obtención de mediciones de peso del alerón actual que está construido en fibra de vidrio con el anterior que está echo con fibra de cabuya ya que es de mucha importancia en el rendimiento del vehículo. Para este proceso se utilizó una báscula electrónica que expresa su resultado en el sistema inglés, comprobando que el peso del conjunto que está conformado por el perfil lateral, derivas laterales y anclajes es de 13.3 lb lo que es igual a 6.03 Kg.

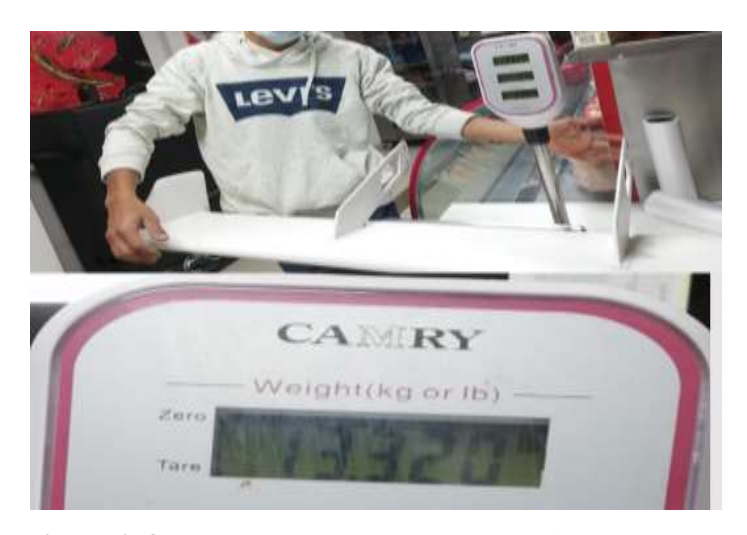

**Figura 2-4.** Medición de peso del alerón en fibra de cabuya.  **Realizado por:** (Chuquín Saúl, 2022)

Mientras que el peso del alerón actual en fibra de carbono que está conformado por los siguientes elementos: alerón principal, derivas laterales, flaps, soportes y una estructura de absorción de impactos utilizando espuma de poliuretano en su parte interior convirtiéndolo en un elemento más resistente, verificando que tiene un peso exacto de 10 lb mediante el uso de una báscula electrónica.

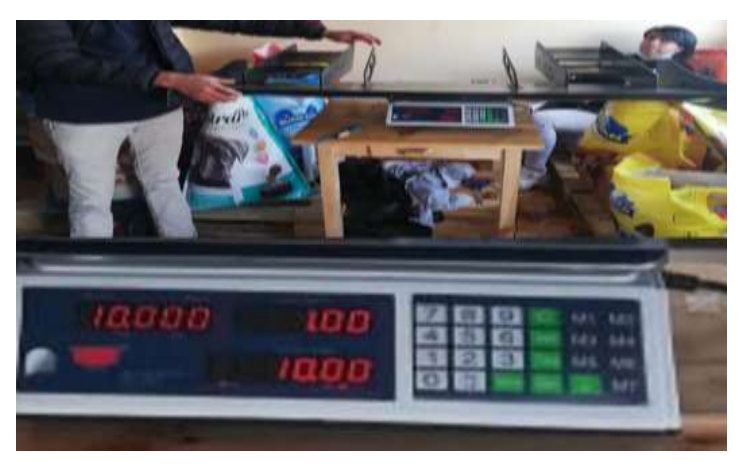

**Figura 3-4.** Medición de peso del alerón en fibra de carbono.  **Realizado por:** (Chuquín Saúl, 2022)

#### **4.2 Análisis de resultados**

#### *4.2.1 Software Ansys Discovery*

Se observa que el flujo de aire genera mayor presión en la parte principal del alerón donde se analiza que la carga aerodinámica en esa sección será superior a los demás elementos que son los flaps y derivas laterales, se puede observar que el flujo de aire se lamina de manera correcta evitando que se queden en los elementos por lo que el fluido pasa de manera uniforme, la carga de sustentación y la resistencia al avance son casi de igual magnitud por lo que se afirma que a velocidades de 75 Km/h el modelo de alerón frontal es adecuado para el uso en pista.

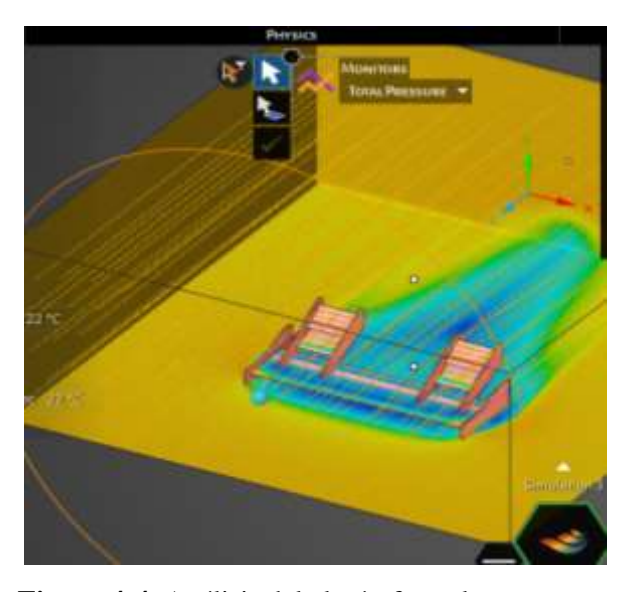

**Figura 4-4.** Análisis del alerón frontal. **Realizado por:** (Chuquín Saúl, 2022)

Se observa que la zona de baja presión está en la parte inferior de los elementos y en las superficies superiores que conforman el alerón se observa que se generan zonas de alta presión por lo que se afirma que a velocidades de 75 km/h el aleron ejerce una fuerza de sustentacion razonable, ademas que el flujo de aire atraviesa los flaps del alerón rediriengo de manera efectiva el fluido por encima de las llantas para que no impacte en el area de los neumáticos y ocacionen pérdidas de potencia así como resistencia al avance.

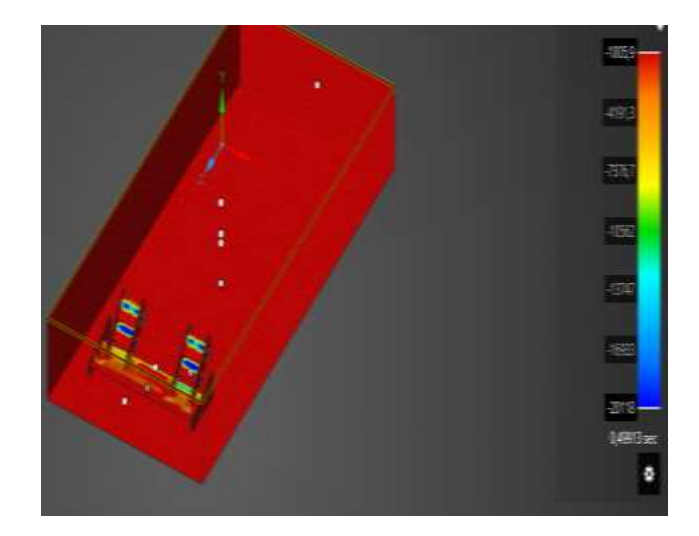

 **Figura 5-4.** Análisis del alerón frontal.  **Realizado por:** (Chuquín Saúl, 2022)

En la tabla 1-4 se concluye mediante el análisis computacional en el software utilizado para la simulación, que el alerón que presenta mayores prestaciones es el número 4 debido a su alta carga aerodinámica y baja fuerza de resistencia al avance, además de ser estéticamente agradable cumpliendo con las normas establecidas por la Fórmula SAE, apto para competir en circuitos a nivel internacional.

| <b>Análisis</b> | Carga                     | Resistencia | <b>Fineza</b> | Coeficiente de | Coeficiente    | Potencia  |
|-----------------|---------------------------|-------------|---------------|----------------|----------------|-----------|
| $N^{\circ}$     | $\mathbf{Fy}(\mathbf{N})$ | Fx(N)       | f             | sustentación   | de resistencia | absorbida |
|                 |                           |             |               | Cl             | C <sub>d</sub> | (Hp)      |
| Alerón 1        | $-1.159$                  | $-2.162$    | 0.536         | $-0.018$       | $-0.034$       | 0.059     |
| Alerón 2        | 0.932                     | $-6.494$    | $-0.143$      | 0.014          | $-0.103$       | 0.177     |
| Alerón 3        | $-1.328$                  | $-1.259$    | 1.054         | $-0.021$       | $-0.020$       | 0.034     |
| Alerón 4        | $-2.328$                  | $-2.259$    | 1.030         | $-0.037$       | $-0.036$       | 0.061     |

**Tabla 1-4:** Resultados de la simulación

**Realizado por:** (Chuquín Saúl, 2022)

Como se puede observar en la tabla 1-4 con una velocidad de 20.83m/s, los alerones ejercen mayor carga en el siguiente orden: alerón cuatro, seguido por el alerón tres, alerón uno y alerón dos, que es el que menos carga ofrece.

En automoción a grandes velocidades estos valores son muy importantes ya que son los encargados de mantener presionado al auto sobre la calzada, permitiendo al piloto realizar giros y maniobras seguras, evitando que el auto pierda equilibrio y se origine volcamientos.

En el túnel de viento se realizaron varias pruebas en el modelo a escala del alerón frontal hecho fibra de carbono, lo que se observa es que a medida que aumenta el flujo de aire dentro del túnel de viento también existe un incremento de presión sobre el alerón en el eje X y Y de manera paulatina, obteniendo los siguientes valores en gf presentados en la tabla 2-4:

Fuerza Y:

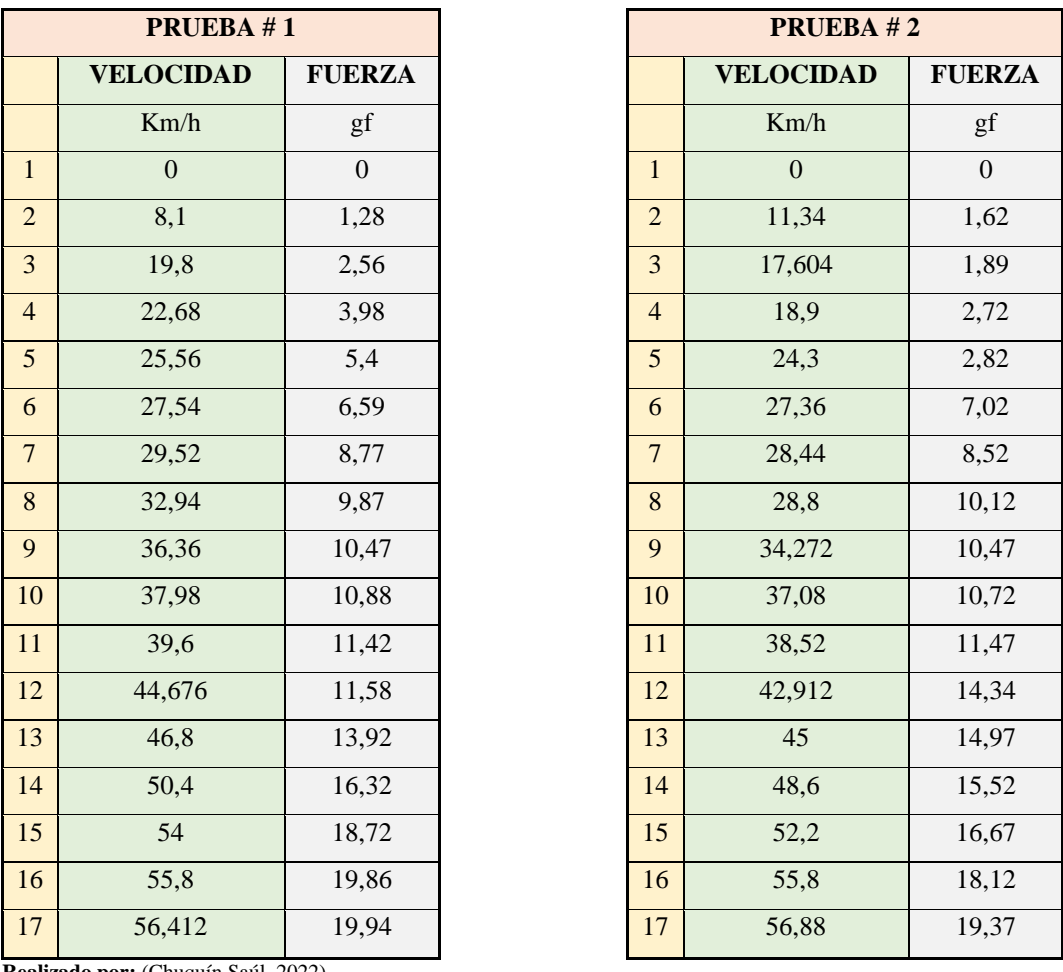

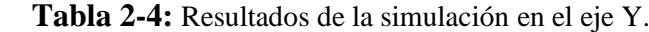

En el gráfico 1-4 se visualiza como aumenta la presión en Y conforme se eleva la velocidad del flujo de aire dentro del túnel de viento.

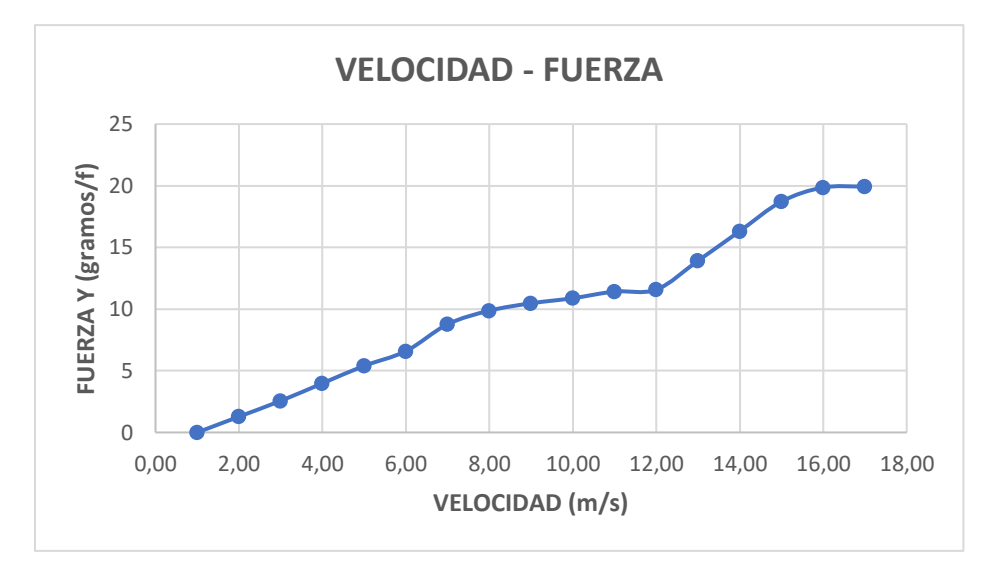

**Gráfico 1-4.** Velocidad – Fuerza en Y del alerón a escala en el túnel de viento. **Realizado por:** (Chuquín Saúl, 2022)

Fuerza en X:

 **Tabla 3-4:** Resultados de la simulación en el X.

| PRUEBA #1      |                  |                  |
|----------------|------------------|------------------|
|                | <b>VELOCIDAD</b> | <b>FUERZA</b>    |
|                | $\rm Km/h$       | gf               |
| $\mathbf{1}$   | $\overline{0}$   | $\boldsymbol{0}$ |
| $\overline{2}$ | 4,5              | 0,26             |
| 3              | 7,5              | 1,58             |
| $\overline{4}$ | 10,8             | 2,2              |
| 5              | 13,5             | 2,25             |
| 6              | 17,01            | 2,75             |
| $\overline{7}$ | 18,15            | 3,83             |
| 8              | 25,272           | 4,89             |
| 9              | 30,6             | 5,83             |
| 10             | 32,04            | 6,73             |
| 11             | 34,2             | 7,83             |
| 12             | 39,78            | 9,33             |
| 13             | 46,728           | 13,73            |
| 14             | 52,2             | 16,73            |
| 15             | 58,14            | 19,61            |
| 16             | 58,5             | 23,5             |
| 17             | 63,252           | 24,21            |

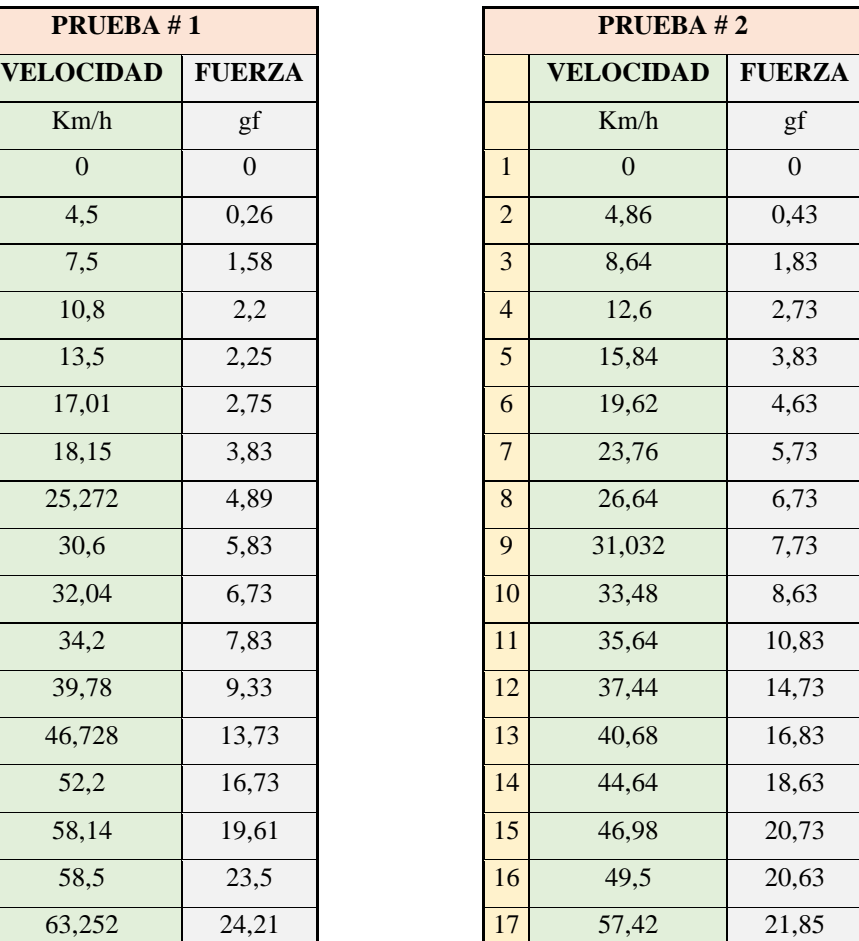

En la figura 2-4 se visualiza como aumenta la presión en el X conforme se eleva la velocidad del flujo de aire dentro del túnel de viento.

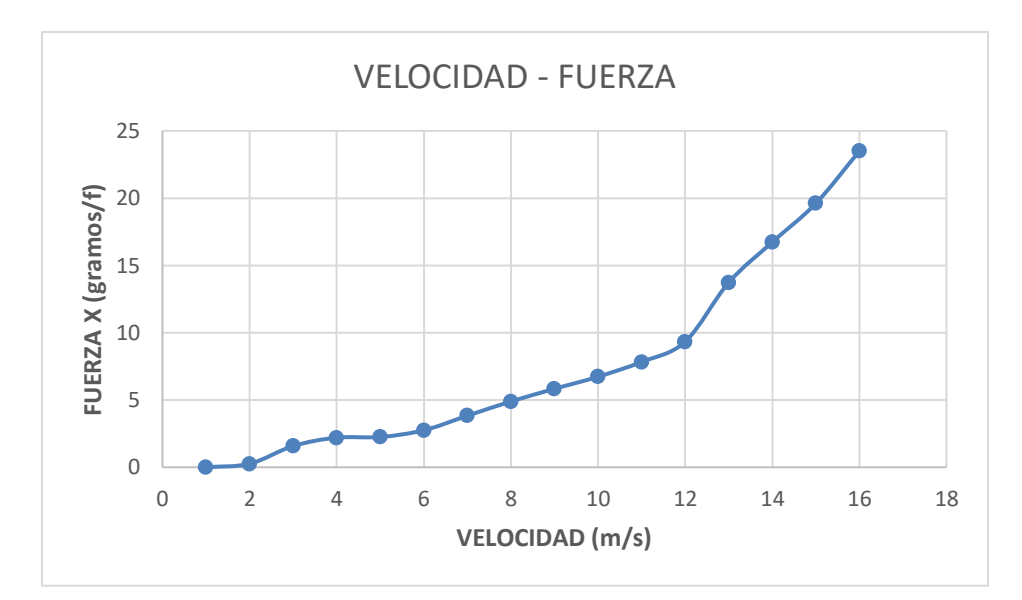

 **Gráfico 2-4.** Velocidad – Fuerza en X del alerón a escala en el túnel de viento. **Realizado por:** (Chuquín Saúl, 2022)

Fue necesario considerar los parámetros de vibración, calibración y tiempo de uso para tener un margen de error apropiado entre los datos del túnel de viento y los resultados entregados en el software ANSYS Discovery.

La siguiente tabla presenta los resultados de los valores esperados en el túnel de viento que son producto de una simulación del modelo escalado, con los resultados reales de la prueba obtenidos en el túnel de viento y se calcula el error relativo entre ellos, del análisis de resultados se puede afirmar que el modelo a escala presenta el comportamiento esperado.

|    | Velocidad máxima | <b>Valor Simulado</b> | <b>Valor</b>        | <b>Error</b> |
|----|------------------|-----------------------|---------------------|--------------|
|    |                  | escalado $(10:1)$     | <b>Experimental</b> | relativo     |
|    | [m/s]            | [gf]                  | [gf]                | [%]          |
| Fx | 15.95            | 22.54                 | 21.85               | 3.06         |
| Fy | 15.67            | 20.70                 | 19.94               | 3.67         |

 **Tabla 4-4:** Comparación de resultados en la simulación con los valores experimentales
#### **CONCLUSIONES**

Concluida la etapa de diseño, simulación y selección, la alternativa seleccionada de entre los cuatro candidatos presentados, fue la número 4, para ello se consideró la mayor carga aerodinámica que este ofrece con respecto a la generada por los otros diseños, el costo promedio de inversión y la viabilidad de construcción.

Se diseñó y construyó en fibra de carbono el alerón delantero y se lo integró en el vehículo prototipo Formula "SAE" de la carrera de Ingeniería Automotriz de la ESPOCH. Durante este proceso, fue importante el contar con los materiales y elementos necesarios a fin de lograr concluir la manufactura.

El alerón que se implementa, en la etapa de estudio aerodinámico presentó una carga aerodinámica de -2.328 N, una fuerza de arrastre de -2.259 N, una finesa de 1.030, un CI de - 0.037, un cd de -0.036, propiedades que le confieren al prototipo un excelente comportamiento, y que sumadas a que el costo de fabricación es mejor en relación con las otras alternativas, convirtieron a este diseño en una selección adecuada en para su construcción.

A fin de comprobar experimentalmente el efecto del alerón en las fuerzas que afectan al vehículo, se optó por realizar pruebas con un modelo a escala, en este caso de 1:10, en el túnel de viento. Los resultados fueron comparados con los valores de simulación y demostraron que los efectos que se pretenden alcanzar son los esperados. Puntualmente se obtuvo un Fx de 21.85 gf con un error del 3.07% y un Fy de 19.94 gf con un error de 3.67%

## **RECOMENDACIONES**

Dejar secar la mezcla de resina epoxi y catalizador al menos por una hora para evitar inconvenientes sobre las superficies al momento de la liberación de los moldes.

Succionar todas las burbujas que se originen sobre la superficie con una bomba de vacío a fin de conseguir una superficie lisa uniforme en los alerones.

Considerar el 3% de error que se produce en el túnel de viento del laboratorio de aerodinámica de la ESPOCH por efectos adversos, para el cálculo respectivo.

Usar elementos de protección como guates y mascarillas durante la aplicación de la mezcla epoxi y catalizador, ya que son sustancias toxicas y pueden afectar a la salud.

# **BIBLIOGRAFÍA**

**AGAMA, Alejandro, & GALLEGOS, Silva.** *Diseño de un alerón trasero para un automóvil.* [en línea], (tesis de grado), Escuela Superior Politécnica del Litoral, Guayaquil, Ecuador. 2019. pp. 56-57. [Consulta: 2022-03-08]. Disponible en: https://www.dspace.espol.edu.ec/xmlui/bitstre am/handle/123456789/48447/C-CD88756..pdf?sequence=1&isAllowed=y.

**AIRFOILTOOLS.** *Herramientas de perfil. Perfil NACA 5212* [blog], 2022. [Consulta: 2022-03- 08]. Disponible en: http://airfoiltools.com/airfoil/details?airfoil=rae5212-il.

**ALBAN, Gustavo.** *Análisis y simulación aerodinámica de una motocicleta de carretera tipo Custom 125 cc. mediante dinámica de fluidos computacional (dfc) y propuesta de diseño de un carenado frontal.* [en línea], (tesis de grado), Escuela Superior Politécnica de Chimborazo, Riobamba, Ecuador. 2015. [Consulta: 2022-03-08]. Disponible en: http://dspace.espoch.edu.ec/handle/123456789/4558.

**ANDRADE, Carlos, & GÓMEZ, Jorge.** *Estudio de factibilidad de la colocación de un alerón frontal y posterior mediante análisis cfd para el vehículo monoplaza elétrico tipo fórmula SAE.*  [en línea], (tesis de grado), Universidad Politecnica Salesiana, Quito, Ecuador. 2017. [Consulta: 2022-03-08]. Disponible en: https://dspace.ups.edu.ec/handle/123456789/14930.

**AVALOS, Gonzalo, & CHASI, Vladimir.** *Diseño y construcción de un spoiler y un alerón en fibra natural para el vehículo de competencia fórmula (SAE) de la Carrera de Ingeniería Automotriz de la ESPOCH.* [en línea], (tesis de grado), Escuela Superior Politécnica de Chimborazo, Riobamba, Ecuador. 2016. [Consulta: 2022-03-08]. Disponible en: http://dspace.espoch.edu.ec/handle/123456789/5634.

BARROW, G. *Química física.* [en línea].  $10^a$  ed. España: Reverté S.A, 2002. [Consulta: 2022-03-08]. Disponible en: https://www.reverte.com/libro/quimica-fisica-4-ed-vol-1\_91643/.

BUCHE, Frederick, & HETCH, Eugene. *Física general*. [en línea]. 10<sup>a</sup> ed. San Francisco: Prentice Hall, 1991. [Consulta: 2022-03-08]. Disponible en: https://es.pdfdrive.com/ f%C3%ADsica-general-10ma-edici%C3%B3n-schaum-17395302.html.

**CALVILLO, Nerea.** *El Aire.* [en línea]. León: La aventura de aprender ISBN/ISSN, 2010. [Consulta: 2022-03-08]. Disponible en: http://laaventuradeaprender.intef.es/documents/10184/ 73911/NereaCalvillo\_aireD.pdf.

**CAMPOS, Rubén.** *Diseño de un alerón de un vehículo de competición: comparación de la simulación aerodinámica numérica y la simulación aerodinámica experimental.* [en línea], (tesis de grado), Escuela Politécnica Superior de Castelldefels, 2008. [Consulta: 2022-03-08]. Disponible en: https://core.ac.uk/download/pdf/41801205.pdf.

**CASTAÑÉ, Josep.** *El Equipo de Competición.* [en línea]. Madrid: Paperback, 1996. [Consulta: 2022-03-08]. Disponible en:<https://books.google.com.ec/books?id=-xzJQ6vCPEQC&sitesec=> reviews&hl=es&rf=st:us.

**CASTRO, Composites**. *Fibra de carbono*. [blog]. Castrocompositesshop. 2010. [Consulta: 2022-03-08]. Disponible en: https://www.castrocompositesshop.com/en/fibras-derefuerzo/1601-tejido-de-carbono-12k-sarga-22-de-600-gm2.html.

**CHUQUÍN, Saúl.** *Diseño y construcción en fibra de carbono del alerón delanteron aplicado al*  vehículo prototipo Fórmula SAE de la Carrera de Ingeniería Automotriz de la ESPOCH. [en línea], (tesis de grado), Escuela Superior Politécnica de Chimborazo, 2022. [Consulta: 2022-03- 08]. Disponible en: https://dominiodelasciencias.com/ojs/index.php/es/article/view/2596.

**CÓRDOBA, Diego, & STORTI, Mario.** *Las ecuaciones de navier-stokes.* [en línea]. San luis, Argentina: Problema del milenio, 2011. [Consulta: 2022-03-08]. Disponible en: https://docplayer.es/5548622-Las-ecuaciones-de-navier-stokes.html.

**DIESTEFANO, Michael.** *La fibra de carbono y su uso en el mundo automotriz.* [En línea]. Motoryracing. 2017. [Consulta: 2022-03-08]. Disponible en: https://www.motoryracing.com/pru ebas/noticias/la-fibra-de-carbono-y-su-uso-en-el-mundo-automotriz/.

**ESSS.** *Acelerando el desarrollo de productos con la familia ANSYS Discovery* [blog]. USA: Esss.co. 2022. [Consulta: 2022-03-08]. Disponible en: https://www.esss.co/es/blog/acelerandoel-desarrollo-de-productos-con-la-familia-ansys-discovery/.

**FERNÁNDEZ, Mario.** *La simulación CFD en la Fórmula 1* [blog] Chile: Aerodinamicaf1. 2018. [Consulta: 2022-03-08]. Disponible en: https://www.aerodinamicaf1.com/2019/11/lasimulacion-cfd-en-la-formula-1/.

**FIRST, Certified.** *Fibra de carbono para la personalización de super deportivos* [blog]. Certifiedfirst 2016. [Consulta: 2022-03-08]. Disponible en: Https://blog.certifiedfirst.es/2016/07 /fibra-de-carbono-para-la-operacion-bikini-personalizacion-de-los-super-deportivos/.

**FRAJIA, Iskandar.** "*Estudio de la aerodinámica en los vehículos"*. Redalyc [en línea], 2006, Colombia. pp. 9-12. Consulta: [2022-03-08]. ISSN 1692-8261. Disponible en: https://www.redalyc.org/articulo.oa?id=496251108011.

**GONZÁLES, Carmen.** *Propuesta de un soporte basado en fibra de carbono y resinas termoestables*. [en línea], (tesis de grado)*.* Universidad Complutense de Madrid, 1997. [Consulta: 2022-03-08]. Disponible en: https://eprints.ucm.es/id/eprint/1741/.

**ISODORO, Aníbal.** *Aerodinámica y actuaciones del avión*. [en línea]. México: Paraninfo, 2015. [Consulta: 2022-03-08]. Disponible en: https://www.paraninfo.es/catalogo/9788428337/aerodina namica-y-actuaciones-del-avion-13-%C2%AA-edicion.

**KATZ, Joseph.** *Race Car Aerodynamics: Designing for Speed (Engineering and Performance).*  [en línea].  $3^a$  ed . USA: Bentley, 1996. [Consulta: 2022-03-08]. Disponible en: https://porschecarshistory.com/wp-ontent/old/Books/Joseph%20Katz/Race\_Car\_Aerodynamics-Joseph%20Katz-1st%20Edition.pdf.

**MCBEATH, Simón, & SCALABRONI, Enrique.** *Aerodinámica del automóvil de competición.*  [en línea]. 2<sup>a</sup> ed. España: Iberlibro, 2009. Consulta: [Consulta: 2022-03-08]. Disponible en: https://es.scribd.com/doc/229576800/Aerodinamica-Del-Automovil-de-Competicion-Simon-McBeath.

**MORENO, Daniel.** *Simulación numérica de flujos convectivos a altos números Rayleigh en sistemas pasivos de climatización.* [en línea], (tesis de grado), Escuela Técnica Superior de Ingeniería Industrial, México. 2006. pp. 42-43. [Consulta: 2022-03-08]. Disponible en: https://repositorio.upct.es/bitstream/handle/10317/153/Cap%EDtulo%204.pdf?sequence=6.

MOTT, Robert. *Mecánica de Fluidos*. [en línea]. 6<sup>a</sup> ed. México: Pearson education, 2006. [Consulta: 2022-03-08]. Disponible en: https://avdiaz.files.wordpress.com/2008/10/fluidos-mott-6ed.pdf.

**NASA***. Imagen de la Izquierda de Smith J. DeFrance cerca de un avión F-84 en la línea de vuelo.*  [blog]. USA: NASA.gov. *2008.* [Consulta: 2022-03-08]. Disponible en: https://www.nasa.gov/centers/ames/spanish/events/naca\_anniversary.html.

**ORTIZ, Francisco.** *Estudio aerodinámico en túnel de viento de un alerón frontal de un coche de competición gp2.* [en línea], (tesis de grado), Universidad de Málaga, Granada. 2014. pp. 94-95. [Consulta: 2022-03-08]. Disponible en: http://www.tuneldeviento.uma.es/index/ortiz\_2014.pdf.

**PINZÓN, Santiago.** *El perfil alar y su nomenclatura NACA*. *publicacionesfac.* [blog]. Argentina: Avdiaz.files.wordexpress, 2008. [Consulta: 2022-03-08]. Disponible en: https://publicacionesfac.com/index.php/cienciaypoderaereo/article/view/4/106.

**SAE.** *Ingeniería del futuro de la movilidad.* [blog]. USA: *SAE International, 2022.* [Consulta: 2022-03-08]. Disponible en: https://www.sae.org/publications/books.

**SANTAMARÍA, Jeef, & CALERO, Jannio.** *Análisis de las propiedades aerodinámicas, efecto suelo y su aplicación en vehículos convencionales específicamente en el Chevrolet Aveo sedán como forma para aumentar la seguridad activa*. [en línea] (tesis de grado) Universidad de las Fuerzas Armadas ESPE, Latacunga-Ecuador. pp. 98-100. [Consulta: 2022-03-08]. Disponible en: http://repositorio.espe.edu.ec/handle/21000/6379

**SMITH, William, & JAVAD, Hashemi.** *Fundamentos de la ciencia e ingenieria de materiales.*  4 ed*.* Mexico: The McGraw-Hill Companies, 2006, pp. 750-752.

## **ANEXOS**

# **ANEXO A:** Valores de fuerza de sustentación obtenidos mediante dos pruebas.

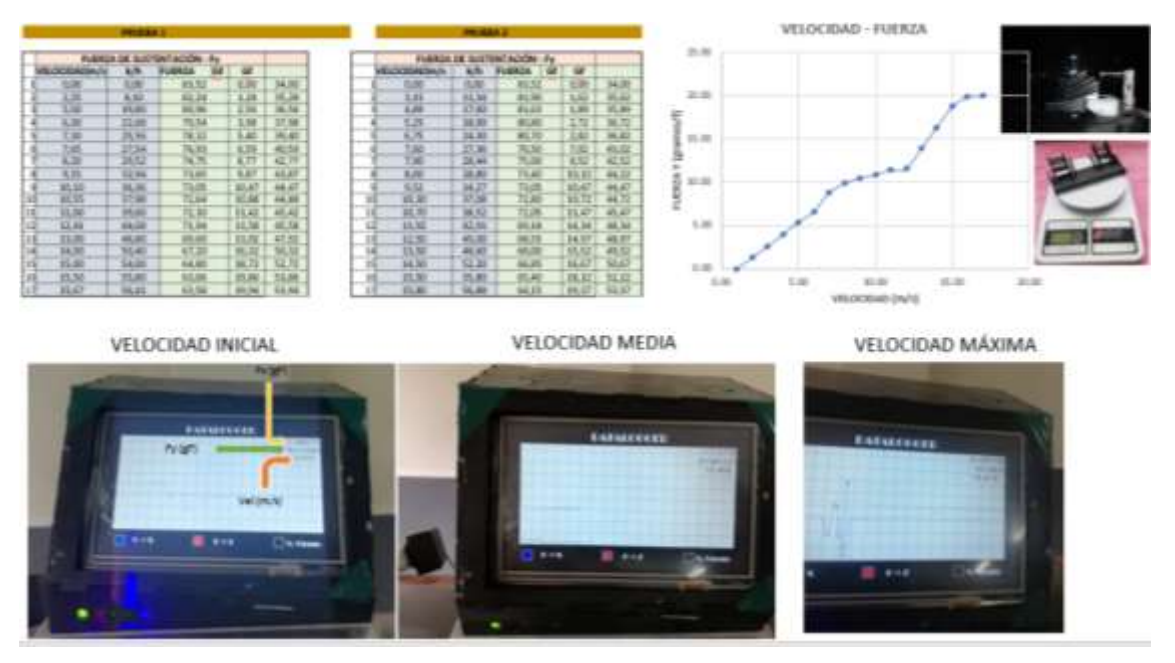

**Realizado por:** (Chuquín Saúl, 2022)

**ANEXO B:** Valores de resistencia obtenidos mediante dos pruebas.

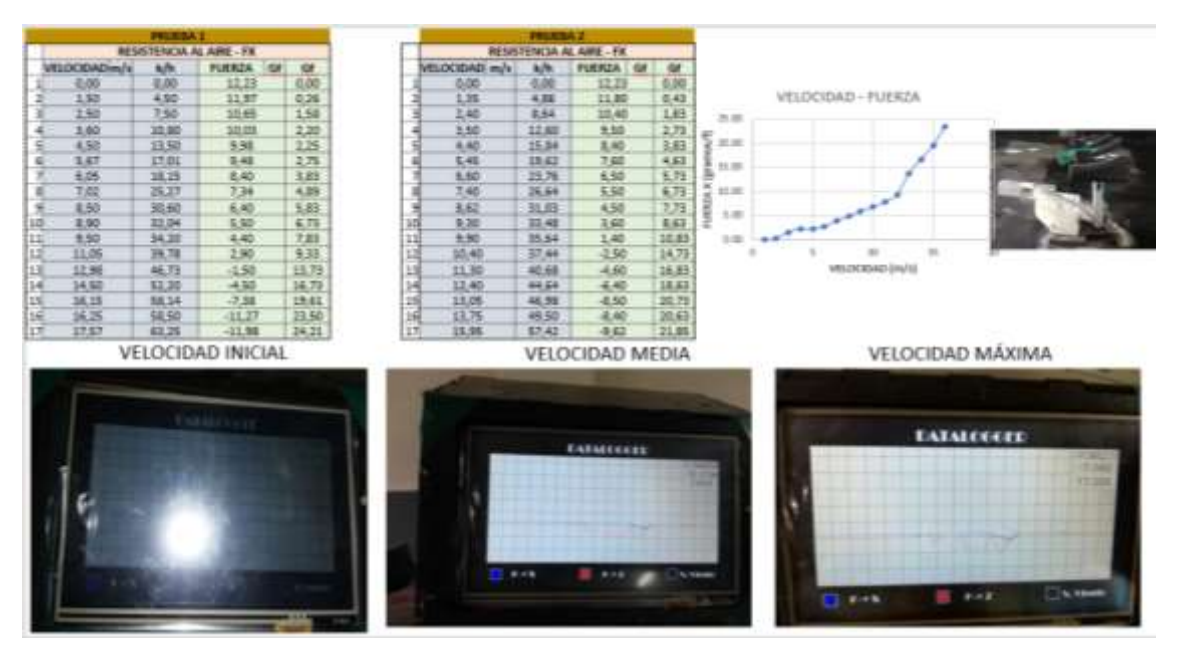

**Realizado por:** (Chuquín Saúl, 2022)

**ANEXO C:** Cálculo de coeficientes aerodinámicos mediante hoja de cálculo.

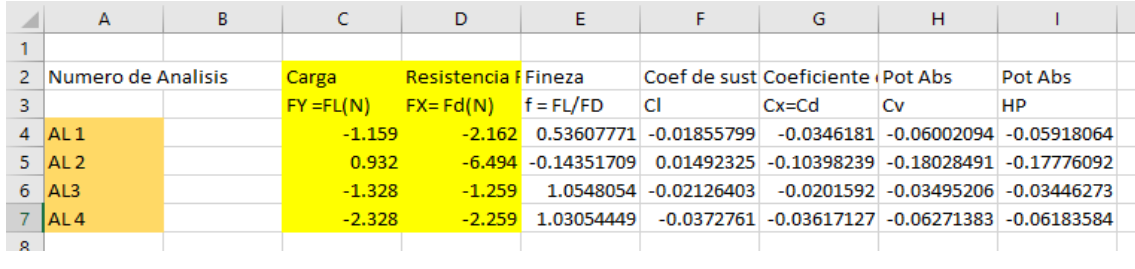

**Realizado por:** (Chuquín Saúl, 2022)